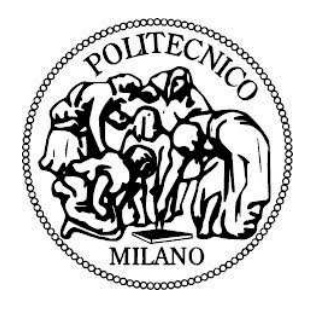

# **SCUOLA DI INGEGNERIA CIVILE, AMBIENTALE E TERRITORIALE.**

# **Corso di laurea in: INGEGNERIA PER L'AMBIENTE E IL TERRITORIO**

**Laurea specialistica — DM 509/99** 

**Polo territoriale di Milano Leonardo a.a. 2011 \ 2012** 

# **"ESPERIMENTI SISMICI PER LA CARATTERIZZAZIONE DELLA FRANA DI M.TE MATER"**

**Tesi di laurea di: Dario Lombardi n°matr. 751764 Relatore: Prof. Luigi Zanzi**

## **INDICE DEI CONTENUTI**

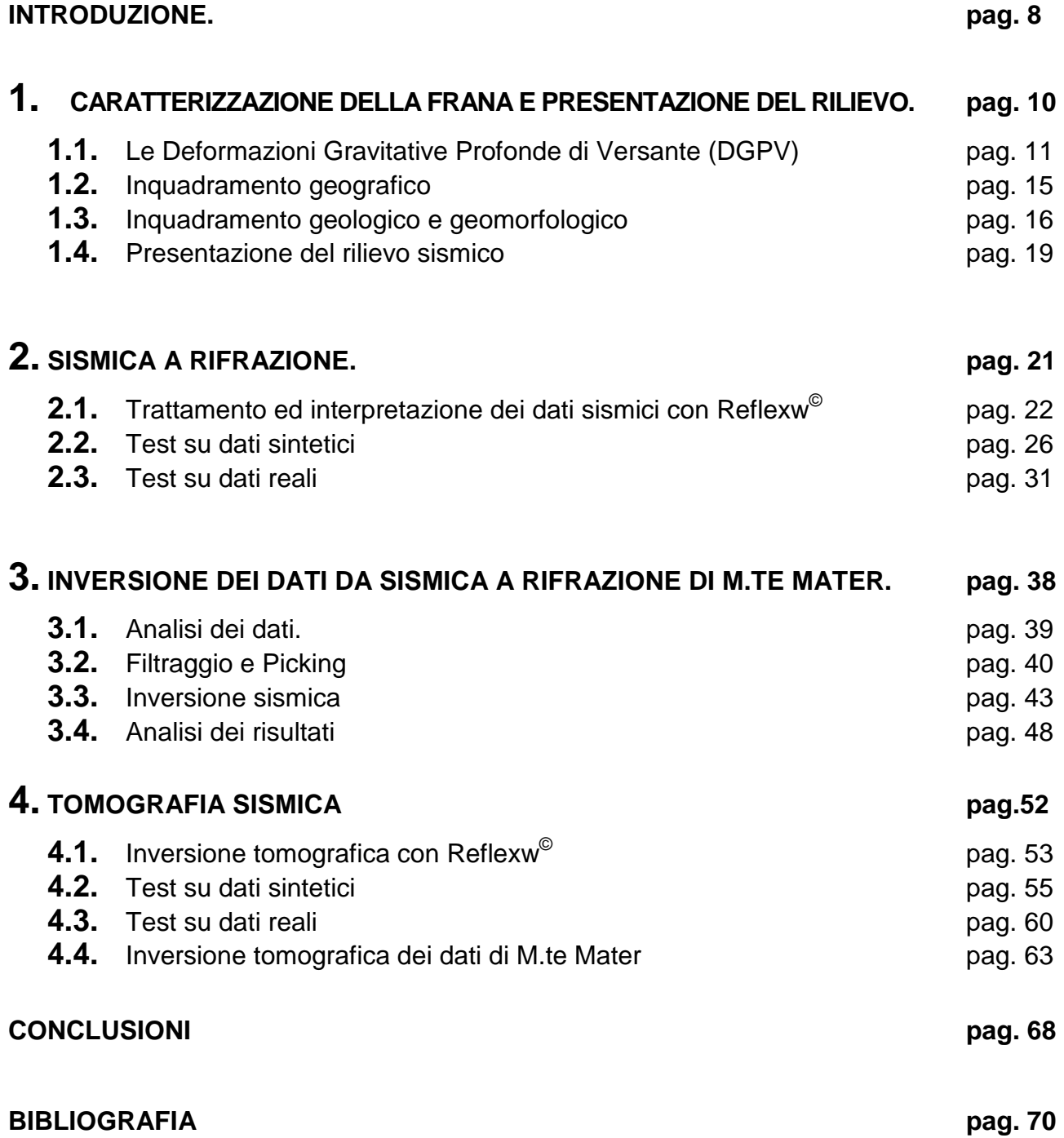

## **INDICE DELLE FIGURE**

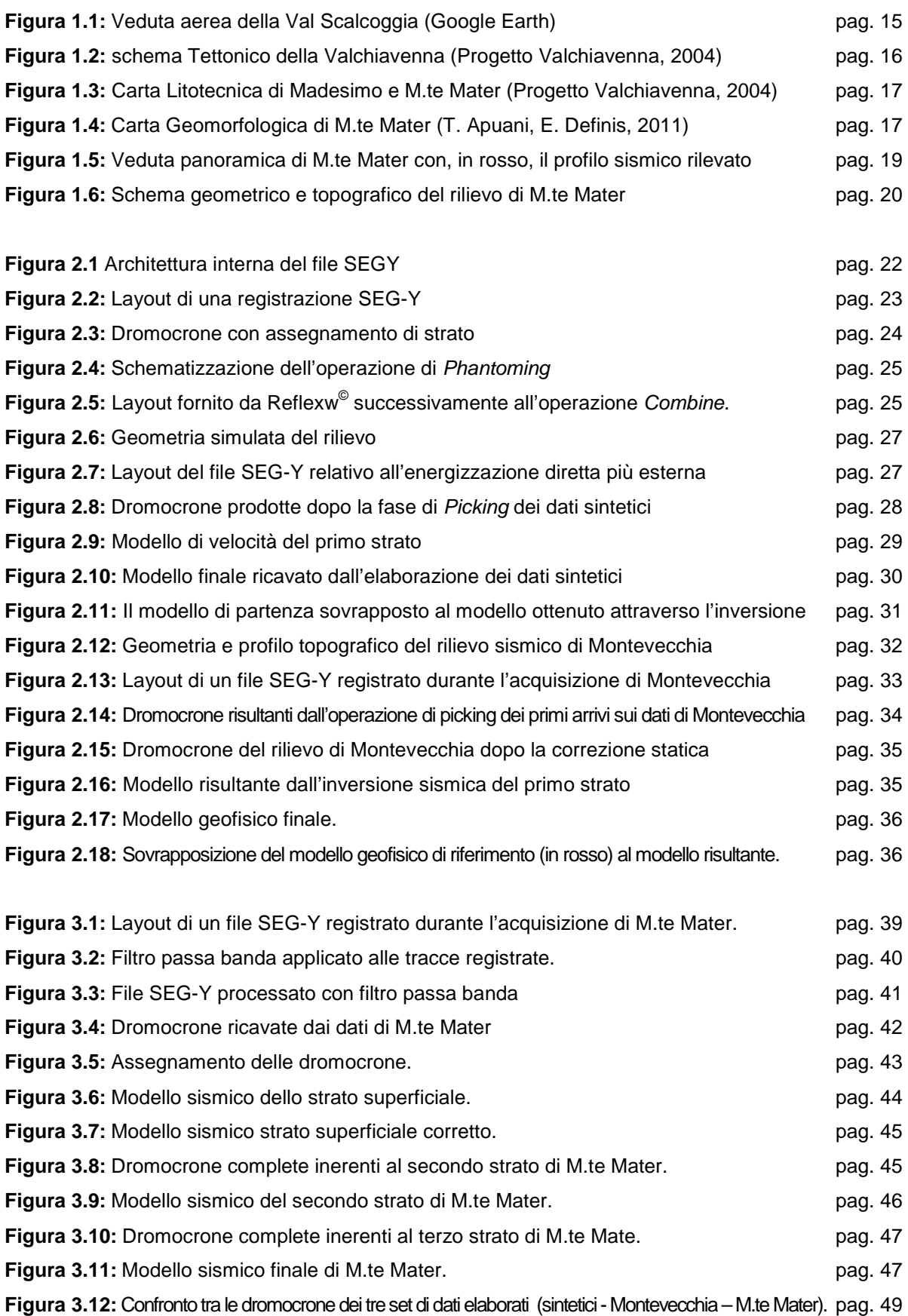

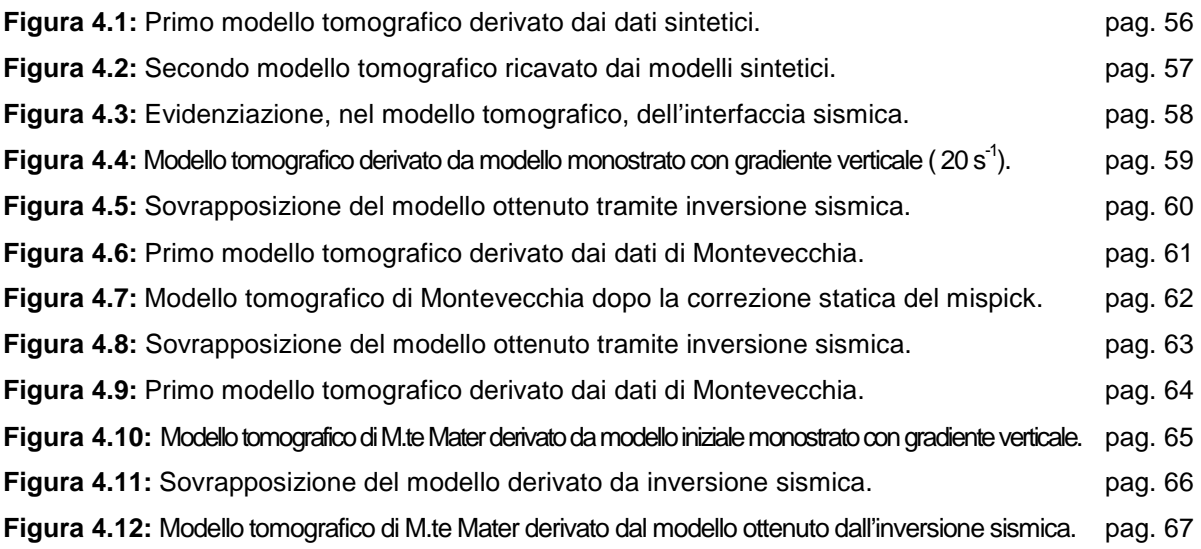

## **ABSTRACT**

La prospezione geosismica consiste fondamentalmente in una modellazione del sottosuolo in cui viene ricostruita la stratificazione geologica sulla base della velocità di propagazione di onde sismiche generate artificialmente. Questa tecnica è stata applicata al fine di ottenere una conoscenza più approfondita di una frana alpina situata a Madesimo (SO) lungo il versante di M.te Mater. Sono state utilizzate due metodologie interpretative: la sismica a rifrazione e la tomografia sismica. L'interpretazione sinergica dei modelli ottenuti dalle due metodologie ha permesso di giungere ad una caratterizzazione della frana utile per la comprensione delle sue geometrie e dinamiche. Al fine di avere un riferimento qualitativo per valutare i risultati ottenuti sono stati condotti test preliminari su due ulteriori set di dati. L'elaborazione dei dati è stata eseguita avvalendosi di Reflexw<sup>®</sup>; software specifico per il processamento e l'interpretazione di dati sismici.

#### **INTRODUZIONE**

La Geofisica applicata è una disciplina ingegneristica occupantesi dello studio delle caratteristiche della parte più superficiale della crosta terrestre e avente come scopo la ricerca di idrocarburi e la risoluzione di problemi nel campo dell'ingegneria civile, idraulica e mineraria. Il seguente elaborato rientra in questo dominio d'indagine ed, in particolare, riguarda lo studio e la caratterizzazione di una frana alpina, situata nel territorio del comune di Madesimo (SO) lungo il versante del M.te Mater (3023 m.s.l.m). Le elaborazioni svolte e i risultati ottenuti saranno di supporto ad un più ampio progetto di ricerca, avente lo scopo di costruire un quadro di conoscenze scientificamente fondato inerente alla frana di Monte Mater. La frana rappresenta una minaccia per il sottostante centro abitato di Madesimo, perciò risulta di fondamentale importanza giungere alla definizione di un modello fisico e geologico del versante nonché alla comprensione degli aspetti cinematici e dinamici del suo comportamento. Attraverso l'elaborazione dei dati sismici ottenuti tramite una campagna di rilevamento avvenuta nel mese di Agosto 2011 si cercherà, quindi, di ricostruire la geometria delle superfici di rottura e individuare lo spessore di substrato coinvolto dallo scivolamento, fattori, questi, cruciali per la caratterizzazione di cui sopra.

Per l'elaborazione ed interpretazione dei dati sismici rilevati, verrà utilizzato Reflexw<sup>©</sup>, software che il Dipartimento di Ingegneria Strutturale del Politecnico di Milano ha acquisito di recente e di cui si intende sperimentare l'utilizzo. Lo scopo della tesi è quindi duplice: giungere ad una caratterizzazione geofisica del movimento di versante attraverso l'applicazione di metodologie interpretative note dal punto di vista teorico ed analitico e, contestualmente, prendere confidenza col nuovo strumento software valutandone sperimentalmente le funzionalità. Le metodologie di cui sopra sono la sismica a rifrazione e la tomografia a rifrazione, basate entrambe sull'interpretazione dei tempi di arrivo delle onde rifratte dalle

interfacce sismiche.

Per testare l'efficacia di Reflexw<sup>©</sup> e per prendere dimestichezza con l'aspetto procedurale, prima di elaborare i dati di M.te Mater, sia attraverso la sismica a rifrazione sia attraverso la tomografia sismica, si eseguiranno delle elaborazioni di prova su un set di dati sintetici (cioè un insieme di registrazioni sismiche simulate numericamente da un calcolatore) e su un set di dati reali di cui già esiste un'interpretazione affidabile. In entrambi i casi sarà possibile stabilire un confronto di verifica dei risultati forniti da Reflexw© : con il modello utilizzato per la simulazione dei dati sintetici nel primo caso, con un modello verificato come realistico nel secondo. Una volta verificata l'efficacia interpretativa del software si procederà con l'elaborazione dei dati di M.te Mater.

## **1. CARATTERIZZAZIONE DELLA FRANA E PRESENTAZIONE DEL RILIEVO**

Prima di addentrarsi nelle fasi più applicative dell'elaborato, si vuole, in questo capitolo, sintetizzare un insieme di informazioni e di dati utili alla contestualizzazione del lavoro svolto. La frana di M.te Mater è inquadrabile nel contesto delle Deformazioni Gravitative Profonde di Versante, attive nell'arco alpino. Nel primo paragrafo viene presentato un quadro riassuntivo delle conoscenze acquisite riguardanti questo fenomeno; ne viene fornita una definizione, una classificazione e vengono individuati gli aspetti morfo-strutturali caratteristici. Nel secondo e terzo paragrafo sarà eseguito l'inquadramento geografico e geologico dell'area di studio mentre nel l'ultimo paragrafo sarà presentato il rilievo sismico e la strumentazione utilizzata.

#### **1.1. Le Deformazioni Gravitative Profonde di Versante (DGPV)**

Il territorio italiano è caratterizzato da un'elevata predisposizione ai dissesti idrogeologici. Le zone di catena (Alpi e Appennini), in particolare, sono largamente interessate da fenomeni d'instabilità dei versanti, determinati da varie interazioni di fattori geologici e climatici. Tra questi fenomeni ve ne sono alcuni denominati Deformazioni Gravitative Profonde di Versante (DGPV) che non possono essere riferiti ai noti meccanismi che regolano le frane ma si collocano in una posizione intermedia tra i movimenti franosi superficiali e i fenomeni di tettonica gravitativa. Le DGPV possono essere descritte come dei fenomeni di movimento di massa di grandi dimensioni, caratterizzati da una varietà di situazioni diverse ma accomunate dalle seguenti caratteristiche:

- Il volume della massa coinvolta è dell'ordine di alcune centinaia di migliaia o più di metri cubici; lo spessore (e dunque la profondità della deformazione) di alcune decine o centinaia di metri; le estensioni in lunghezza e larghezza sono dell'ordine dei chilometri. I meccanismi di deformazione sono resi peculiari dalle dimensioni dei fenomeni stessi, in quanto l'entità dello spostamento è piccola in confronto delle dimensioni planimetriche del fenomeno.
- La massa rocciosa in deformazione non necessita di una superficie di rottura continua come avviene invece nei fenomeni franosi superficiali.
- Si tratta di fenomeni che, generalmente, nello stadio iniziale o intermedio della deformazione seguono un comportamento meccanico denominato creep gravitazionale, caratterizzato da deformazione di taglio in evoluzione molto lenta nel tempo, la cui velocità è controllata principalmente da un comportamento reologico più o meno plastico della roccia. Le velocità vanno indicativamente da pochi millimetri a qualche centimetro all'anno, ma nello stato finale possono raggiungere anche i 20 cm al giorno.

Le DGPV vengono riconosciute e studiate essenzialmente attraverso gli effetti di superficie particolari a cui sono associate. Dal punto di vista geomorfologico, le forme superficiali più tipiche e diffuse sono: doppie creste, contropendenze di versante, fratture beanti, superfici di collasso immerse a franapoggio e rotture di pendio che determinano scarpate rivolte verso valle. La loro combinazione origina spesso strutture simili a delle lunghe trincee che vengono infatti chiamate trincee naturali, che sono le forme superficiali più vistose e significative. In generale sembra che esista una certa corrispondenza tra i set di fratture/faglie presenti in un rilievo e le trincee in esso presenti, le quali tendono a disporsi parallelamente alle discontinuità; si può dunque asserire che lo sviluppo delle trincee è strettamente controllato dall'assetto strutturale. Anche la litologia pare che abbia una certa influenza nel determinare la tipologia delle trincee che si possono formare su un determinato rilievo. Trincee multiple parallele si sviluppano prevalentemente in rocce metamorfiche, mentre trincee multiple incrociate sono più caratteristiche in rocce sedimentarie. Le trincee ortogonali sembra siano indicatrici di una maggior instabilità di versante, il quale si troverebbe in una fase di collasso incipiente.

Fino ad oggi sono state identificati sostanzialmente tre differenti tipi di DGPV:

- I Sackung o Rock-flow sono corpi di dimensioni variabili, dalla scala di versante a quella di una parte di dorsale montuosa, che manifestano una deformazione essenzialmente guidata dalla gravità, di tipo pervasivo, in cui non si individuano necessariamente distinte superfici basali di scivolamento. Essi sono cioè causati da movimenti lenti e continui o da una lenta deformazione plastica della massa rocciosa. Dal punto di vista morfologico il profilo del versante si articola in una parte alta concava e in un piede convesso con rigonfiamento della massa. Il flusso di roccia porta all'accumulo di materiale verso valle aumentando il gradiente topografico della zona situata tra il ginocchio ed il piede del versante. In tale zona si instaurano, pertanto, fenomeni di instabilità superficiale che sono caratterizzati da alti tassi di creep che possono dar luogo a fenomeni franosi superficiali.
- I Lateral spread sono spandimenti laterali di rocce rigide al di sopra di un substrato più duttile. L'innesco di questo fenomeno è in genere dovuto al rilascio di tensione in conseguenza del verificarsi di erosione o crolli su pareti. I movimenti sono, in genere, lenti e discontinui.
- I Block slide sono scorrimenti traslazionali per distanze relativamente ridotte di grossi blocchi rocciosi lungo una o più superfici o zone di taglio più o meno ben definite. Talvolta sono presenti anche fratture molto nette che delimitano la massa o che si trovano al suo interno, delimitando corpi secondari che possono mostrare diverso comportamento cinematico. Verso la cima dei rilievi si formano spesso delle depressioni di notevoli dimensioni. Nonostante

la somiglianza dei fenomeni, la differenza con il Lateral spread sta, oltre che nella differente modalità deformativa, nel rapporto altezza-lunghezza della massa in deformazione e nella sporadicità di componenti rotazionali. Anche questo tipo di deformazione è caratterizzato da una lunga fase di creep che può eventualmente, ma meno frequentemente rispetto al Sackung, evolvere nella fase finale di creep accelerato fino al collasso.

Le DGPV sono controllate da diversi fattori connessi all'interazione tra l'attività geodinamica endogena ed esogena ed alla natura e all'assetto dei materiali rocciosi interessati. Tali fattori, determinando di volta in volta le condizioni geomorfologiche, come pendenza ed energia del rilievo dei versanti, favorevoli all'attivazione dei fenomeni gravitativi, sono raggruppabili in 5 tipologie:

- Aspetti Litologico-strutturali: la litologia determina le caratteristiche meccaniche della roccia, rendendole più o meno scadenti, anche in relazione al grado di alterazione. La possibilità che si producano dislivelli topografici notevoli (elemento determinante nel verificarsi di una DGPV) è anche funzione della natura del substrato; materiali poco coerenti tendono infatti a cedere anche su dislivelli moderati e su versanti poco acclivi, mentre solo materiali coerenti possono costituire versanti di dislivello elevato. Si verifica pertanto il fatto, apparentemente paradossale, che sono proprio le litologie meno franose ad essere più favorevoli ai fenomeni gravitativi profondi. L'assetto strutturale del versante, ovvero la fatturazione, la scistosità, la stratificazione, risultano, d'altra parte, di grande importanza nel consentire l'innesco dei fenomeni su litologie che altrimenti sarebbero stabili nelle stesse condizioni orografiche. Una delle condizioni maggiormente predisponenti si verifica quando l'inclinazione del versante risulta in concordanza con la giacitura della scistosità, situazione, questa, prevalente nell'arco alpino.
- Attività tettonica e neotettonica: le vicende tettoniche e climatiche che interessano i versanti nel corso del tempo, una volta cambiate, possono mantenere ugualmente una qualche "attività" e persistere sotto forma di stress residui che vengono riattivati nel momento in cui non sono più compensati da una pressione confinante. Sono casi che si presentano, per esempio, in seguito al ritiro dei ghiacciai o per rapida incisione lineare del substarto e delle coperture sedimentarie. La relazione tra l'attività tettonica e i movimenti di versante può essere diretta o indiretta. La relazione diretta si

verifica quando il campo di stress regionale, producendo deformazioni tettoniche come faglie, basculamenti, pieghe, modifica l'assetto geometrico del versante, in particolare l'acclività, determinando condizioni di instabilità ed il conseguente riassestamento delle varie parti attraverso DGPV che possono, successivamente, degenerare in collassi veri e propri. Una relazione indiretta dei movimenti tettonici sulle DGPV si instaura nei casi di sollevamento tettonico; i movimenti verticali della crosta producono dislivelli topografici ai quali sono a loro volta connessi incrementi nell'attività dei processi erosivi che tendono a smantellarli. Se il sollevamento è rapido in rapporto alla velocità dei processi di alterazione e denudazione, se le condizioni climatiche sono favorevoli all'azione delle acque correnti incanalate, se le condizioni morfologiche consentono la formazione di bacini alimentatori sufficientemente ampi si verifica un approfondimento del reticolo idrografico, con conseguente incremento dell'altezza dei versanti e con la formazioni di valli strette dai versanti lunghi e ripidi in equilibrio precario.

- Attività sismica: Forti terremoti possono essere accompagnati sia da deformazioni dei versanti, causate dai movimenti tettonici che hanno provocato il sisma, sia da riassestamenti gravitativi.
- Fattori morfoclimatici: In generale i climi caldo-umidi, caratterizzati da processi di alterazione chimica molto spinti, e quelli aridi o freddi, dove le portate delle acque correnti sono ridotte e i processi di alterazione meteorica e di denudazione superficiale, apportando carico solido in eccesso ai sistemi idrografici, ne inibiscono la capacità erosiva, sono climi tendenzialmente sfavorevoli alla genesi di dislivelli elevati, e quindi di DGPV. Le condizioni divengono favorevoli in presenza di climi temperati, laddove la capacità erosiva delle acque correnti incanalate consente una rapida erosione dei materiali depositati in precedenza nei fondivalle. Anche il ritiro dei ghiacciai ricopre un ruolo importante nel determinare le condizioni di instabilità dei versanti. L'arco alpino rientra in quest'ultima tipologia climatica e situazione di deglaciazione.
- Fattori antropici: Anche se la scala temporale degli interventi antropici è inferiore rispetto a quella caratteristica delle DGPV è indubbio che essi possono provocare col tempo, o comunque accelerare questi fenomeni deformativi. In particolare tutte le opere che determinano un aumento del

carico sul versante o quelle che portano ad un alleggerimento del piede dello stesso o quelle che mutano le condizioni degli acquiferi possono concorrere allo sviluppo di una DGPV.

## **1.2. Inquadramento Geografico**

L'area di studio è situata nella Val Scalcoggia (Fig. 1.1), valle sospesa alla sinistra idrografica della Valle San Giacomo a sua volta valle traversa della ben più nota ed estesa Val Chiavenna, in provincia di Sondrio. La valle è situata all'estremità nord-occidentale della provincia di Sondrio e confina a nord col territorio Elvetico. L'aspetto d'insieme corrisponde ad un territorio marcatamente montuoso in cui sono numerose le cime che superano i 3000 m.s.l.m. di quota. L'area d'instabilità è situata lungo il versante di M.te Mater che dai 3023 m.s.l.m. della sua vetta discende fino ai 1550 m.s.l.m. dove è situata la nota località sciistica di Madesimo (SO). La valle è solcata dal torrente Scalcoggia che confluisce, più a valle nella Valle San Giacomo, nel torrente Liro a sua volta immissario del Fiume Mera e quindi del Lago Lario.

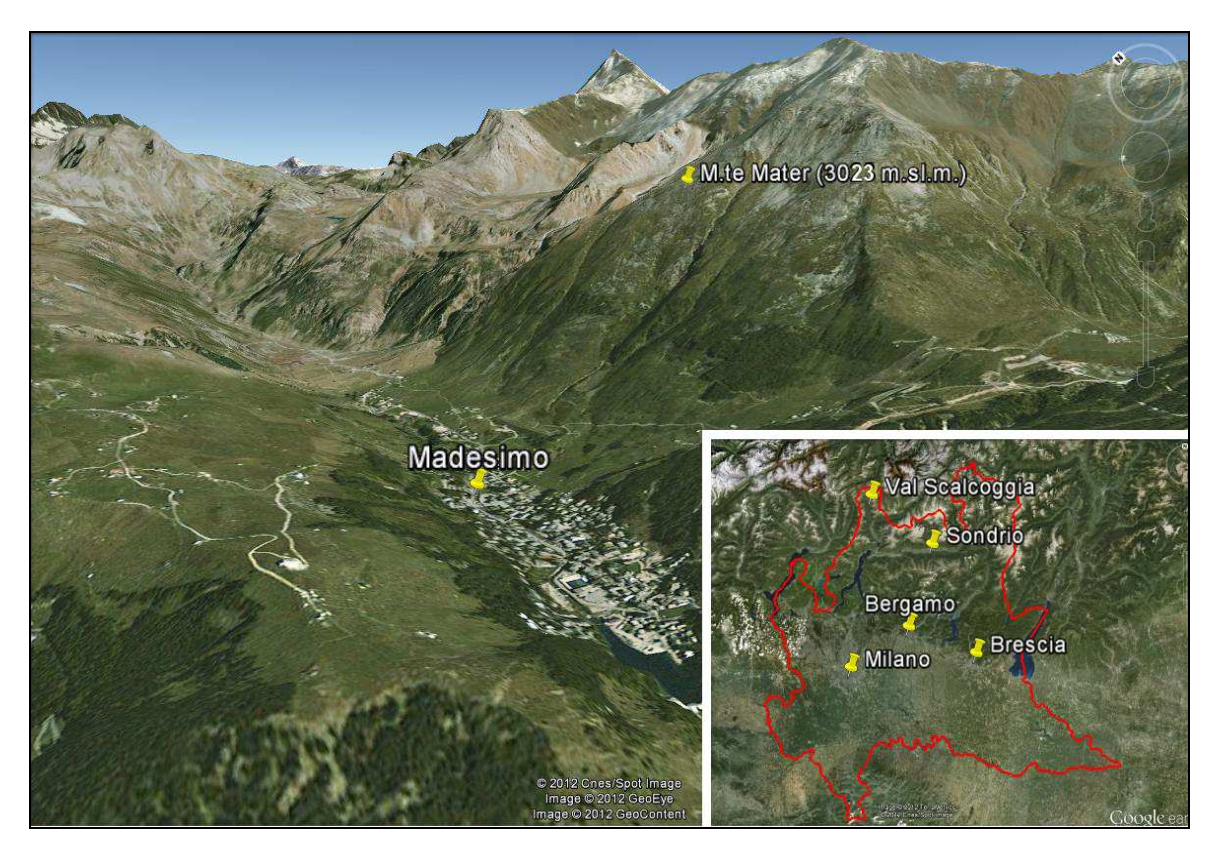

**Figura 1.1:** Veduta aerea della Val Scalcoggia (Google Earth).

### **1.3. Inquadramento geologico e geomorfologico**

L'assetto tettonico dell'area è inerente al Dominio Pennidico e vi affiorano le falde di ricoprimento Tambò e Suretta, corpi allungati per 25-30 km e spessi circa 3,5 km ciascuno, separate da una sottile lingua di coperture Permo-Mesozoiche. In Fig. 1.2. è evidenziata la zona in corrispondenza di Madesimo e del M.te Mater. Particolarmente interessante è la presenza, in questa zona, del lineamento tettonico che separa la falda Tambò dalla falda Suretta. Per quanto detto nel § 1.1, tale discontinuità rappresenta un elemento influente sulla dinamica dell'attività di versante rilevata su M.te Mater.

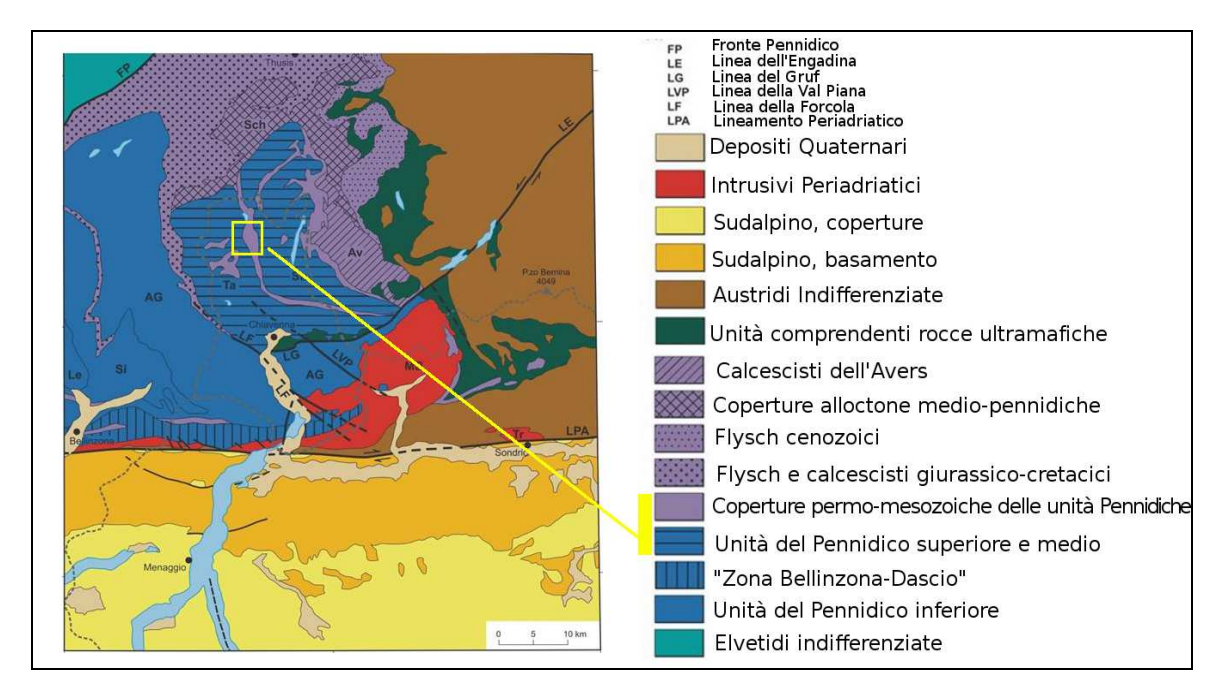

**Figura 1.2:** schema tettonico della Valchiavenna (Progetto Valchiavenna, 2004).

La geologia dell'area di studio, a livello locale, è stata ricavata dalla carta litotecnica a scala 1:10.000 redatta all'interno del Progetto Valchiavenna (B. Aldighieri, G. Mazzoleni - 2011) ed è visibile in Fig. 1.3.

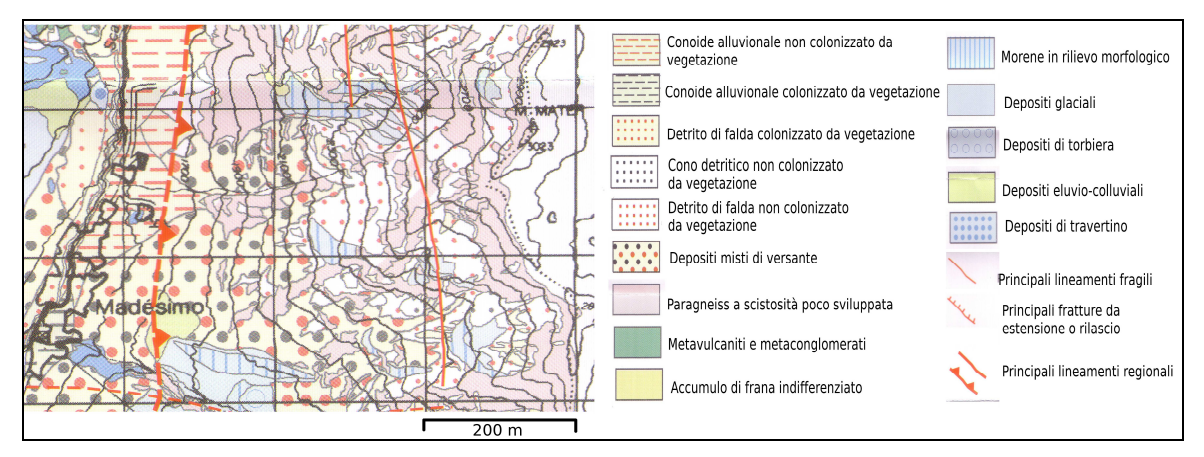

**Figura 1.3:** Carta Litotecnica di Madesimo e M.te Mater (Progetto Valchiavenna, 2004)

Dalla Fig. 1.3 il versante di M.te Mater sovrastante il centro abitato di Madesimo è caratterizzato da un substrato lapideo di Paragneiss a scistosità poco sviluppata su cui sono presenti diverse tipologie di deposito detritico. Nella carta è ben visibile il lineamento regionale tra le falde Tambò e Suretta e due lineamenti fragili in direzione N-S che tagliano il versante del Mater. Sono ben visibili, nella parte più settentrionale e appena a monte del centro abitato, alcune conoidi di deiezione alluvionale e, più a sud, una conoide classificata come deposito eluvio colluviale. Per la caratterizzazione geomorfologica del versante di M.te Mater è stata appositamente redatta una carta tematica basata sul rilevamento effettuato dalla Prof.ssa Tiziana Apuani e dalla Dott.ssa Erika Definis dell'Università statale di Milano. Nella sottostante Fig 1.4 è visibile la carta geomorfologica.

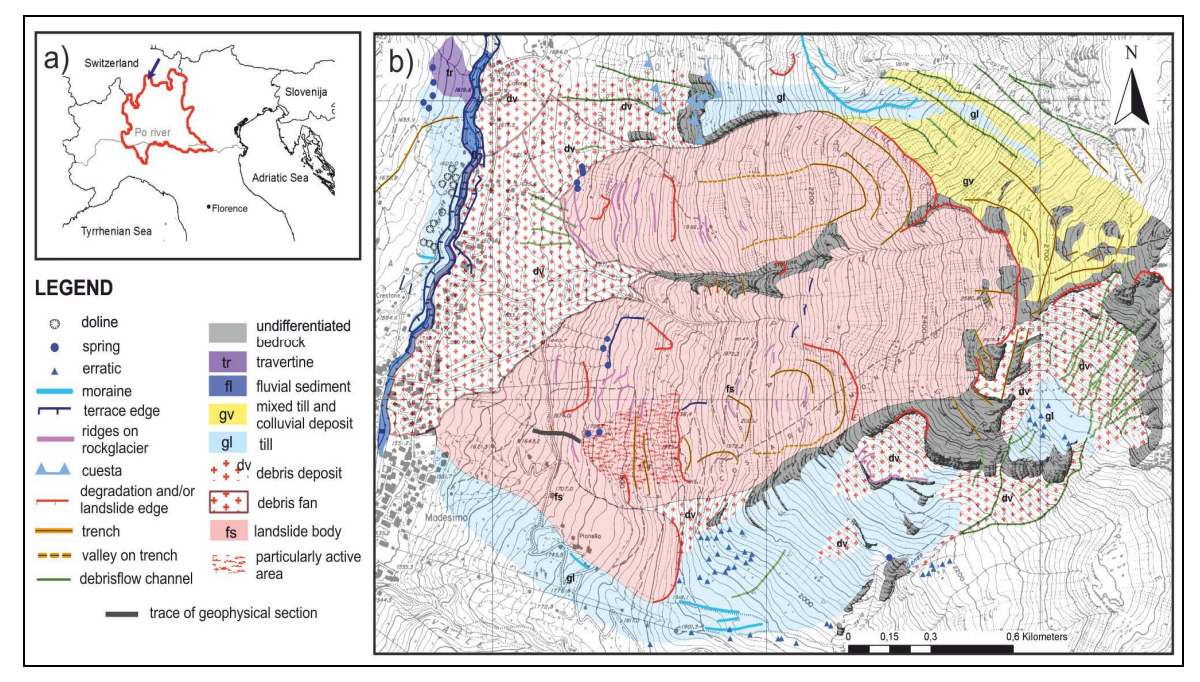

**Figura 1.4:** Carta Geomorfologica di M.te Mater (T. Apuani, E. Definis, 2011).

Il rilevamento geomorfologico ha messo in luce che buona parte del versante è interessato da fenomeni di instabilità, ipotizzabili, d'altronde, anche per i frequenti danneggiamenti infrastrutturali verificatesi. Nella carta di Fig 1.4 sono ben visibili due corpi di frana principali delimitati da scarpate, contropendenze e trincee che si sviluppano lungo tutto il versante a partire dai 2650 m.s.l.m. La parte più a valle del versante è quella più attiva e quella in cui più frequentemente si sono registrati fenomeni di instabilità; i pochi affioramenti rocciosi mostrano un elevato grado di fatturazione e non sono rari distaccamenti e cadute. Il versante è prevalentemente ricoperto da materiali detritici e sedimentari interessati da scivolamenti e colate detritiche. Ad un'altitudine di 1750 m.s.l.m. è stato rilevato un allineamento risorgivo.

Il comune di Madesimo è stato inserito, in uno studio dell'Università degli studi di Milano, fra i centri abitati instabili della provincia di Sondrio (S. Agostoni, R. Laffi, E. Sciesa – 1997) e nei confini del suo territorio sono state censite due aree interessate da fenomeni di instabilità di versante. Una di queste interessa il versante di M.te Mater e risulta confinante con il corpo di frana individuato nella Fig. 1.4 precedente. Questo dissesto è stato descritto, nello studio citato, come uno scivolamento in stato quiescente, favorito dall'attività erosiva delle acque torrentizie e di ruscellamento superficiale nei periodi di forti precipitazioni. Tale dissesto, quindi, va ad aggiungersi a quelli individuati precedentemente e amplia, integrandola, l'estensione dell'area di frana individuata in Fig. 1.4.

Dall'estensione del corpo frana, dagli elementi morfologici rilevati e dalla presenza di una importante discontinuità tettonica, si può concludere che il versante di M.te Mater sopra Madesimo è interessato da un fenomeno di Deformazione Gravitativa Profonda a dinamica lenta accompagnato da fenomeni franosi superficiali ad evoluzione più rapida.

### **1.4. Presentazione del rilievo sismico**

Il rilievo sismico è stato eseguito allo scopo di indagare più approfonditamente la zona di versante immediatamente a monte del centro abitato di Madesimo. Questa zona risulta la più attiva dal punto di vista dei fenomeni di instabilità superficiale e si vuole quindi acquisire un quadro di conoscenze più dettagliato cercando di stabilire la successione degli strati ed individuare le eventuali superfici di scivolamento. Il profilo sismico (Fig. 1.5) è stato progettato in modo tale da riuscire a rilevare il substrato fino ad una profondità di un centinaio di metri; profondità ritenuta sufficiente a delimitare lo strato o gli strati in regime di movimentazione franosa.

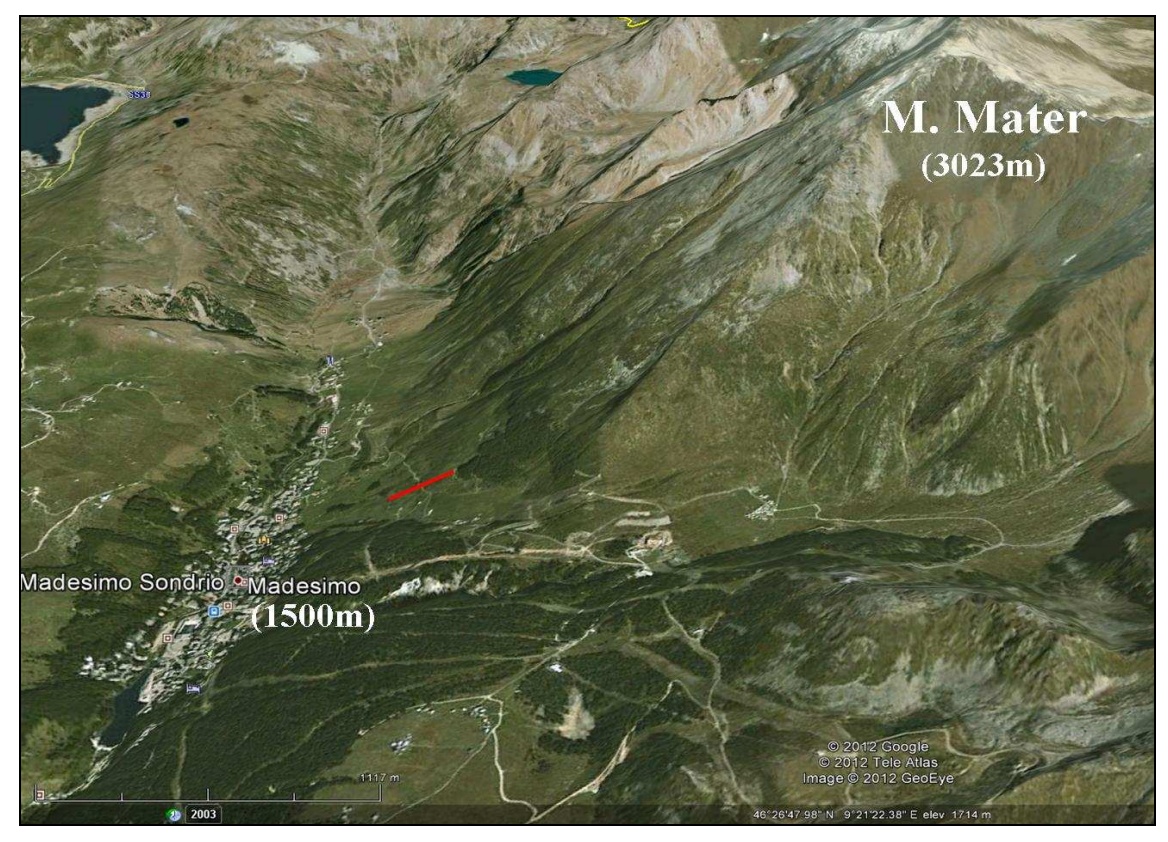

**Figura 1.5:** Veduta panoramica di M.te Mater con, in rosso, il profilo sismico rilevato.

Lo schema geometrico del rilievo (Fig. 1.6) è lineare e lo stendimento di geofoni è stato traslato ripetutamente di 20 m lungo il profilo in modo da rilevare l'intera estensione d'interesse.

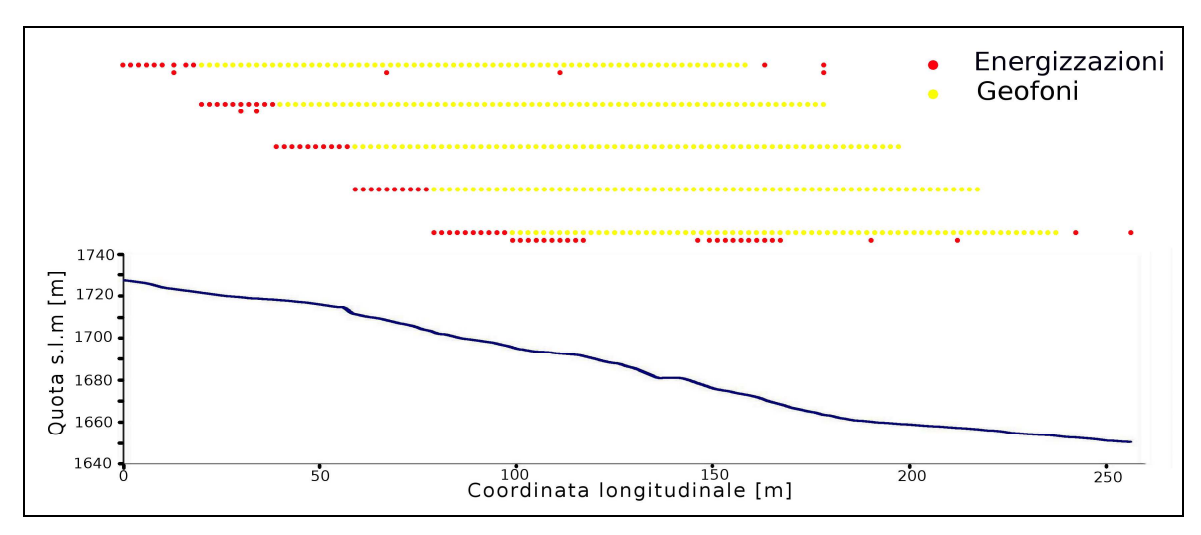

**Figura 1.6:** Schema geometrico e topografico del rilievo di M.te Mater.

Sono stati utilizzati tre cavi di geofoni in serie; due da 24 geofoni l'uno collegati ad un sismografo Summit con un sistema d'innesco (trigger) via cavo direttamente collegato con la sorgente energizzante, ed un cavo da 24 unità collegato ad un sismografo Geode con trigger radio. Per garantire la corretta sincronizzazione delle tracce registrate dai Summit e quelle registrate dal Geode, gli ultimi tre geofoni del primo tratto di cavo sono stati sovrapposti ai primi tre del Geode. In questo modo anche una piccola sfasatura di triggering è facilmente rimuovibile attraverso un'opportuna traslazione temporale delle registrazioni effettuate dai geofoni di uno dei due tratti di cavo (correzione statica). L'interdistanza tra i geofoni è pari a 2 m e l'intervallo di campionamento è di 1 ms. Per le energizzazioni si è utilizzato un seismic gun, dispositivo adatto per la generazione di onde longitudinali. I dati registrati sono stati controllati sulla base di ogni singola energizzazione e l'8% delle 5673 tracce registrate sono state scartate perché troppo rumorose.

## **2. SISMICA A RIFRAZIONE**

La sismica a rifrazione è un metodo di indagine geofisica che attraverso l'interpretazione dei tempi di primo arrivo di un'onda sismica permette di caratterizzare sismicamente gli strati geologici (cioè calcolare la velocità con cui le onde sismiche si propagano nel mezzo) e localizzare la profondità delle loro interfacce. Fissato un sistema di riferimento spazio-temporale locale, identificato da un'arbitraria origine delle distanze e dall'istante in cui avviene l'energizzazione generante l'onda sismica, il tempo di primo arrivo è il tempo necessario affinché l'onda venga rilevata da un geofono posto ad una certa distanza dall'origine delle coordinate (offset). La prima perturbazione registrata può corrispondere all'onda diretta (quella proveniente in linea retta dalla sorgente energizzante) o all'onda rifratta dalle interfacce tra gli strati a seconda che il geofono sia posto ad una distanza inferiore o superiore alla distanza di crossover che, appunto, è la distanza dalla sorgente oltre la quale l'onda rifratta è registrata prima dell'onda diretta. Noti i tempi di primo arrivo in corrispondenza di più geofoni allineati ad offset crescenti e servendosi di uno schema fisico di propagazione semplificato è possibile, verificate che siano alcune condizioni inerenti lo spessore, l'inclinazione e la successione degli strati, costruire un modello sismico del sottosuolo.

Nel presente capitolo viene presentato Reflexw<sup>©</sup> (software per l'elaborazione di dati sismici) attraverso la descrizione della procedura per l'interpretazione di un rilievo di sismica a rifrazione e vengono presentati i test effettuati su un set di dati sismici sintetici e su un set di dati sismici reali. Attraverso tali test è stato possibile esercitarsi sull'utilizzo del software scoprendone le caratteristiche e verificandone l'efficacia interpretativa attraverso il confronto con i modelli geosismici di riferimento.

## **2.1. Trattamento ed interpretazione dei dati sismici con Reflexw©**

Reflexw<sup>®</sup> è un software per il processamento e l'interpretazione di dati di riflessione e trasmissione di un segnale sismico o elettromagnetico. Funzionante su sistema operativo Windows<sup>©</sup>, si compone di cinque moduli distinti:

- **2-D Data Analysis** per il processamento completo di profili bidimensionali
- **CMP Velocity Analysis** per il calcolo della distribuzione di velocità da dati CMP (Common Mid Point) o di Moveout.
- **3-D Data Interpretation** per la visualizzazione di modelli 3-D
- **Modelling** per la modellazione, basata su approssimazione alle differenze finite, della propagazione delle onde sismiche o elettromagnetiche in un mezzo.
- **Traveltime Analysis 2-D** per l'analisi e l'interpretazione dei primi arrivi (sismica a rifrazione)

Di seguito viene descritta la procedura per il trattamento e l'interpretazione, con Reflexw© , di dati inerenti un rilievo di sismica a rifrazione.

#### **Importazione e definizione della geometria dello stendimento**

I dati registrati durante il rilievo devono essere importati e convertiti all'interno del software.

Contestualmente deve essere definita la geometria dello stendimento inerente ogni file: la posizione della sorgente energizzante, la coordinata iniziale e finale dello stendimento di geofoni nonché la loro spaziatura. Tali informazioni possono essere compilate manualmente oppure venire ricavate automaticamente dal file, se quest'ultimo le contiene in un'apposita sezione di memoria chiamata fileheader. Il formato dei dati utilizzati ed importati è il SEGY. Tale formato, che rappresenta uno dei formati più diffusi nell'ambito della sismica, è caratterizzato dall'architettura interna visibile in Fig. 2.1.

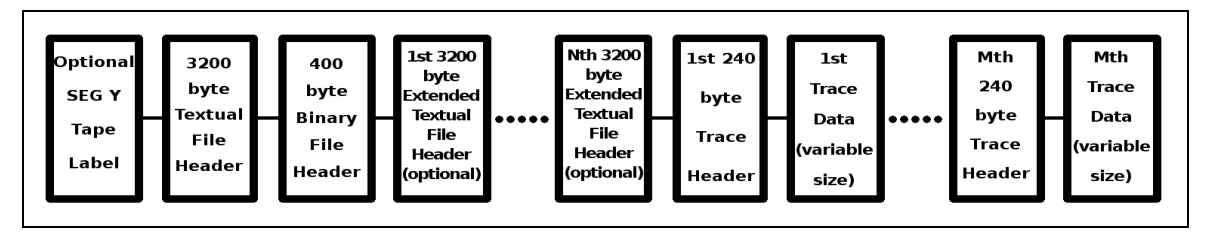

**Figura 2.1:** Architettura interna del file SEGY.

#### **Picking**

Dopo aver importato i dati è possibile effettuare l'operazione di picking dei primi arrivi che consiste nell'individuazione, in ogni traccia, dell'istante di arrivo dell'onda al geofono. Come illustrato precedentemente può essere il tempo di arrivo (traveltime) dell'onda diretta o rifratta a seconda che il geofono sia posto prima o dopo la distanza di crossover. Effettuare il picking di queste tracce significa individuare nel grafico, per ognuna di esse, l'istante esatto in cui il segnale sismico giunge al geofono. L'operazione di picking produrrà un insieme di punti tempodistanza appartenenti alla dromocrona relativa alla singola energizzazione. In Fig. 2.2 viene riportato, come esempio, il layout delle tracce registrate durante un rilievo sismico relative ad una singola energizzazione e ad uno stendimento di 40 geofoni.

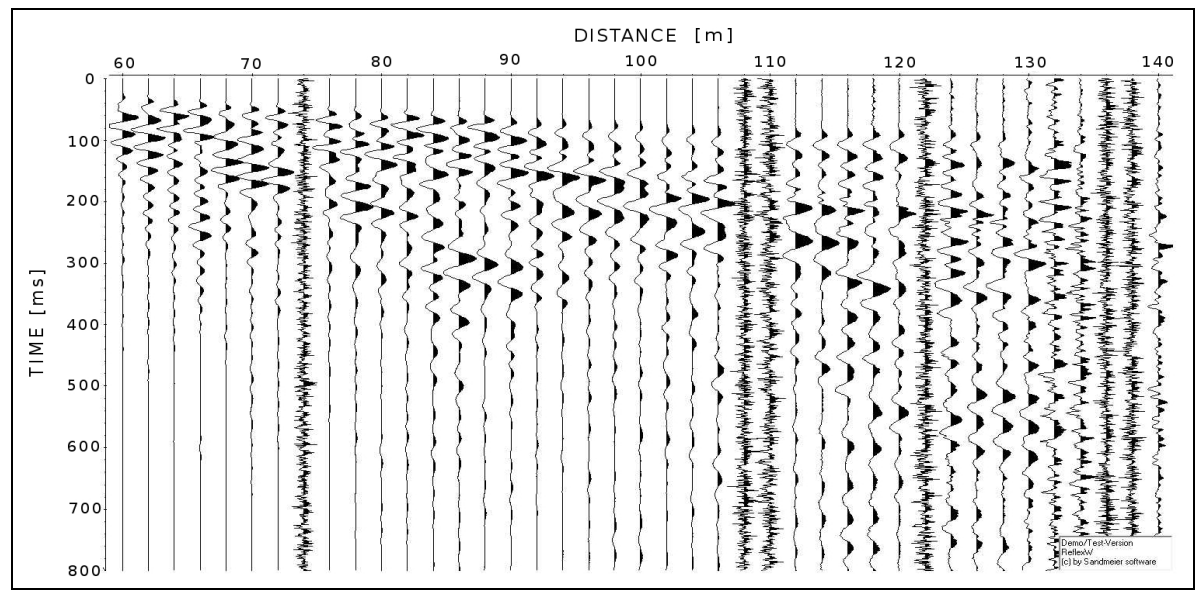

**Figura 2.2:** Layout di una registrazione SEG-Y.

#### **Individuazione degli strati**

Completata l'operazione di picking occorre assegnare ogni traveltime allo strato da cui si ritiene provenga l'onda registrata per prima. Questa operazione viene eseguita sull'insieme delle dromocrone prodotte nella fase di picking. Per individuare lo strato di appartenenza delle varie porzioni di dromocrone occorre valutarne i cambi di pendenza; queste variazioni sono infatti dovute ad una variazione della velocità sismica del mezzo da cui vengono rifratte e quindi alla presenza di un'interfaccia tra strati diversi. In Fig 2.3 è visibile, come esempio, il modo in cui è stata eseguita l'assegnazione degli strati su un insieme di 7 dromocrone.

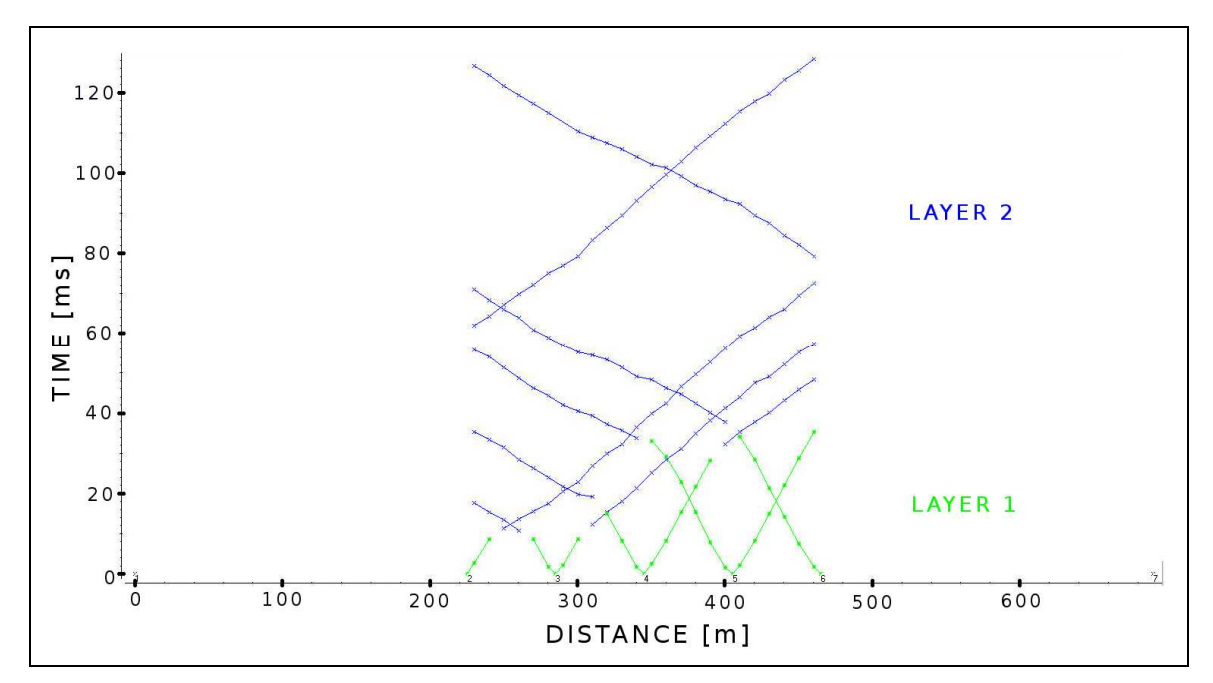

**Figura 2.3:** Dromocrone con assegnamento di strato.

Come è visibile dalla Fig. 2.3 le dromocrone sono caratterizzate da un unico evidente cambio di pendenza, sintomatico di una struttura bi-strato.

Questa fase rappresenta una prima lettura ed interpretazione dei dati e, come tale, può non essere univoca e portare a risultati diversi a seconda di chi la esegue, soprattutto se i dati sono qualitativamente scadenti o se il dominio d'indagine è irregolare o disomogeneo. Prima di procedere con l'inversione tempi-profondità è necessario scegliere due energizzazioni (solitamente quelle immediatamente esterne allo stendimento di geofoni) tra cui sintetizzare due dromocrone complete, quella diretta e quella inversa, composte dai tempi di arrivo del raggio rifratto per ogni offset compreso tra le due energizzazioni scelte. Poiché per offset inferiori alla distanza di crossover tali tempi di arrivo non sono direttamente disponibili, è necessario ricorrere all'operazione di phantoming, che consiste nel traslare i traveltime del raggio rifratto appartenenti ad energizzazioni diverse dalle due scelte come riferimento, sottraendogli un intervallo ∆t costante, e unirli a quelli appartenenti alle energizzazioni tra cui si intende sintetizzare le due dromocrone complete. In Fig. 2.4 è illustrata graficamente l'operazione di phantoming.

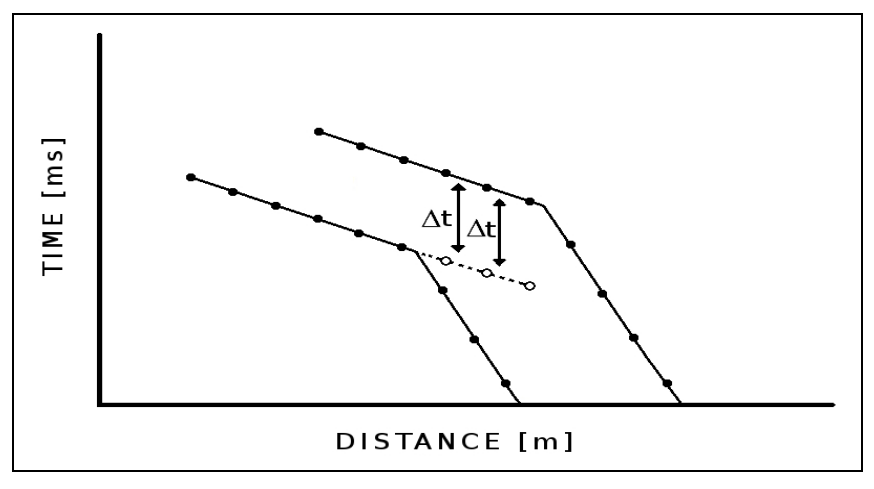

**Figura 2.4:** Schematizzazione dell'operazione di Phantoming.

In Reflexw<sup>®</sup> l'operazione di *phantoming* si esegue con la funzionalità chiamata combine. Nella seguente Fig. 2.5 è visibile un esempio del risultato di tale operazione.

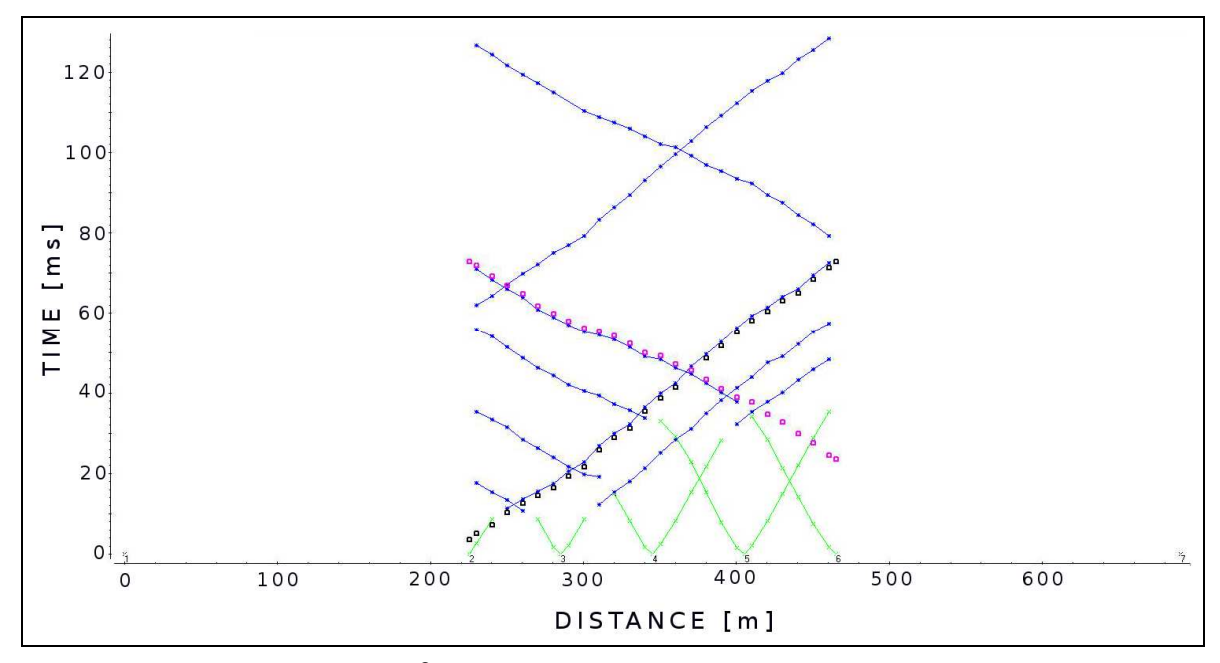

Figura 2.5: Layout fornito da Reflexw<sup>©</sup> successivamente all'operazione Combine.

#### **Inversione**

Costruite le dromocrone complete è possibile effettuarne l'inversione e calcolare un modello del sottosuolo. Nell'effettuare l'inversione si procede con uno strato per volta. L'inversione del primo strato non richiede come input alcun modello iniziale e consiste unicamente nel calcolo della velocità sismica dello strato superficiale in corrispondenza dei vari tratti di dromocrone che ad esso sono state assegnate. Conoscendo l'istante di arrivo dell'onda diretta in corrispondenza di un geofono di

cui è nota la posizione è possibile calcolare una velocità media da assegnare al tratto di strato compreso tra il geofono e il punto in cui è avvenuta l'energizzazione. Viene creato, quindi, un modello monostrato provvisorio delimitato, da una parte, dall'interfaccia suolo-atmosfera, dall'altra da un vincolo di profondità massima scelto in modo tale da poter comprendere il dato inerente il punto più profondo raggiunto dall'onda sismica e rilevabile dallo stendimento. Successivamente sarà comunque possibile ritagliare il modello in modo da escludere le zone prive di informazione. Il modello creato si estende longitudinalmente tra gli estremi dello stendimento e ad ogni punto viene assegnato un valore di velocità sismica interpolando i valori calcolati puntualmente. Tale modello iniziale viene utilizzato come input per l'inversione degli strati successivi. La profondità delle interfacce di rifrazione e la velocità degli strati sottostanti vengono calcolate attraverso un'approssimazione ricorsiva alle differenze finite delle equazioni di propagazione delle onde. Prima di avviare l'inversione è necessario scegliere il passo di integrazione dell'algoritmo e definire, ove interpretabile dalle dromocrone, quante variazioni laterali di velocità caratterizzano lo strato sottostante l'interfaccia di rifrazione che sta per essere invertita. Per quanto riguarda il passo di integrazione è sensato scegliere un valore che sia minore o uguale alla distanza di separazione di due geofoni consecutivi (interdistanza dello stendimento); per valori inferiori la profondità dell'interfaccia, ad ogni passo consecutivo, viene calcolata interpolando i dati rilevati spazialmente più vicini; per valori superiori si avrebbe, invece, una perdita di informazione e, quindi, di dettaglio.

## **2.2. Test su dati sintetici**

Per prendere dimestichezza nell'uso del software e per testarne l'efficacia di funzionamento, sono state eseguite delle prove di inversione su un set di registrazioni sismiche derivato da una simulazione numerica della propagazione di onde p in un mezzo dalle caratteristiche sismiche e geometriche predefinite. Una volta effettuata l'inversione sarà possibile instaurare un confronto tra il modello risultante e il modello usato nella simulazione. Valutandone la corrispondenza reciproca sarà possibile stabilire, seppur qualitativamente, il grado di efficacia interpretativa del software. Il set di dati è costituito da sette file SEG-Y, ogni file contiene 24 tracce di registrazione aventi un'interdistanza di 10 m. L'importazione dei file all'interno del contesto software Reflexw<sup>©</sup> avviene singolarmente specificando, contemporaneamente, le posizioni della sorgente e dei geofoni. La geometria (simulata) del rilievo è visibile nella seguente Fig. 2.6.

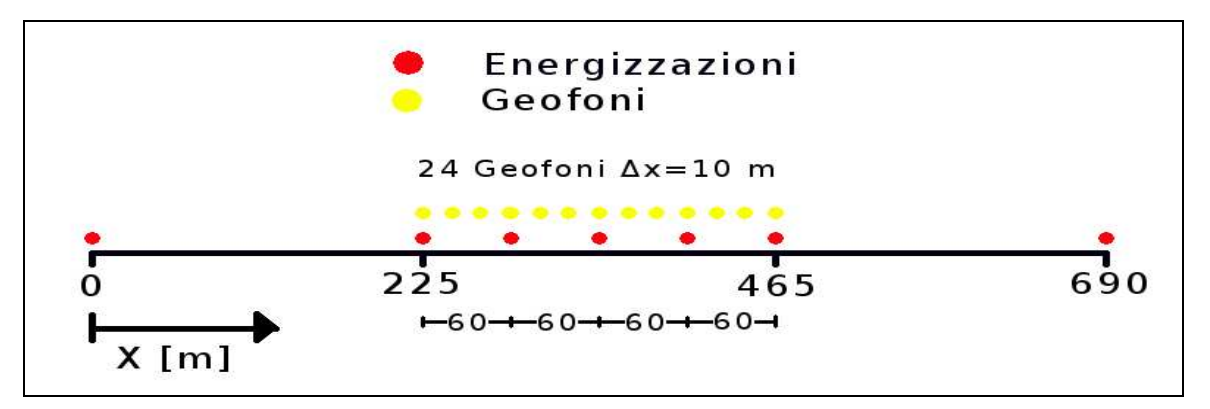

**Figura 2.6:** Geometria simulata del rilievo.

La visualizzazione di uno dei sette file SEG-Y importati in Reflexw<sup>©</sup>, e in particolare quella relativa all'energizzazione diretta più esterna, avente coordinata 0 m, è visibile nella seguente Fig. 2.7.

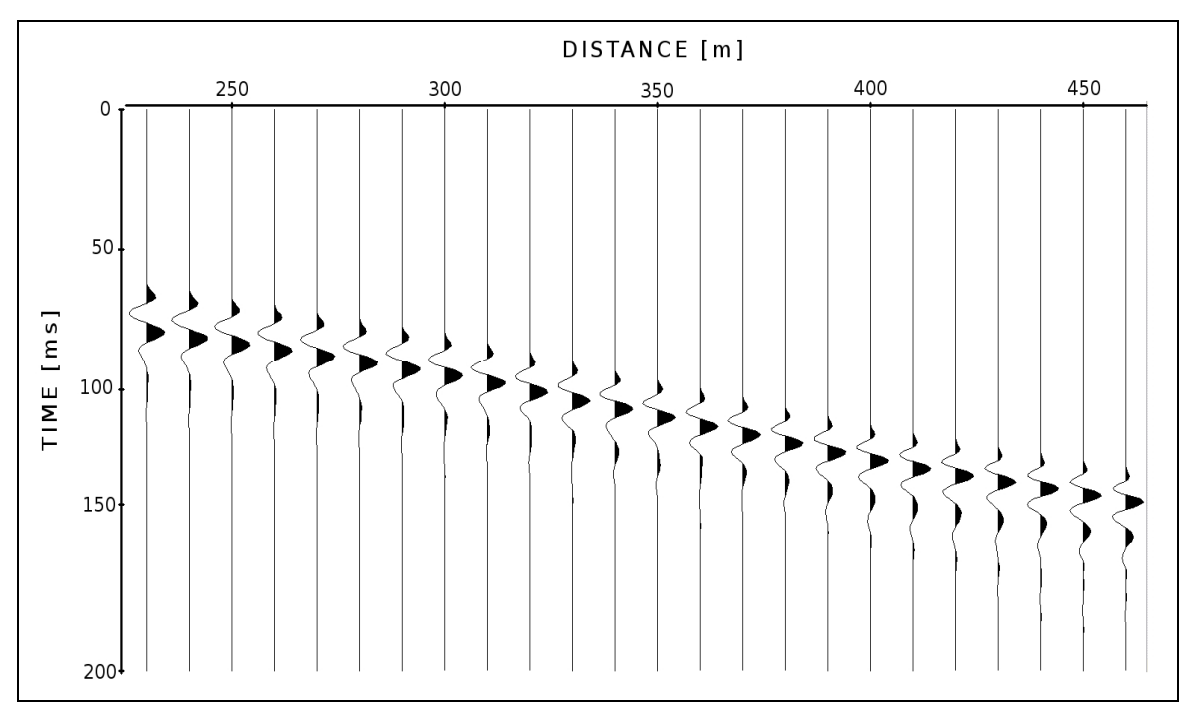

**Figura 2.7:** Layout del file SEG-Y relativo all'energizzazione diretta più esterna.

Come si può vedere in Fig. 2.7, le tracce registrate sono prive di rumore ed è particolarmente agevole individuare su di esse il punto, e quindi l'istante, in cui l'onda raggiunge il geofono. Come si vedrà meglio successivamente tale circostanza non è sempre vera per tracce reali; possono subentrare, infatti, alcuni effetti di disturbo del segnale principale (rumori di fondo, riverberi) che talvolta rendono non banale, o addirittura impossibile, l'individuazione del primo arrivo. L'operazione di Picking descritta nel § 2.1 è stata eseguita agevolmente e ha prodotto le dromocrone visibili nella sottostante Fig. 2.8.

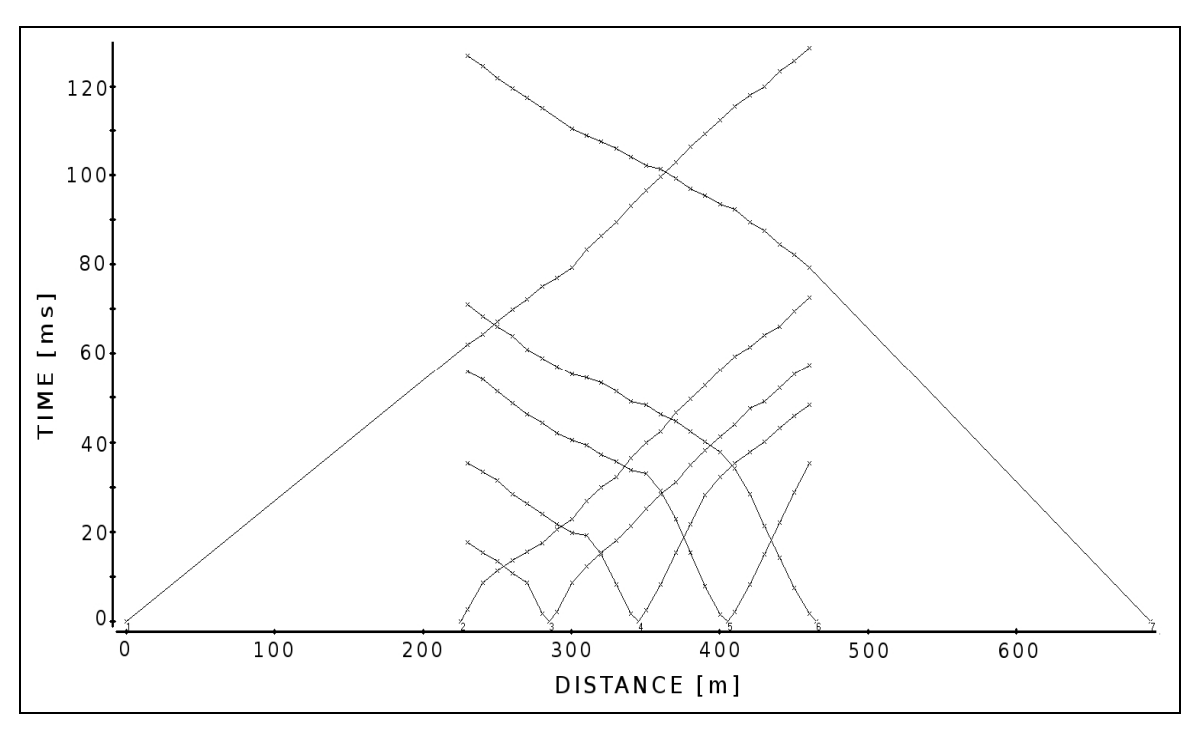

**Figura 2.8:** Dromocrone prodotte dopo la fase di Picking dei dati sintetici.

Una prima interpretazione qualitativa delle dromocrone dell'immagine precedente porta ad ipotizzare una struttura a due strati aventi velocità nettamente diverse e con un'interfaccia inclinata che immerge nel verso delle coordinate crescenti. Tale interpretazione è desumibile dalla presenza di un unico evidente cambio di pendenza e dall'asimmetria tra i tratti di dromocrona diretti ed inversi. Spostandosi verso le coordinate più lontane si nota, infatti, che i tratti di dromocrone con pendenza assimilabile allo strato più superficiale aumentano di lunghezza il che è sintomatico di un aumento di spessore del primo strato. L'inversione del primo strato effettuata con Reflexw<sup>©</sup>, ha fornito il modello di velocità visibile nella seguente Fig 2.9.

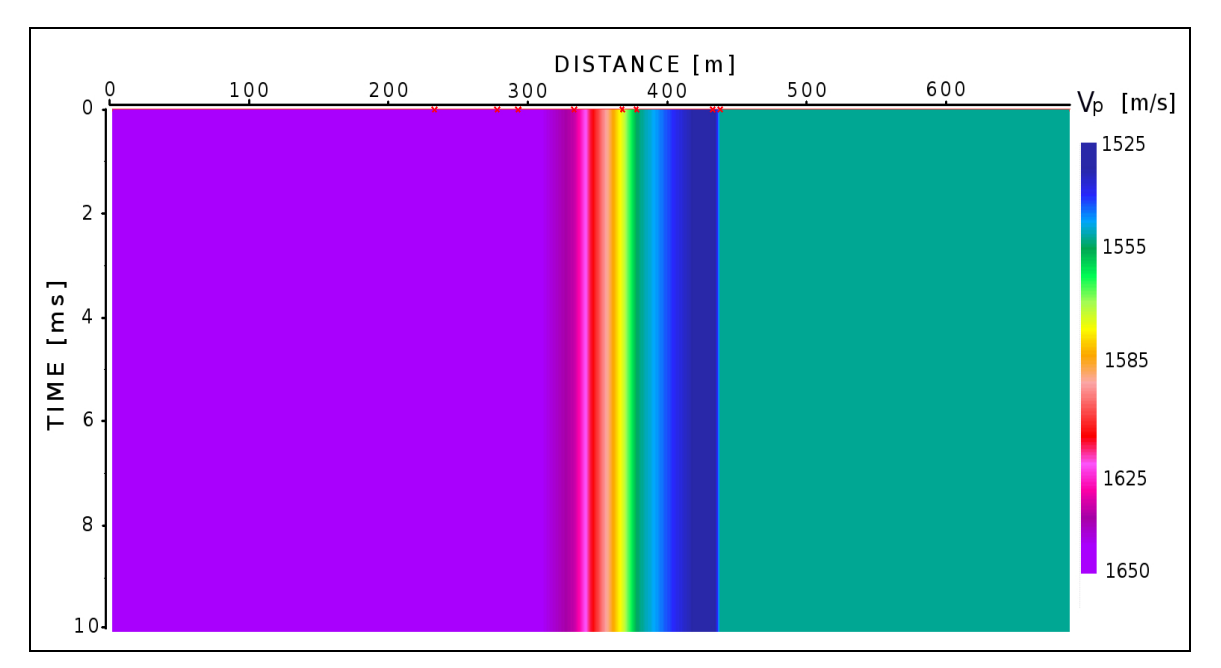

**Figura 2.9:** Modello di velocità del primo strato.

Nonostante il layout grafico suggerirebbe, a prima vista una grande disuniformità dello strato, in realtà gli estremi della scala graduata di rappresentazione differiscono di soli 125 m/s. Le coordinate dello stendimento per cui il software ha calcolato la velocità sismica sono evidenziate in Fig 2.9, dalle crocette rosse, per le restanti coordinate i valori sono stati interpolati linearmente. Si può notare come la parte più lontana dello stendimento sia caratterizzata da una velocità sismica leggermente inferiore. Tale variabilità è sufficientemente piccola da poter considerare lo strato essenzialmente uniforme, tuttavia essa verrà conservata nell'inversione dello strato successivo evitando di introdurre un vincolo di uniformità del primo strato. L'inversione del secondo strato, per cui dall'interpretazione delle dromocrone di Fig 2.8 non si ipotizza alcuna significativa variabilità laterale della velocità sismica, è stata effettuata impostando un passo d'integrazione ∆x pari a 2 m. Il risultato dell'inversione fornisce il modello visibile nella seguente Fig 2.10.

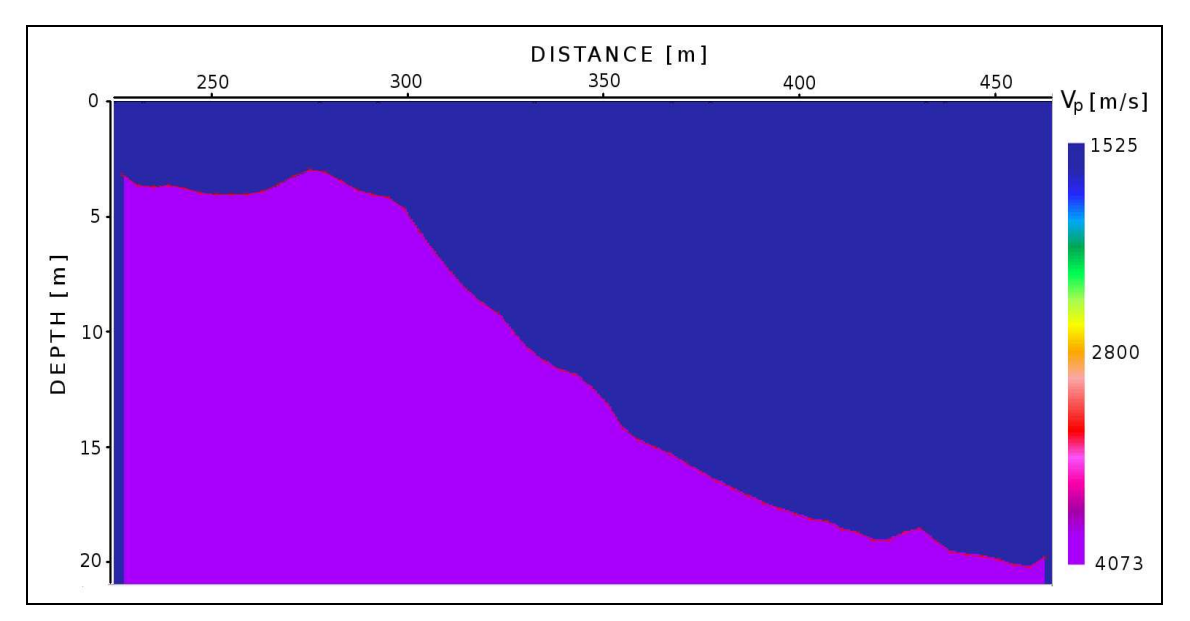

**Figura 2. 10:** Modello finale ricavato dall'elaborazione dei dati sintetici.

La Fig 2.10 conferma e quantifica quanto ipotizzato nella fase di Picking; un modello a due strati, aventi velocità compresa tra 1500 m/s e 1700 m/s il primo e pari a poco più di 4000 m/s il secondo. La profondità dell'interfaccia tra i due strati aumenta per distanze di offset crescenti fino a raggiungere il valore di 20 m ca. nella parte più lontana dello stendimento.

Si noti che, nella Fig 2.10, i due assi non hanno la stessa scala di rappresentazione; ciò comporta un'accentuazione grafica dell'inclinazione dell'interfaccia che, ad assi equalizzati risulterebbe pari, mediamente, al 7%. Le opzioni di layout di Reflexw<sup>©</sup>, e in particolare quelle relative alle opzioni di rimodulazione della scala di colorazione, non permettono di far permanere visibile, nella rappresentazione del modello, la variabilità della velocità del primo strato che, tuttavia, è stata conservata. Escludendo, per ora, eventuali errori nelle fasi operative del rilievo e del trattamento dei dati, le precisioni e tolleranze strumentali e i problemi correlati all'attenuazione e disturbo del segnale sismico, l'accuratezza del modello dipende, in generale, dalla spaziatura dei geofoni e dal grado di uniformità degli strati. Una interdistanza ridotta comporta un campionamento del sottosuolo più fitto e, di conseguenza, una risoluzione maggiore che, a parità di tutte le altre condizioni, determina una migliore accuratezza. Anche una maggiore uniformità del sottosuolo non può che influire positivamente sull'accuratezza del modello poiché gli scostamenti della velocità sismica reale dal valore medio calcolato sono più contenuti.

Il test di inversione dei dati sismici sintetici ha permesso di impratichirsi nell'utilizzo

di Reflexw<sup>©</sup> e attraverso l'esecuzione della procedura di trattamento dei dati è stato possibile sperimentare le funzionalità del software. Per valutare l'accuratezza del modello creato basta confrontarlo col modello utilizzato per la simulazione del rilievo sismico. A tale scopo nella sottostante Fig. 2.11 i due modelli sono stati sovrapposti.

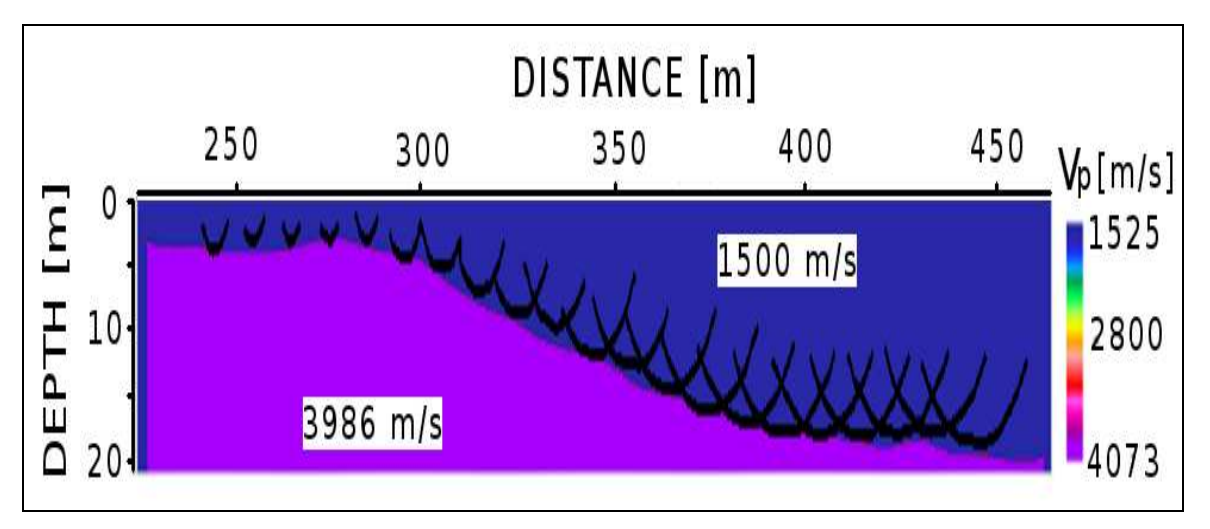

**Figura 2. 11:** Il modello di partenza sovrapposto al modello ottenuto attraverso l'inversione.

La corrispondenza geometrica dei due modelli è pressoché totale. Le piccole differenze non sono significative e sono quindi del tutto trascurabili. Anche la discrepanza tra i valori di velocità sismica calcolati per i due strati e i corrispondenti valori del modello di riferimento è minima e del tutto trascurabile. Quanto detto permette di stabilire l'efficacia di inversione del software e la buona accuratezza del modello calcolato. Come si vedrà successivamente tale accuratezza diminuirà a causa della peggiore qualità dei dati registrati durante una campagna di rilevamento reale.

## **2.3.** Test su dati reali

Prima di procedere con l'inversione dei dati sismici del rilievo di M.te Mater, è stata eseguita una prova di inversione con dati reali inerenti ad una campagna di rilevamento geometricamente e topograficamente simile. Nella fattispecie sono stati elaborati i dati sismici rilevati a Montevecchia, comune collinoso del brianzolo in provincia di Lecco, allo scopo di studiare la porzione più superficiale di sottosuolo sovrastante una miniera abbandonata a rischio di crolli e cedimenti. In tale modo sarà possibile testare l'utilizzo del software attraverso il trattamento e

l'elaborazione di dati reali e verificare, anche in questo caso, l'efficacia interpretativa dell'inversione sismica e la qualità del modello creato. Nella sottostante tab. 2.1 sono riportati i parametri di acquisizione del rilievo.

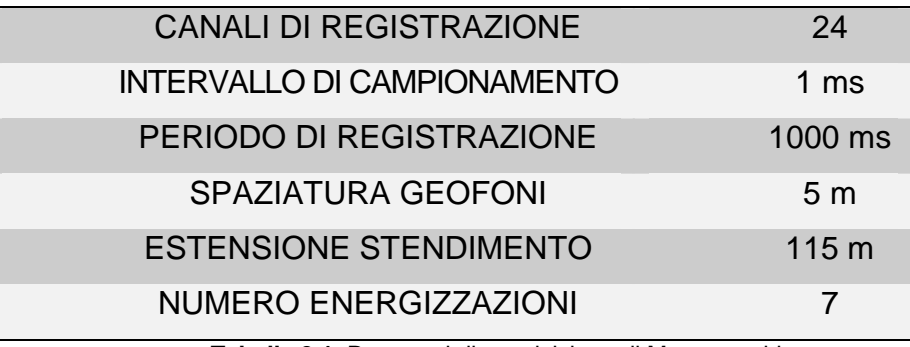

**Tabella 2.1**: Parametri di acquisizione di Montevecchia.

La campagna di rilevamento è stata eseguita utilizzando uno stendimento allineato di 24 geofoni con frequenza di campionamento pari a 1000 Hz, interdistanza di 5 m e periodo di registrazione di 1 s. Lo stendimento è stato mantenuto fisso durante le varie energizzazioni, effettuate tramite una mazza battente di 8 Kg. La geometria e la topografia d'acquisizione è desumibile dalla sottostante fig. 2. 12.

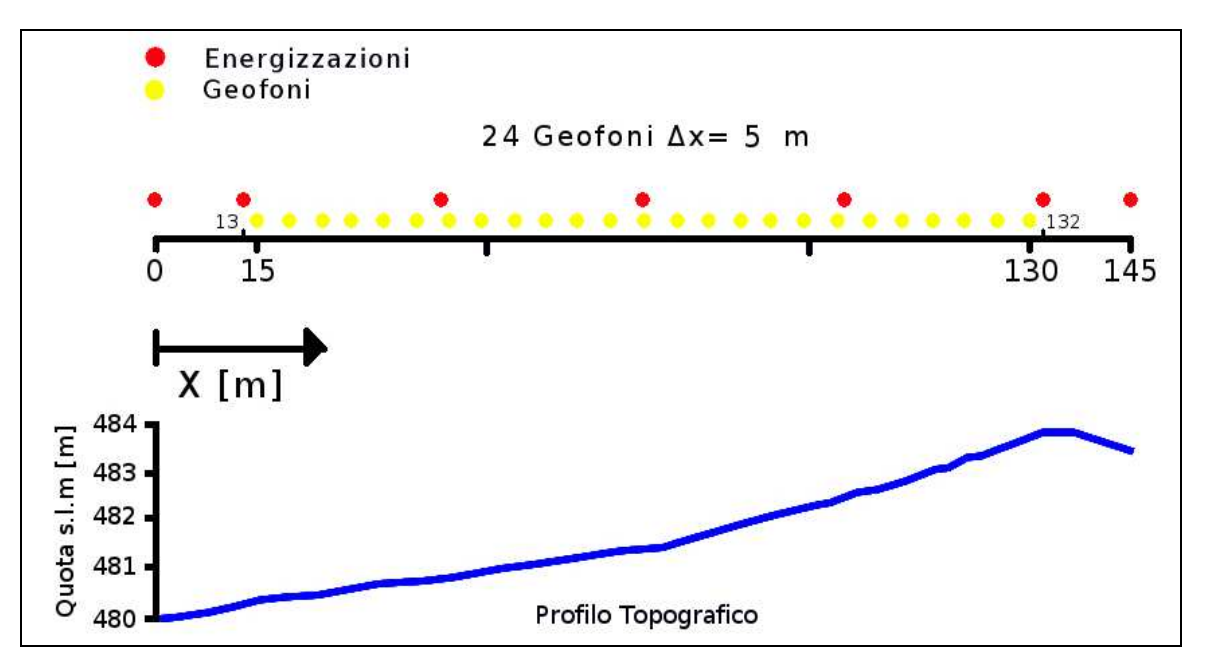

**Figura 2.12:** Geometria e profilo topografico del rilievo sismico di Montevecchia.

A titolo di esempio e al fine di stabilire un confronto fra le tracce di registrazione ottenute sinteticamente (Fig. 2.7) e le tracce registrate durante il rilievo di Montevecchia si riporta la seguente Fig. 2.13.

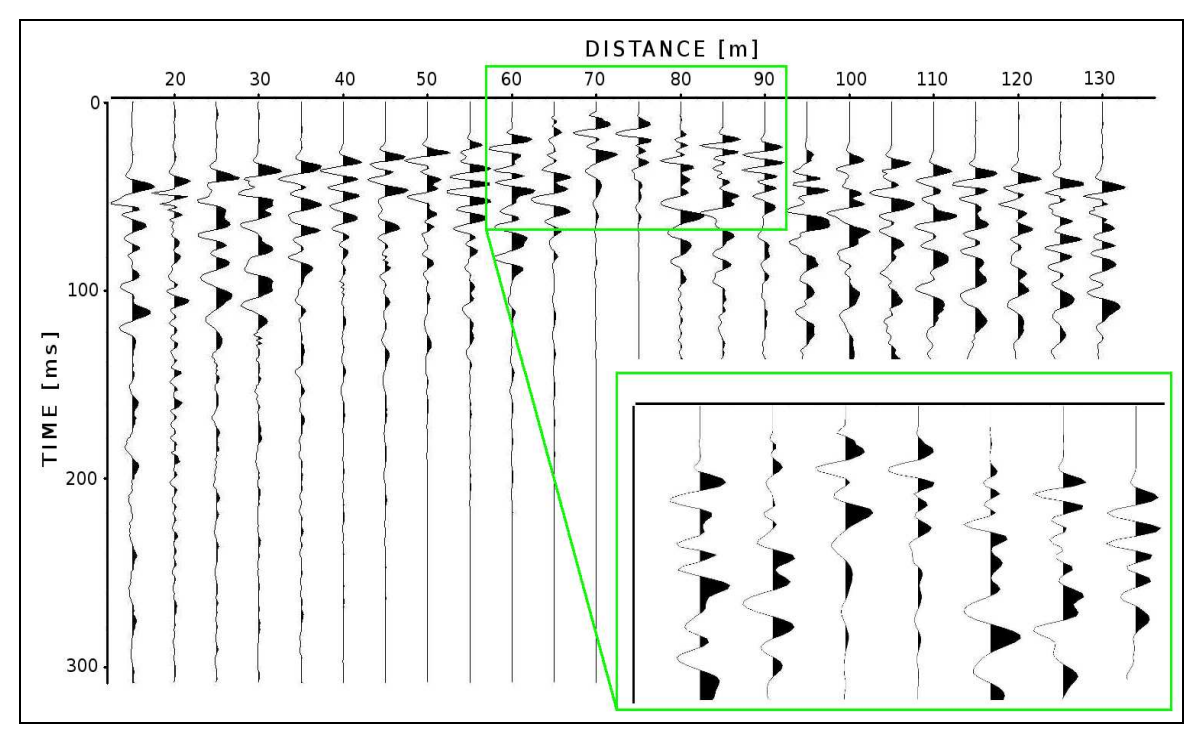

**Figura 2.13:** Layout di un file SEG-Y registrato durante l'acquisizione di Montevecchia.

È immediato notare come il profilo delle tracce di Fig. 2.13 risulti più articolato rispetto a quello delle tracce ricavate sinteticamente; mentre in quest'ultime erano presenti solo alcune creste riconducibili alla propagazione di un'onda di testa elementare di assegnata frequenza, ora il profilo è più complicato perché risultante dalla fusione di più onde aventi frequenza diversa. Inoltre sono presenti alcune fonti di disturbo del segnale diretto e rifratto quali le onde riflesse e il rumore di fondo che, soprattutto quando le ampiezze sono simili, può confondere il segnale disturbando, eventualmente, la fase di picking. Nella fattispecie rimane sufficientemente chiara l'individuazione dei primi arrivi; operando un opportuno ingrandimento di scala di rappresentazione (riquadro Fig. 2.13) ed effettuando il picking sui primi arrivi della semionda positiva che, per forma ed ampiezza, è più facilmente riconoscibile, è stato quasi sempre possibile eseguire tale operazione senza ambiguità. Poiché le semionde positive registrate dai geofoni (illustrate con campitura nera) seguono le semionde negative (senza campitura) loro duali, in fase di elaborazione sarà necessario tenere conto del ritardo introdotto e traslare opportunamente le tracce nel tempo anticipandole. Le dromocrone risultanti dall'operazione di picking sono visibili nella seguente Fig 2.14.

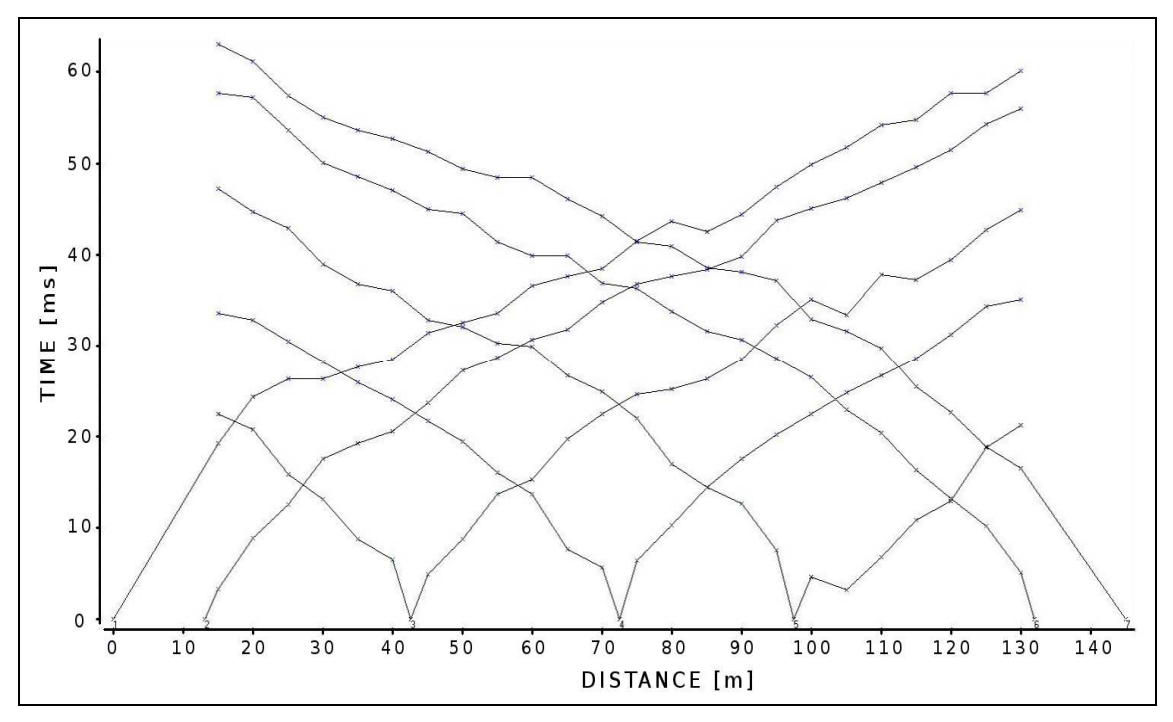

**Figura 2.14:** Dromocrone risultanti dall'operazione di picking dei primi arrivi sui dati di Montevecchia.

È possibile notare che, nelle dromocrone, il tratto che congiunge il punto distanzatempo corrispondente alla posizione dell'energizzazione (zero offset traveltime) al punto distanza-tempo corrispondente al traveltime registrato dal geofono più vicino allo sparo, ha una pendenza sensibilmente diversa dai tratti successivi. Tale divergenza è presente e pressoché costante in ogni dromocrona e, quindi, essa è riconducibile, più che ad una variazione locale dello strato superficiale, o ad un asincronismo tra l'istante dell'energizzazione e l'istante di inizio registrazione oppure, come spiegato precedentemente, al fatto che nell'operazione di picking siano state prese in considerazione le semionde del primo arrivo più chiaramente distinguibili che sono, però, in leggero ritardo rispetto all'istante esatto in cui il fronte d'onda arriva ai geofoni. Tale asincronismo è un errore sistematico e costante del processo di elaborazione dei dati e può essere facilmente rimosso operando una correzione statica ovvero sottraendo tale asincronismo, quantificato in questo caso in un ritardo di 2 ms, alle tracce registrate. Le dromocrone epurate da tale asincronismo risultano anticipate e, quindi, traslate verso l'origine dei tempi di 2 ms (Fig 2.15).

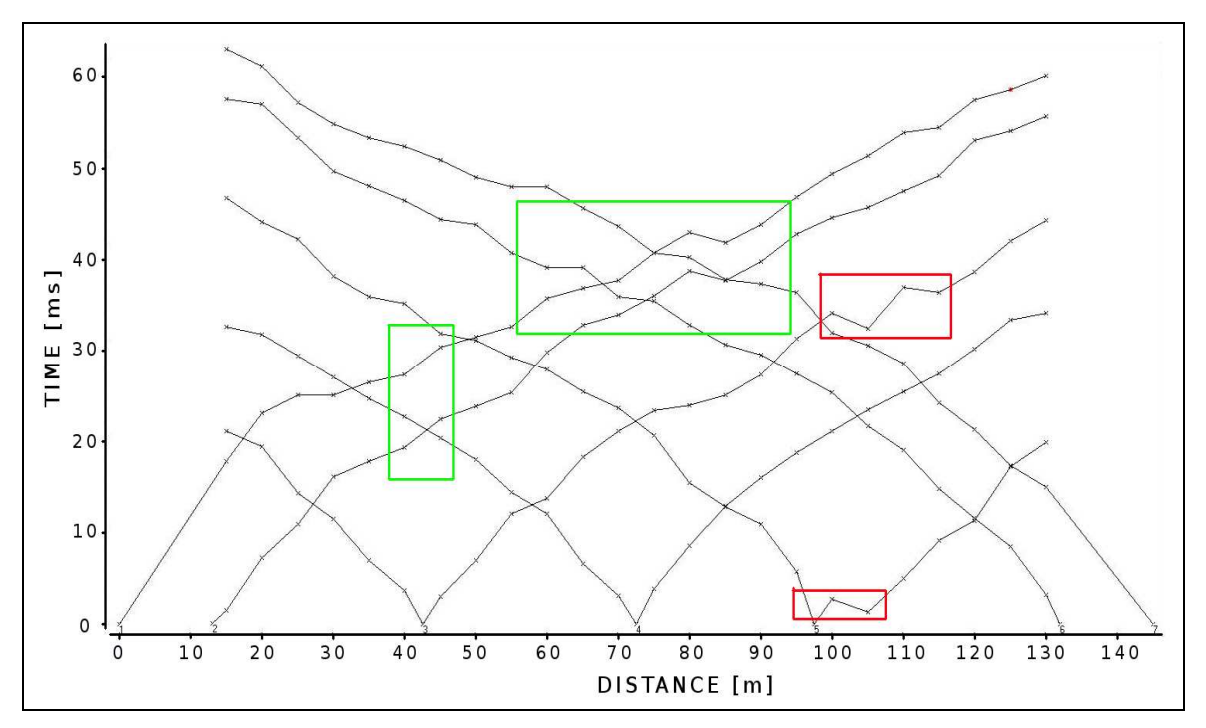

**Figura 2.15:** Dromocrone del rilievo di Montevecchia dopo la correzione statica.

Una prima lettura delle dromocrone di Fig. 2.15 porta ad ipotizzare una struttura a due strati aventi interfaccia pressoché orizzontale. Le irregolarità delle dromocrone, cioè le discrepanze dal profilo rettilineo medio, sono, in alcuni casi, reciprocamente coerenti ed imputabili ad un'effettiva irregolarità sismica e/o geometrica dell'interfaccia (riquadri verdi in Fig 2.15), in altri, sono dovute, probabilmente, ad errori di mispicking (riquadri rossi in Fig 2.15) e sono quindi state escluse nella fase di assegnazione.

L'inversione del primo strato, ha generato il modello visibile nella seguente Fig. 2.16.

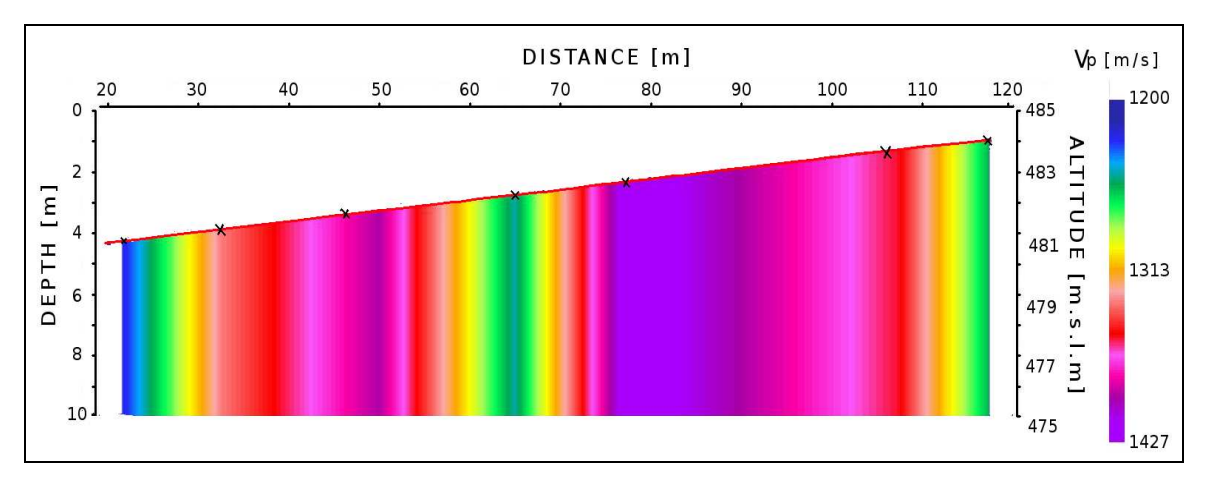

**Figura 2.16:** Modello risultante dall'inversione sismica del primo strato.

Le velocità calcolate dal software sono comprese tra i 1200 m/s e i 1427 m/s. Anche in questo caso, essendo la variabilità contenuta, lo strato è assimilabile ad uno strato più o meno omogeneo. L'inversione del secondo strato, eseguita con passo d'integrazione ∆x pari a 2 m e non prevedendo alcuna variabilità laterale della velocità sismica del secondo strato, ha fornito il modello visibile nella seguente Fig. 2.17.

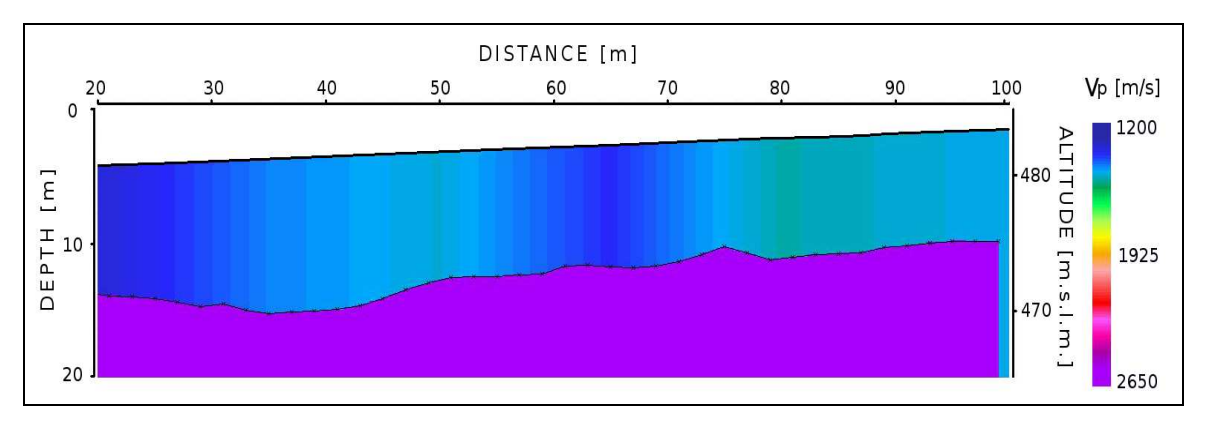

**Figura 2.17:** Modello geofisico finale.

L'interfaccia, sostanzialmente parallela al profilo topografico, è collocata ad una profondità di 10 m ca. ed è caratterizzata da lievi ondulazioni aventi un'escursione massima di 2 m ca. rispetto al profilo rettilineo medio. La velocità del secondo strato è stata calcolata pari a 2650 m/s. Il risultato ottenuto è quindi coerente con quanto ipotizzato nella fase di interpretazione qualitativa delle dromocrone. Anche il confronto con un modello geofisico di riferimento, calcolato indipendentemente dal precedente e verificato come attendibile, conferma l'accuratezza del risultato ottenuto (Fig 2.18).

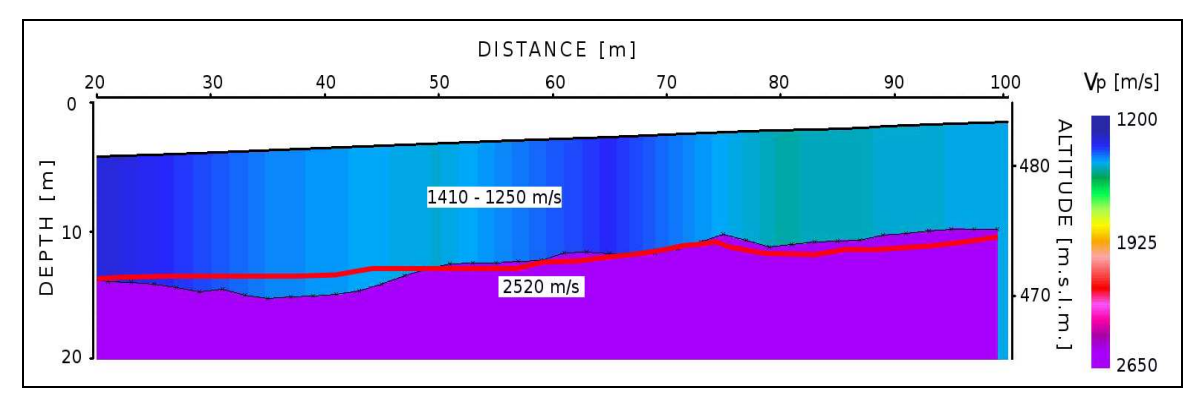

**Figura 2.18:** Sovrapposizione del modello geofisico di riferimento (in rosso) al modello risultante.

In Fig. 2.18 il modello di riferimento è rappresentato dal profilo, in rosso, dell'interfaccia di separazione e dalle caselle contenenti i valori delle velocità di riferimento dei due strati. Il primo strato è caratterizzato da una velocità compresa tra i 1250 m/s e i 1410 m/s mentre per il secondo strato la velocità sismica è pari a 2520 m/s. Questi valori sono molto simili a quelli calcolati tramite l'inversione effettuata con Reflexw<sup>©</sup> e confermano l'accuratezza relativa del modello finale. Anche il profilo e le profondità calcolate per l'interfaccia sono coerenti al modello di riferimento. La discrepanza più evidente è quella individuabile nella parte più vicina dello stendimento; mentre il modello di riferimento ha un andamento praticamente rettilineo e orizzontale il modello calcolato con Reflexw© mostra una lieve concavità verso l'alto. Nel punto di massima discrepanza le due interfacce distano poco più di 1 m ma considerando l'intervallo di campionamento (1 ms) e la velocità media del primo strato (1300 m/s) si deduce che tale imprecisione è accettabile perché congrua con un errore di picking pari a circa 1 ms (e quindi all'intervallo di campionamento).

Il processamento dei dati inerenti al rilievo di Montevecchia ha permesso di testare il software utilizzando dati reali contenenti, a differenza dei dati sintetici, una componente d'errore sistematica (sfasamento di trigger) e aleatoria (rumore) e quindi un grado d'incertezza maggiore. L'errore sistematico è stato facilmente rimosso operando una correzione statica delle tracce registrate mentre, per quanto riguarda il rumore di fondo, si è ritenuto superfluo applicare qualsiasi tipo di filtraggio in quanto il segnale sismico risultava ben distinguibile. L'estensione dello stendimento, la geometria e la profondità del rilievo, in relazione all'energia della sorgente sismica (mazza battente), sono stati tali da conservare un buon rapporto segnale - rumore permettendo un picking preciso (nei limiti di tolleranza strumentale) e, conseguentemente, un'inversione e modellazione accurata.

I test effettuati, proprio perché basati su un confronto diretto con risultati "certi", permetteranno di leggere in maniera più critica i risultati che verranno ottenuti tramite l'elaborazione dei dati di Monte Mater fornendo un termine di paragone rispetto a cui valutare la qualità del risultato finale.

## **3. INVERSIONE DEI DATI DA SISMICA A RIFRAZIONE DI MONTE MATER**

In questo capitolo vengono presentati i dati e le elaborazioni riguardanti il rilievo effettuato a Madesimo sul versante di M.te Mater. Lo scopo perseguito è stato quello di giungere alla definizione di un modello geosismico attraverso l'elaborazione ed interpretazione dei tempi di primo arrivo dell'onda sismica. La procedura di elaborazione seguita è stata la stessa illustrata nel capitolo precedente, ad eccezione di una fase di filtraggio dei dati che, nel trattamento dei dati sintetici e di Montevecchia, non era stata necessaria. Nel primo paragrafo vengono presentati i dati registrati e ne viene discusso l'aspetto qualitativo, nel secondo paragrafo vengono descritte le operazioni di filtraggio e picking dei dati mentre nel terzo e quarto paragrafo vengono presentati e discussi i risultati dell'inversione sismica.

### **3.1. Analisi dei Dati**

Nonostante il rilievo sia stato principalmente progettato per la raccolta di dati di riflessione secondo uno schema off-end, sono state registrate anche una serie di energizzazioni da posizioni interne e alcune da posizioni esterne e opposte allo stendimeno in modo da riuscire a costruire le dromocrone, diretta ed inversa, complete. Sono state eseguite un totale di 82 energizzazioni secondo lo schema illustrato nella precedente Fig. 1.6, ma, per quanto riguarda la sismica a rifrazione, è stato preso in considerazione un opportuno sottoinsieme composto da 24 registrazioni distribuite lungo tutto il profilo. Tale restrizione consente, comunque, di ottenere una buona copertura di campionamento dei rifrattori e una ridondanza di dati sufficiente a garantire una buona stabilità dei risultati. Nella seguente Fig. 3.1 è illustrata una delle registrazioni prese in considerazione nell'inversione sismica; in particolare trattasi dell'energizzazione diretta più esterna.

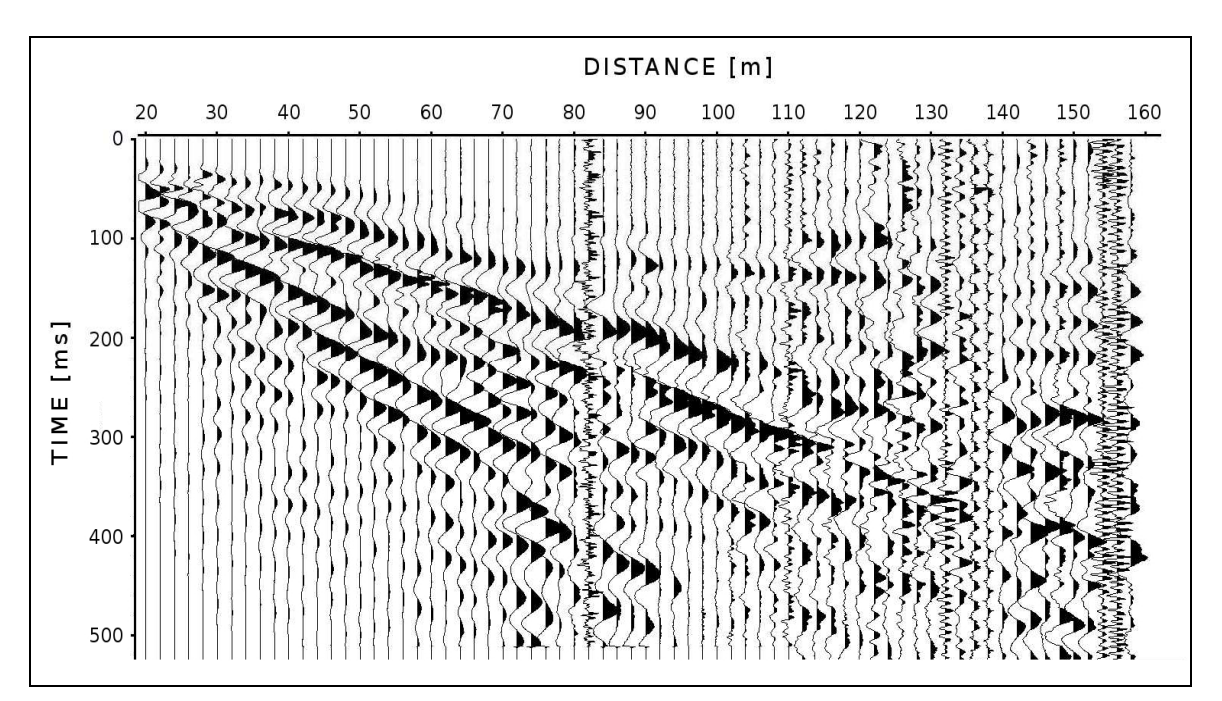

**Figura 3.1:** Layout di un file SEG-Y registrato durante l'acquisizione di M.te Mater.

È immediato constatare come le tracce registrate presentino un andamento più irregolare rispetto a quelle relative ai dati di Montevecchia e sintetici. Ciò è in parte dovuto ad un effettivo e probabile andamento irregolare degli strati ma anche ad una più marcata componente di rumore. È evidente la presenza di un disturbo ad alta frequenza che confonde il riconoscimento dell'onda sismica principale. Tale disturbo è particolarmente significativo per le tracce relative ai geofoni più lontani dalla sorgente essendo, per quest'ultime, più scadente il rapporto segnale-rumore. I geofoni posti in corrispondenza alle coordinate 136 m e 138 m sono stati scollegati dalla linea di registrazione a causa dell'attraversamento di una strada, mentre altre tracce risultano inutilizzabili a causa di un disturbo locale che rende irriconoscibile il segnale principale. Queste tracce non saranno prese in considerazione nella fase di picking. La qualità dei dati registrati influisce, ovviamente, sulla qualità dei risultati finali; se nelle inversioni di prova sui dati sintetici e di Montevecchia sono stati ottenuti dei risultati accurati in relazione ai modelli di riferimento, per i risultati dell'inversione dei dati di M.te Mater è preventivabile, per quanto detto, un grado d'incertezza maggiore.

### **3.2. Filtraggio e Picking**

Per ripulire le tracce registrate e rendere più agevole l'operazione di picking si è scelto di eseguire un filtraggio dei dati. Nella fattispecie si è scelto di applicare un filtro passabanda con fattore di smorzamento costante agli estremi di banda. Il filtro in questione lascia invariato lo spettro del segnale compreso tra le frequenze 8 Hz e 90 Hz, attenua linearmente le frequenze comprese tra i 2 Hz e gli 8 Hz e tra i 90 Hz e 110 Hz e azzera la restante parte dello spettro. Così facendo si pensa di riuscire ad isolare o, comunque, a far risaltare maggiormente, le frequenze del segnale dovute alla sorgente energizzante e rimuovere parte delle frequenze dovute, invece, alle fonti di disturbo. La Fig. 3.2 chiarisce quanto detto.

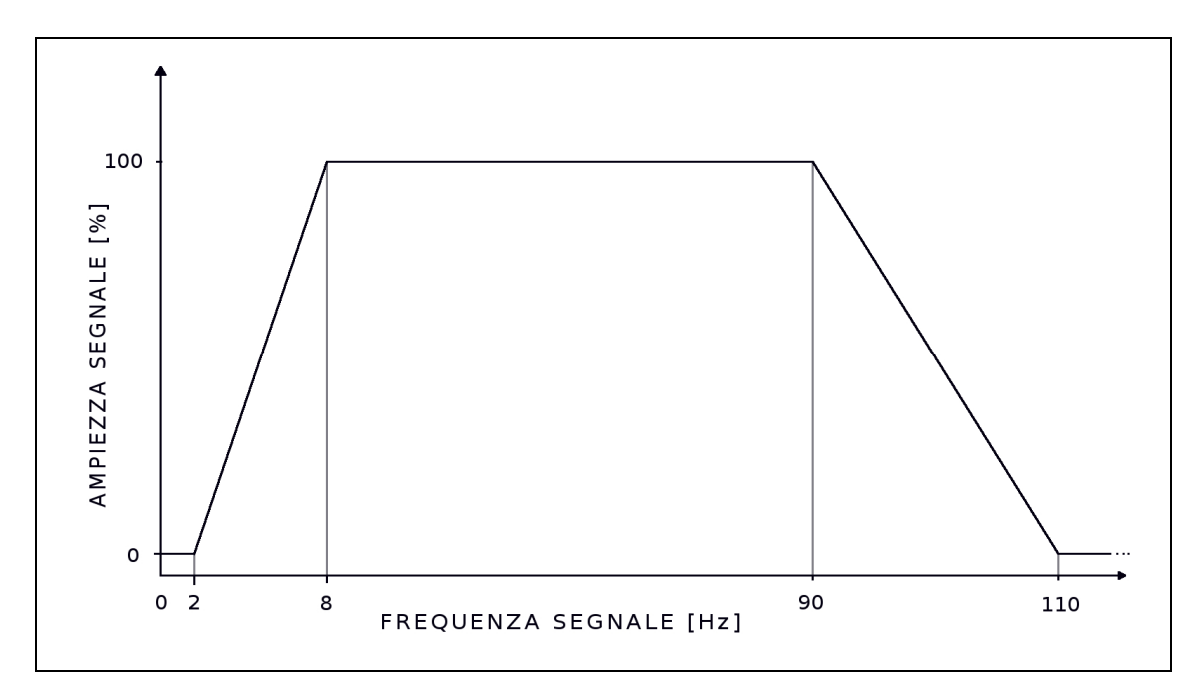

**Figura 3.2:** Filtro passa banda applicato alle tracce registrate.

Il filtro è stato applicato a tutti i file SEG-Y presi in considerazione per l'inversione sismica.

Nella sottostante Fig. 3.3 è riportato il file SEG-Y filtrato relativo all'energizzazione più esterna.

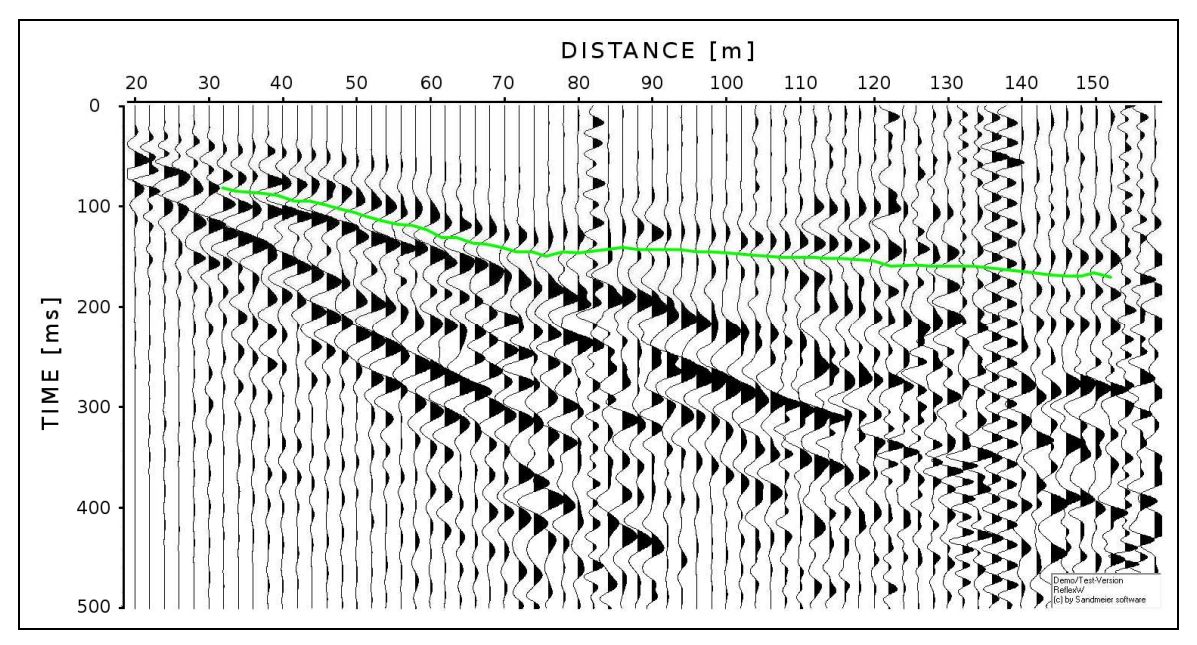

**Figura 3.3:** File SEG-Y processato con filtro passa banda ed evidenziazione dell'onda utilizzata nel picking.

Confrontando la Fig 3.3 con la Fig 3.1 è possibile apprezzare l'effetto del filtraggio. Il layout delle tracce risulta ripulito dalle componenti a più alta frequenza e l'individuazione dell'istante di arrivo dell'onda è più accurato. Per il picking si è scelto di seguire gli arrivi della semionda a campitura nera evidenziata dal profilo di sottolineatura verde in Fig 3.3. Nonostante questa semionda non rappresenti il primissimo arrivo della perturbazione ai geofoni, è la prima ad essere ben riconoscibile lungo tutto lo stendimento. Per questo motivo, ovvero per rimediare al ritardo introdotto dall'aver individuato l'istante di primo arrivo su una semionda successiva, è stato sufficiente valutare lo sfasamento tra questa e la prima perturbazione rilevata dai geofoni ed imputabile all'energizzazione effettuata. Operando una correzione statica le tracce sono state traslate nel tempo anticipandole di 30 ms. In tal modo l'inversione del primo strato restituirà una profondità d'interfaccia epurata dall'errore statico introdotto nella fase di picking. La fase di picking ha restituito le dromocrone visibili nella sottostante Fig. 3.4.

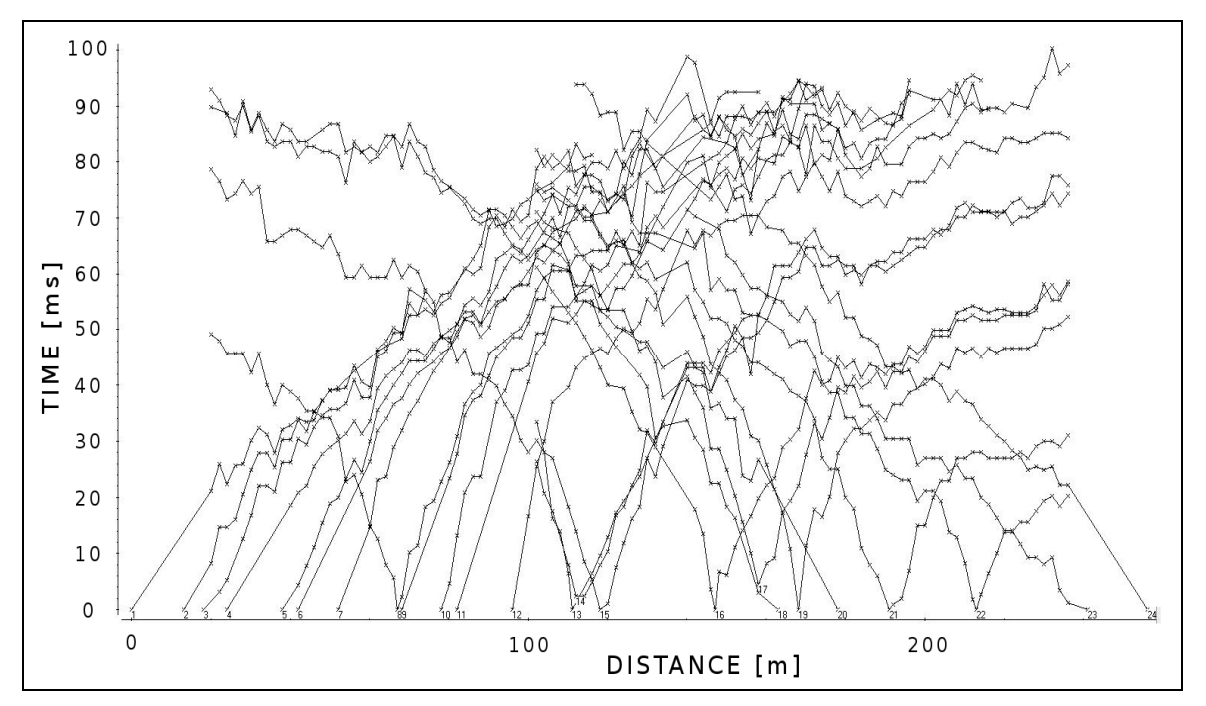

**Figura 3.4:** Dromocrone ricavate dai dati di M.te Mater.

Le dromocrone risultanti dalla fase di picking presentano profili molto più frastagliati e irregolari rispetto ai casi precedenti. Tralasciando, in generale, i possibili errori di picking (mispicking), ciò è giustificato, in parte, dalla peggiore qualità dei dati registrati, in parte dalla probabile maggiore irregolarità geometrica e sismica del substrato. In alcuni casi, infatti, le dromocrone presentano irregolarità reciprocamente coerenti, il che fa supporre che siano effettivamente riconducibili a qualche anomalia delle interfacce di rifrazione.

Analizzando visivamente l'insieme delle dromocrone sono riconoscibili tre pendenze medie principali; l'assegnazione dei vari tratti di dromocrone agli ipotetici rispettivi strati di appartenenza è stata eseguita ipotizzando, quindi, tre strati distinti. Nella sottostante Fig 3.5 è visibile il modo in cui è avvenuto l'assegnamento.

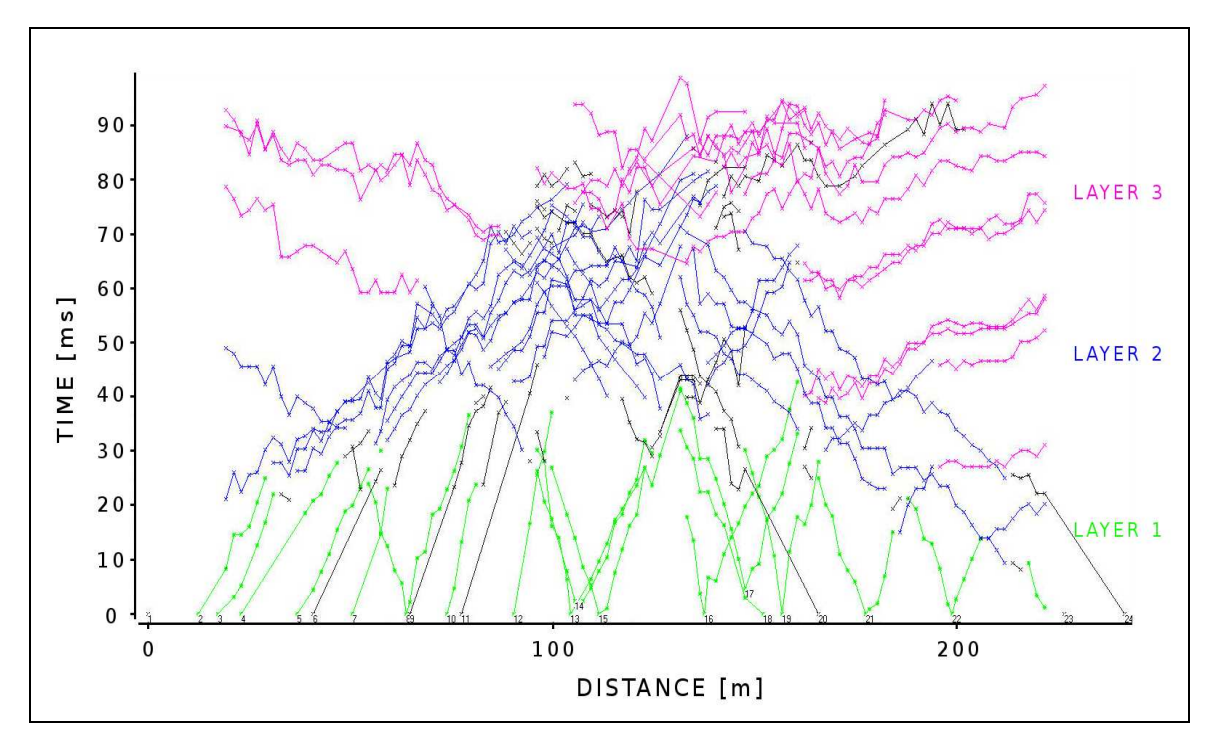

**Figura 3.5:** Assegnamento delle dromocrone.

## **3.3. Inversione sismica**

Prima di procedere all'inversione tempi-distanze e al calcolo delle velocità degli strati è stato necessario introdurre il profilo topografico dello stendimento in modo da tenere in considerazione la corretta quota delle energizzazioni e dei geofoni. Le quote sono state rilevate puntualmente con passo 2 m dalla coordinata 0 m alla coordinata 256 m ed inserite come input sotto forma di file ASCII.

L'inversione dei tratti di dromocrone assegnati al primo strato restituisce unicamente dei valori di velocità sismica calcolati sulla base dell'inclinazione delle dromocrone stesse. Per ogni tratto continuo di dromocrona, diretto o inverso, viene calcolata l'inclinazione media che corrisponde, date le grandezze in gioco, alla velocità media di propagazione dell'onda in quel tratto. Tale valore viene assegnato alla coordinata media tra i due estremi del tratto di dromocrona preso, di volta in volta, in considerazione. A partire da questi dati puntuali è possibile, per interpolazione, costruire un campo di velocità monodimensionale continuo. L'inversione del primo strato ha prodotto il modello visibile nella sottostante Fig. 3.6.

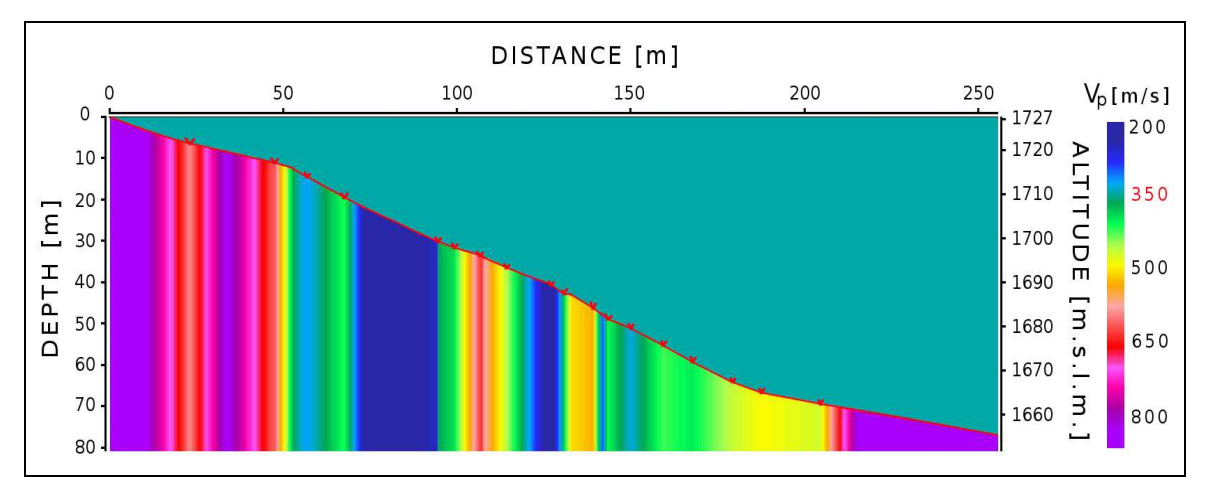

**Figura 3.6:** Modello sismico dello strato superficiale.

In Fig 3.6 è ben visibile il profilo topografico del versante in corrispondenza dello stendimento. La velocità sismica è stata calcolata in corrispondenza di un insieme finito di punti (evidenziati dai marker rossi in  $Fig 3.6$ ) e interpolata lungo l'intera estensione dello stendimento. I bassi valori ottenuti sono quelli caratteristici di uno strato sedimentario aerato la cui estensione in profondità sarà desumibile solo dopo l'inversione del secondo strato che restituirà la profondità d'interfaccia. In diversi tratti la velocità sismica calcolata è addirittura inferiore alla velocità di propagazione del suono in aria (350 m/s ca.). Le onde sonore e le onde sismiche trasversali sono analoghe e la loro velocità di propagazione cresce al crescere della densità del mezzo attraversato; poiché lo strato superficiale, per quanto aerato e disomogeneo, ha una densità media maggiore dell'aria, è necessario imporre un limite inferiore ai valori di velocità calcolati dal software. Nella fattispecie si è scelto di imporre un limite pari a 400 m/s. Il modello dello strato superficiale così modificato è visibile nella seguente Fig. 3.7.

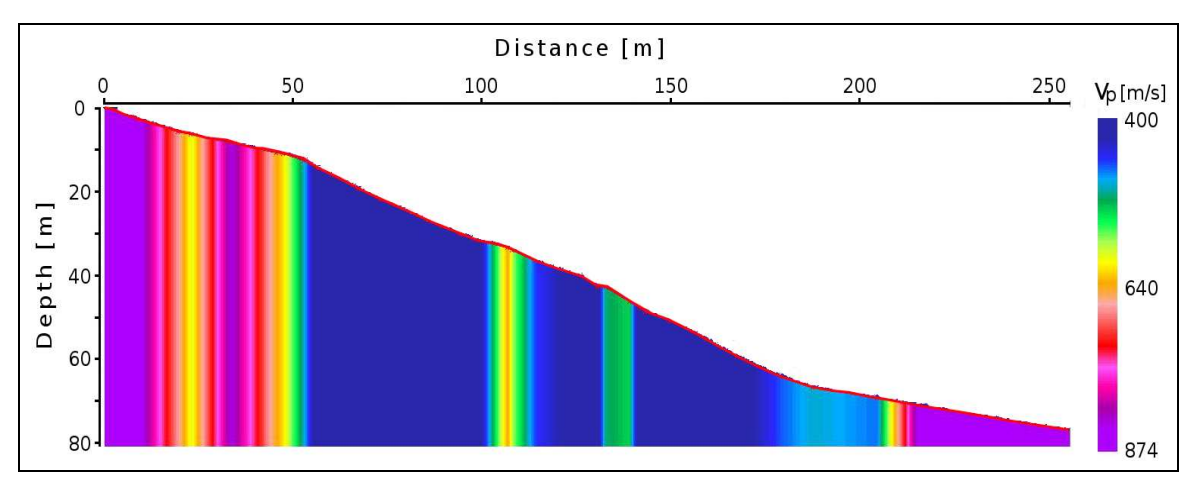

**Figura 3.7:** Modello sismico strato superficiale corretto.

La variabilità dello strato risulta ridimensionata e la velocità dello strato è compresa tra i 400 m/s e gli 850 m/s ca. A questo punto, tramite la funzione combine sono state generate, tra le due dromocrone corrispondenti alle energizzazioni più esterne, le dromocrone complete, diretta e inversa, inerenti al secondo strato. Quest'ultime sono visibili nella seguente Fig. 3.8.

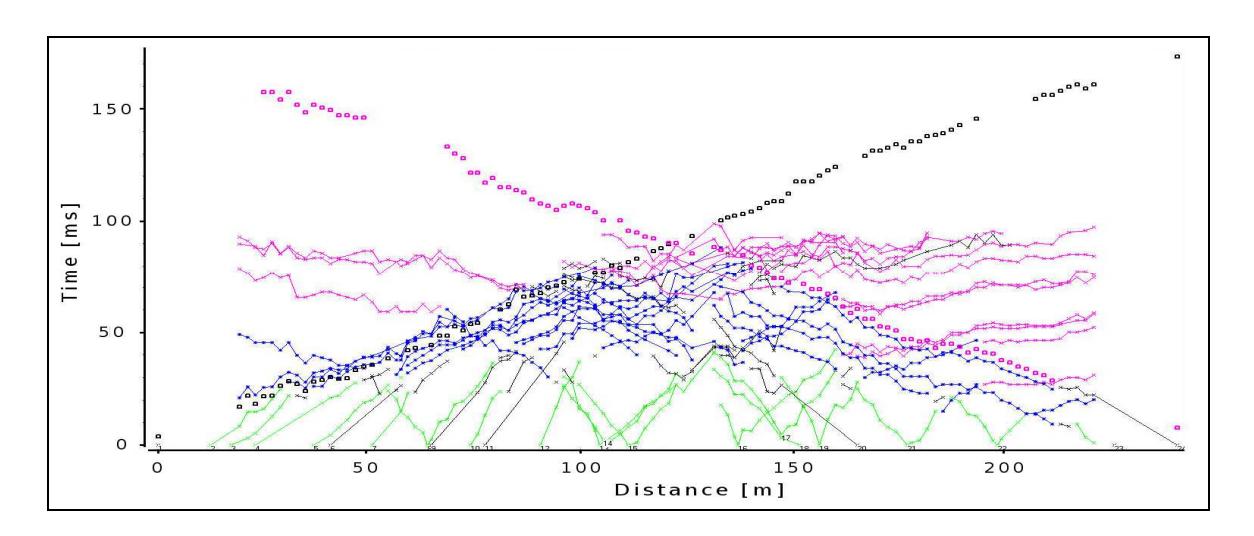

**Figura 3.8:** Dromocrone complete inerenti al secondo strato di M.te Mater.

I punti appartenenti alle dromocrone complete risultano ben allineati lungo una ipotetica retta media e non si riscontrano variazioni di pendenza significative dal punto di vista di eventuali variazioni laterali di velocità sismica dello strato. La giustificazione dello scostamento dei punti delle dromocrone dal profilo rettilineo medio è rintracciabile, oltre che in una componente d'errore, nella variabilità geometrica del profilo d'interfaccia. La simmetria delle due dromocrone consente inoltre di prevedere a meno della variabilità geometrica di cui sopra, un sostanziale parallelismo tra il profilo topografico e il profilo d'interfaccia. A partire da questo risultato e utilizzando le condizioni al contorno fornite dal modello dello strato superficiale ricavato in precedenza, è stata effettuata l'inversione del secondo strato che, impostato un passo d'integrazione ∆x pari a 2 m e non prevedendo, per quanto detto precedentemente, alcuna variabilità laterale dello strato, ha restituito il modello visibile nella seguente Fig 3.9.

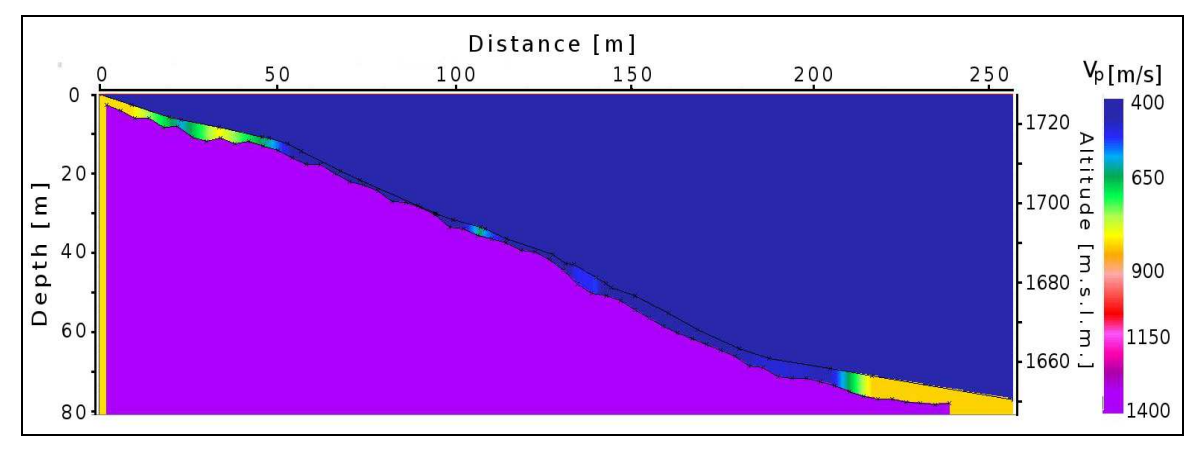

**Figura 3.9:** Modello sismico del secondo strato di M.te Mater.

La Fig. 3.9 conferma e quantifica quanto ipotizzato in precedenza osservando le dromocrone complete; l'interfaccia tra i due strati segue, grossomodo, l'andamento del profilo topografico e presenta delle ondulazioni irregolari che fanno variare la profondità d'interfaccia fino ad un massimo di 5 m ca. In alcuni tratti del profilo il primo strato si assottiglia fin quasi a permettere l'affioramento del secondo che tende lievemente ad emergere anche verso valle e la cui velocità sismica risulta pari a 1400 m/s ca. Provando ad effettuare l'inversione sismica prevedendo una o più variazioni laterali di velocità, i valori calcolati non si discostano significativamente dal valore trovato imponendo l'omogeneità laterale dello strato, a conferma, quindi, della correttezza dell'ipotesi fatta. Il secondo strato si configura come uno strato più veloce dello strato superficiale, più compatto ma non sufficientemente veloce per essere associato ad un substrato roccioso (bedrock). L'inversione del terzo strato è, dal punto di vista operativo, del tutto analoga a quella del secondo. L'operazione di combine ha prodotto le dromocrone complete visibili nella seguente Fig. 3.10.

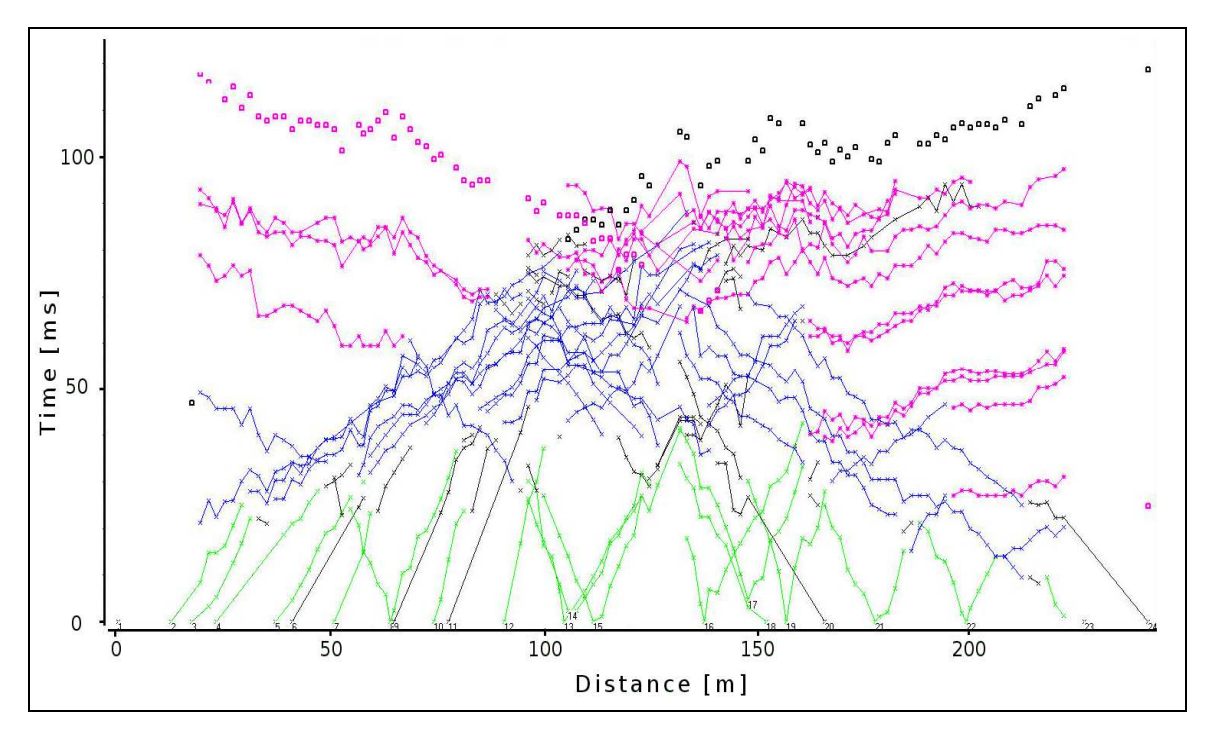

**Figura 3.10:** Dromocrone complete inerenti al terzo strato di M.te Mater.

I punti delle dromocrone complete inerenti al terzo strato risultano maggiormente dispersi rispetto ad un ipotetico profilo rettilineo medio. Ciò è dovuto alla maggiore profondità dello strato in questione e al conseguente deterioramento del segnale sismico. Per l'inversione sismica si è proceduto a tentativi ipotizzando, prima, uno strato omogeneo e, poi, prevedendo una o più variazioni laterali di velocità. Il risultato a cui si è attribuita maggiore affidabilità è stato quello che prevede una variazione laterale di velocità dello strato. Il modello finale è visibile nella seguente Fig. 3.11.

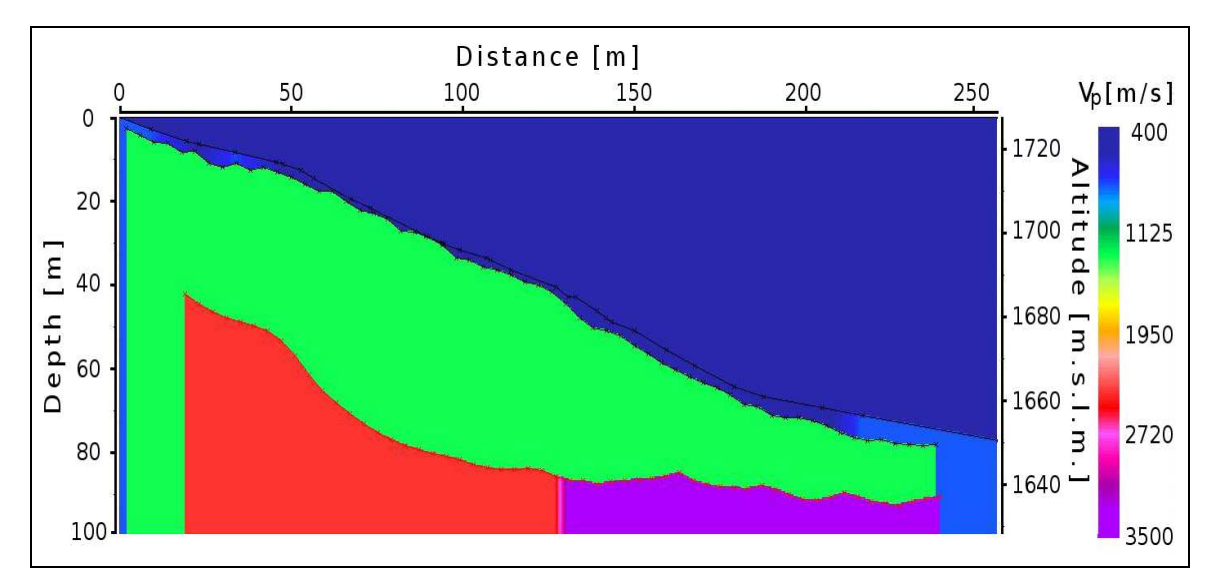

**Figura 3.11:** Modello sismico finale di M.te Mater.

Il profilo dell'interfaccia tra il secondo e terzo strato risulta piuttosto regolare ed è caratterizzato da ampie ondulazioni e da una profondità massima pari a 50 m ca. Il terzo strato è caratterizzato da due differenti velocità sismiche: 2400 m/s ca. nel primo tratto, fino alla coordinata 127 m, e 3500 m/s ca. nel tratto restante. Le velocità dello strato sono associabili a quelle caratteristiche di un substrato roccioso. La presenza di una discontinuità sismica è dovuta, probabilmente, o ad una effettiva discontinuità litologica o ad un differente grado di fatturazione. Anche il terzo strato tende lievemente ad emergere verso le coordinate più lontane (più a valle) dello stendimento.

### **3.4. Analisi dei risultati**

Il modello ottenuto tramite la sismica a rifrazione è un modello tristrato caratterizzato da un sottile strato di sedimento aerato avente velocità sismica variabile da un minimo di 400 m/s fino ad un massimo di 800 m/s ca, uno strato intermedio omogeneo e maggiormente consolidato caratterizzato da una velocità di 1400 m/s ca e infine uno strato roccioso suddiviso in due parti caratterizzate da una velocità di 2400 m/s ca la prima e 3500 m/s ca la seconda. Gli strati sono disposti a franappoggio e mostrano una lieve tendenza ad emergere verso valle. Per valutare qualitativamente i risultati ottenuti, non potendo stabilire un confronto diretto con modelli o dati convalidati, occorre confrontare i dati registrati a M.te Mater con quelli sintetici e quelli registrati a Montevecchia ed estrapolare, dai modelli geofisici ottenuti da questi ultimi due set di dati, indicazioni riguardanti l'accuratezza del modello geofisico di M.te Mater.

Anziché confrontare le tracce registrate dai geofoni, risulta più semplice il confronto tra le dromocrone ottenute dal picking delle stesse.

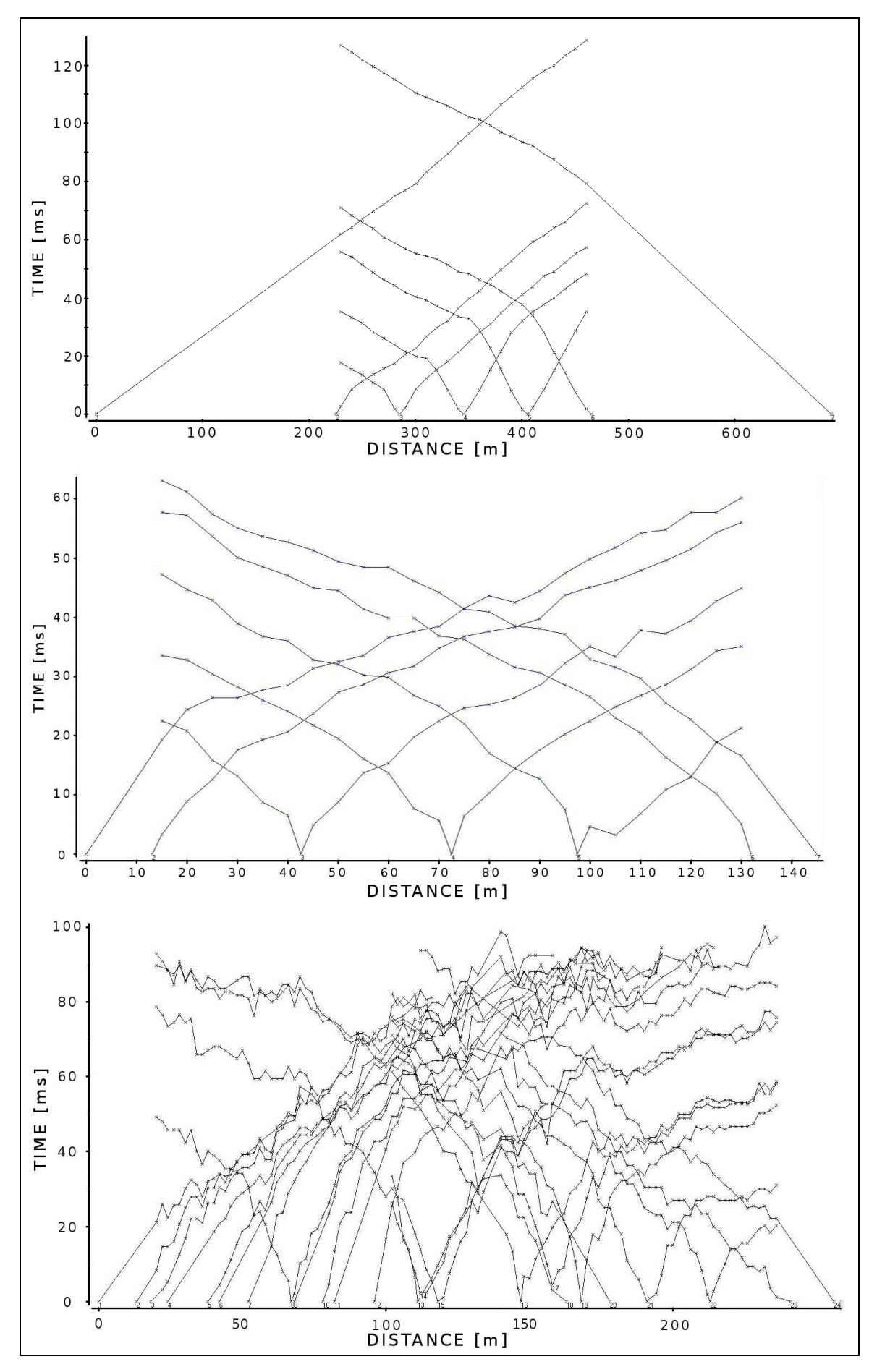

**Figura 3.12:** Confronto tra le dromocrone dei tre set di dati elaborati (sintetici - Montevecchia – M.te Mater)

Le dromocrone relative al picking delle tracce di M.te Mater sono visibilmente più irregolari rispetto a quelle relative agli altri due set di dati dove con il termine irregolare si intende la maggior lontananza delle porzioni di dromocrone inerenti ai diversi strati da un profilo rettilineo ideale. La causa di tale discrepanza è duplice: da una parte la probabile maggiore irregolarità geometrica e sismica degli strati, dall'altra, una peggiore qualità di picking influenzata dalla peggiore qualità del segnale registrato. Il quadro interpretativo fornito dalla sismica a rifrazione risulta maggiormente efficace laddove esiste una netta stratificazione pedologica e i vari strati sono omogenei. Per quanto riguarda M.te Mater, la stratificazione, e quindi la presenza di discontinuità d'interfaccia simiche, è evidenziata dalla diversa inclinazione media dei tratti di dromocrone ma è altrettanto evidente una certa disomogeneità messa in luce dalla dispersione dei punti delle dromocrone rispetto a questa inclinazione media, dispersione che in parte è anche dovuta, soprattutto per gli strati più profondi dove il segnale arriva più attenuato, all'incertezza associata alla fase di picking su tracce disturbate. I valori di velocità sismica calcolati dal software possono quindi differire sensibilmente dalla realtà locale di una piccola porzione di strato ma sono verosimili se considerati come valori medi, rappresentativi di un dominio spaziale sufficientemente esteso. Nel modello finale di M.te Mater questa situazione vale soprattutto per il terzo strato, quello più profondo, dove la discrepanza del picking dal profilo rettilineo è più marcata. Il secondo strato sembrerebbe essere effettivamente abbastanza omogeneo; anche ipotizzando nell'inversione sismica più variazioni di velocità interstrato, i valori trovati non si discostano in maniera tale da giustificare una modellazione diversa da quella omogenea effettivamente utilizzata. Per il primo strato si è scelto di conservare la disomogeneità risultante dall'inversione sismica imponendo, però, un limite inferiore al range di velocità calcolate dal software. Questa scelta è giustificata dal fatto che i tratti di dromocrone utilizzati per il calcolo della velocità dello strato superficiale derivano dal picking delle tracce più vicine all'energizzazione e sono caratterizzate da un rapporto segnale/rumore elevato. È quindi più probabile che le disomogeneità dello strato siano effettive piuttosto che essere dovute all'influenza, sul picking, di un segnale disturbato. Come spiegato nel precedente §3.3, il range di variabilità è stato limitato inferiormente per evitare valori troppo vicini al valore della velocità del suono in aria.

Alla luce di quanto detto l'accuratezza del modello geofisico inerente al rilievo di M.te Mater, pur non essendo quantificabile, è sicuramente inferiore rispetto ai modelli derivati dai dati simulati e di Montevecchia ma risulta comunque adeguata ai fini prepostisi. La presenza di tre strati distinti caratterizzati dalle rispettive velocità sismiche permette di delineare il fenomeno franoso che si configura come uno scivolamento dei primi due strati di materiale detritico, più o meno compatto, lungo l'interfaccia con il substrato roccioso che, presumibilmente, non è interessato dal fenomeno franoso superficiale ma che per quanto detto nel Cap.1 è a sua volta coinvolto nella deformazione gravitativa profonda che insiste sull'intero versante.

## **4. TOMOGRAFIA SISMICA**

L'interpetazione del rilievo di M.te Mater attraverso la metodologia illustrata nei capitoli precedenti, quella inerente alla sismica a rifrazione, non è l'unica possibile; le stesse tracce utilizzate nell'inversione sismica possono essere processate al fine di ottenere un modello tomografico del dominio spaziale d'interesse.

Reflexw<sup>®</sup> mette a disposizione un algoritmo di inversione tomografica che nota la geometria del rilievo simula la propagazione delle onde sismiche attraverso un modello iniziale arbitrario e, ricorsivamente, modifica il modello in modo tale da minimizzare lo scarto tra i tempi di arrivo simulati e i tempi di arrivo rilevati dai geofoni. In tal modo è possibile ottenere un risultato (il modello tomografico) che pur essendo necessariamente correlato a quello ottenuto tramite l'inversione sismica (i dati di partenza sono gli stessi) è sufficientemente indipendente da consentire un confronto che funga da verifica di quanto ottenuto. Il fatto di ottenere attraverso due metodologie interpretative sostanzialmente differenti, l'inversione sismica e l'inversione tomografica, risultati simili, è una conferma, seppur non inequivocabile, della loro probabile correttezza.

Nel primo paragrafo, dopo un accenno ai principi teorici del metodo, viene descritta brevemente la procedura per effettuare l'inversione tomografica con Reflexw<sup>®</sup> soffermandosi, in particolar modo, sui vari parametri di controllo dell'algoritmo tomografico. Così come già fatto per la sismica a rifrazione, e per motivi analoghi, anche per l'inversione tomografica, prima di procedere al trattamento dei dati di M.te Mater, si è scelto di operare sui dati sintetici e di Montevecchia. I rispettivi risultati sono illustrati nel secondo e terzo paragrafo. Il Quarto paragrafo è dedicato all'inversione tomografica dei dati inerenti a M.te Mater mentre l'ultimo paragrafo contiene un commento critico dei risultati ottenuti.

### **4.1. Inversione tomografica con Reflexw©**

La Tomografia è una tecnica diagnostica che permette la ricostruzione del campo della velocità di propagazione di un'onda attraverso un mezzo. Reflexw<sup>©</sup> permette di effettuare l'inversione tomografica di dati sismici ed elettromagnetici attraverso un algoritmo che, simulando il percorso seguito dalle onde attraverso un modello di partenza definito dall'utente, ricava i tempi di primo arrivo e, confrontandoli con quelli reali, stima iterativamente il modello tomografico che minimizza gli scarti. I Parametri di controllo dell'algoritmo tomografico selezionabili tramite un'apposita finestra di dialogo sono i seguenti:

- Space increment: Definisce il passo di discretizzazione del modello in entrambe le direzioni (x e z).
- Max Iterations: Definisce il numero massimo di iterazioni eseguibili dall'algoritmo tomografico del software.
- Max Time: Definisce il tempo massimo in secondi per l'esecuzione dell'algoritmo. Trascorso questo tempo l'algoritmo termina concludendo l'iterazione corrente.
- Threshold: Fornisce un criterio d'arresto basato su una valore soglia normalizzato. Se il rapporto tra i residui dell'iterazione corrente e i residui di quella precedente è minore del valore inserito, il processo si interrompe (Valore di default: 0,001). I residui sono pari alla sommatoria dei quadrati della differenza tra i tempi di percorrenza reali e i tempi di percorrenza simulati divisi per la varianza definita in Def Data Variance (vedi sotto).
- ModelChange A: L'algoritmo tomografico, ad ogni iterazione, calcola le variazioni, teoricamente migliori, da apportare al modello. In pratica, può essere utile scalare queste variazioni, infatti nella maggior parte dei casi una riduzione delle modifiche al modello comporta un approccio globalmente più stabile anche a costo di un numero di iterazioni necessarie maggiore. Un valore di modelchange A minore di 1 diminuisce i cambiamenti apportati al modello, un valore maggiore di 1 li aumenta. Modelchange A deve essere positivo.
- ModelChange B: Se ad una certa iterazione il modello non converge l'algoritmo scarta il modello appena creato e riparte dal modello precedente moltiplicando le modifiche da apportare per il valore definito da ModelChange B. Se, ancora, il modello non converge, viene utilizza la radice del valore Modelchange B e così via per un numero di volte definito nella casella sottostante convergence search.
- Max def. Change: Definisce il massimo rapporto percentuale tra le modifiche da apportare al modello, calcolate dall'algoritmo tomografico, e il modello iniziale. Se viene spuntata la casella based on iter. model il rapporto è riferito al modello calcolato nell'iterazione appena precedente.
- Def Data Variance: è la varianza dei dati reali. Peggiore è la qualità di questi dati maggiore sarà la loro varianza. Un valore plausibile potrebbe essere il passo temporale di campionamento dei dati.
- Start Curved Ray: Individua l'iterazione a cui l'algoritmo deve iniziare ad ipotizzare percorsi curvilinei per i raggi. Per la tomografia a rifrazione questo valore va impostato ad 1.
- Average x, Average z: sono valori di smoothing del modello nelle direzioni x e z. Ad ogni cella viene assegnato un valore corrispondente al valore medio calcolato sulle x celle circostanti in direzione orizzontale e le z celle in direzione verticale.
- Min. e Max velocity: in queste caselle è possibile fissare il valore massimo e il valore minimo della velocità del modello definendo così un range di valori ammissibili.
- Statistical criterium: spuntando questa casella si attiva un ulteriore criterio di stop per l'algoritmo tomografico, cioè:

$$
n^{\circ}
$$
<sub>rays –</sub>  $(2 * n^{\circ}$ <sub>rays</sub> $)^{1/2} \le \sum$  Scarti  $\le n^{\circ}$ <sub>rays</sub> +  $(2 * n^{\circ}$ <sub>rays</sub> $)^{1/2}$ 

- Beam: selezionando questa opzione si fa in modo che le modifiche del modello calcolate dall'algoritmo in merito ad un determinato raggio vengano estese anche ad un range spaziale adiacente. L'ampiezza di tale range è influenzata dal parametro Def Data Variance illustrato sopra e dal tempo di percorrenza del raggio.
- Weighted Beam: Selezionando tale opzione le modifiche nel range adiacente al raggio vengono pesate secondo una distribuzione normale.
- Max Beam Widht: Delimita la larghezza del fascio dei raggi.
- Curved Ray: Spuntando questa casella l'algoritmo è abilitato ad ipotizzare tracciati curvi per i raggi. Tale casella è da spuntare obbligatoriamente nel caso di tomografia a rifrazione.
- Force 1 iteration: con questa casella spuntata si forza il software ad assumere il modello creato dopo la prima iterazione come modello base per le altre iterazioni anche qualora sia peggiorativo del modello di partenza.
- Fix 1<sup>st</sup> layer: spuntando questa casella nessuna modifica verrà eseguita sul primo strato.

Per valutare l'influenza del modello di partenza e dei parametri di controllo dell'algoritmo, sono state effettuate, per ognuno dei tre set di dati, più inversioni tomografiche. Per ogni inversione è stato possibile valutare i residui d'errore attraverso un file di testo creato dal software contestualmente all'inversione tomografica.

#### **4.2. Test su dati sintetici**

Come già fatto per la sismica a rifrazione anche per la tomografia è stato considerato, per primo, il set di dati sintetici. I dati necessari per l'inversione

tomografica sono i tempi di primo arrivo dell'onda rifratta, ricavati precedentemente nella fase di picking delle tracce registrate dai geofoni, ed un modello stratigrafico di partenza. Il primo tentativo di inversione tomografica è stato eseguito utilizzando un modello di partenza monostrato e omogeneo. Il risultato dell'inversione, i parametri di controllo impostati e i residui di ogni iterazione sono visibili in Fig. 4.1. Si precisa che per una maggior chiarezza grafica in tutti i layout inerenti ai dati sintetici, la scala di rappresentazione è anisotropa, ragion per cui le profondità sono amplificate rispetto alle distanze orizzontali.

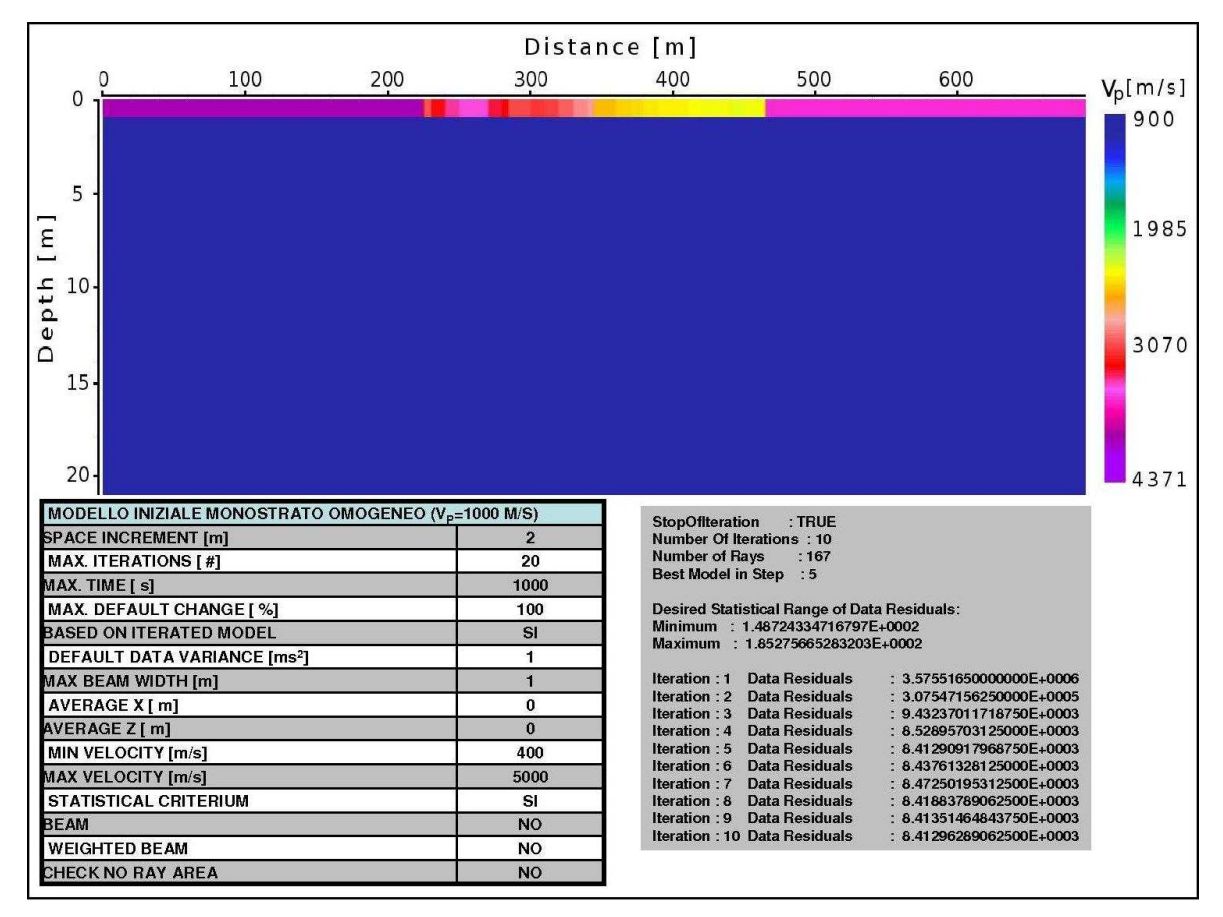

**Figura 4.1:** Primo modello tomografico derivato dai dati sintetici.

Essendo il modello di partenza sismicamente omogeneo le onde sismiche simulate dall'algoritmo non vengono rifratte e le uniche che giungono ai geofoni sono quelle dirette viaggianti in superficie. Per questo motivo l'unica porzione di dominio per cui l'algoritmo ha calcolato dei valori diversi dai valori del modello iniziale è la più superficiale, avente profondità pari alla dimensione di cella (1 m). Per adattarsi ai tempi di arrivo reali, che includono anche arrivi rifratti, l'algoritmo ipotizza valori di velocità dello strato superficiale che, per quanto spiegato, sono privi di senso. Nella tomografia di dati da sismica a rifrazione è necessario che il modello attraverso cui l'algoritmo simula il transito delle onde sismiche presenti un gradiente verticale positivo di velocità in modo da rendere possibile la rifrazione sismica verso la superfice. Per ottenere ciò o si ipotizza, nel modello iniziale, questo gradiente o si fa in modo che l'algoritmo riesca a ricavarlo automaticamente durante i vari passi d'iterazione. Quest'ultima alternativa è percorribile in due maniere distinte: selezionando l'opzione beam, che estende le modifiche calcolate ad ogni passo di iterazione ad un range spaziale circostante alla zona attraverso cui viene simulato il passaggio delle onde e definito dal parametro max beam width, oppure, selezionando l'opzione check no ray area che, similmente, modifica tutte le celle non raggiunte dal transito delle onde simulate assegnandogli il valore della cella più vicina per cui, invece, l'algoritmo è riuscito a calcolare un valore di velocità. Pur non essendo concettualmente corrette queste due strategie permettono di giungere a dei risultati sensati seppur non molto accurati. In Fig 4.2 è mostrato il modello ottenuto selezionando l'opzione check no ray area descritta precedentemente.

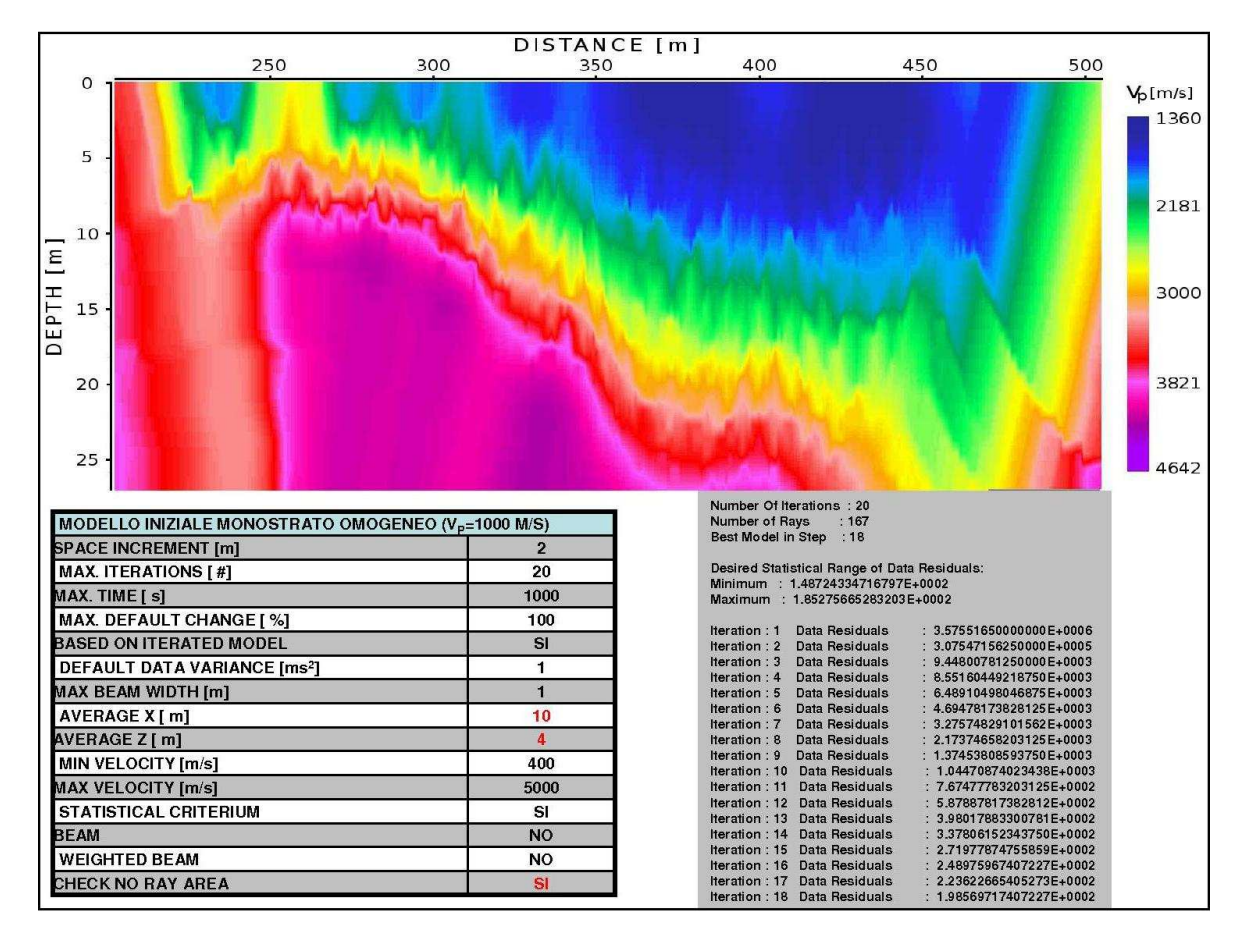

**Figura 4.2:** Secondo modello tomografico ricavato dai modelli sintetici.

Nel modello ottenuto è ben riconoscibile un profilo di isotachia lungo cui si dispongono le linee ad egual velocità sismica. Tale profilo, che nonostante l'utilizzo di un filtro bidimensionale a media mobile della dimensione di 10 m x 4 m appare ancora un po' rumoroso, identifica un'interfaccia di separazione la cui esatta collocazione non è immediatamente determinabile. Attraverso un accorgimento grafico è però possibile evidenziare la sua posizione più probabile; operando un ingrandimento della scala di gradazione, il range di velocità rappresentato si accorcia e risalta, nel modello, il profilo lungo cui il salto sismico è più accentuato. Nella sottostante Fig. 4.3 è visibile quanto appena detto.

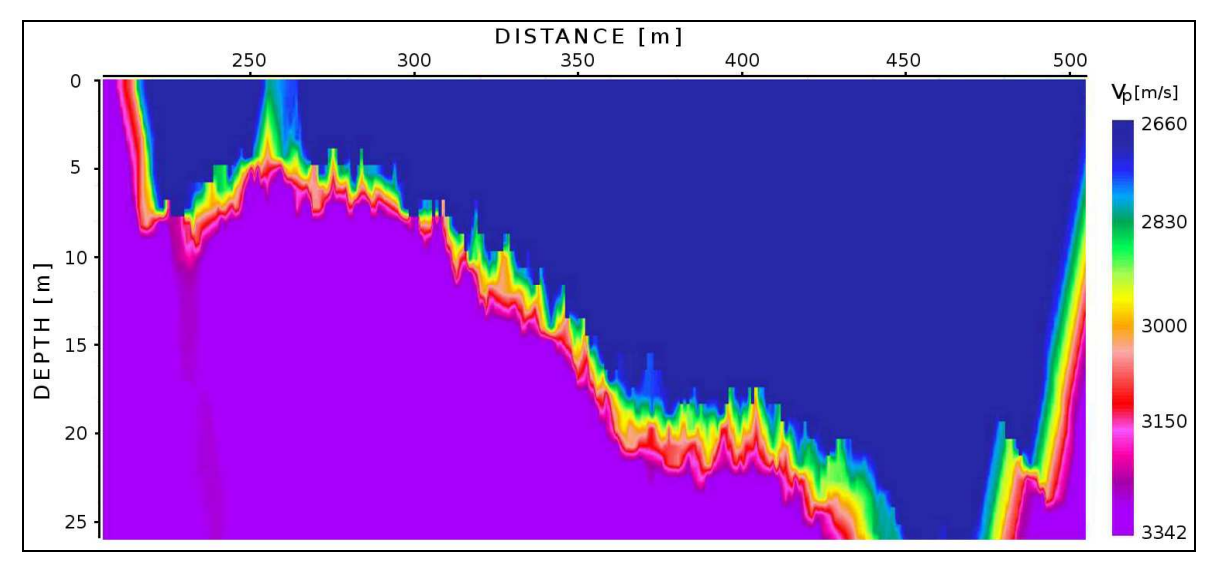

**Figura 4.3:** Evidenziazione, nel modello tomografico, dell'interfaccia sismica.

La tomografia tende a modellare variazioni continue di velocità all'interno dello strato piuttosto che ipotizzare lo strato come omogeneo, ragion per cui l'individuazione e caratterizzazione esatta della velocità di strato non è immediata. Stimando la media delle celle appartenenti ad ogni strato è però possibile constatare come il valore calcolato sia in linea con quanto trovato con l'inversione sismica. Il primo strato è caratterizzato da una velocità che si stima essere compresa tra i 1400 m/s e i 1800 m/s dove la parte più a sinistra, quella più sottile è più veloce della parte a destra più lenta. Per il secondo strato si stima una velocità prossima ai 4000 m/s.

L'errore residuo calcolato per ogni raggio è pari al quadrato della differenza tra il tempo di arrivo reale e il tempo di arrivo calcolato, divisa per la varianza dei dati. Avendo posto la varianza pari al periodo di campionamento (ipotesi stringente dal punto di vista della precisione richiesta) il residuo di ogni raggio corrisponde esattamente alla differenza in ms tra il raggio reale e quello simulato. Ipotizzando i residui come normalmente distribuiti il software fornisce un range statistico di accettabilità del risultato dato da :

$$
n^{\circ}
$$
<sub>rays –</sub>  $(2 * n^{\circ}$ <sub>rays</sub>)<sup>1/2</sup>  $\leq$   $\sum$  Scarti  $\leq n^{\circ}$ <sub>rays</sub> +  $(2 * n^{\circ}$ <sub>rays</sub>)<sup>1/2</sup>

 La somma dei residui del modello di Fig. 4.2 è superiore a tale range ed occorre quindi ipotizzare una varianza dei dati maggiore e, di conseguenza accettare un livello di incertezza superiore. Prima di ripetere l'inversione modificando il parametro Default Data Variance si è voluto provare ad ottenere un modello più accurato utilizzando un modello di partenza con gradiente verticale di velocità. Il risultato ottenuto è visibile nella seguente Fig. 4.4.

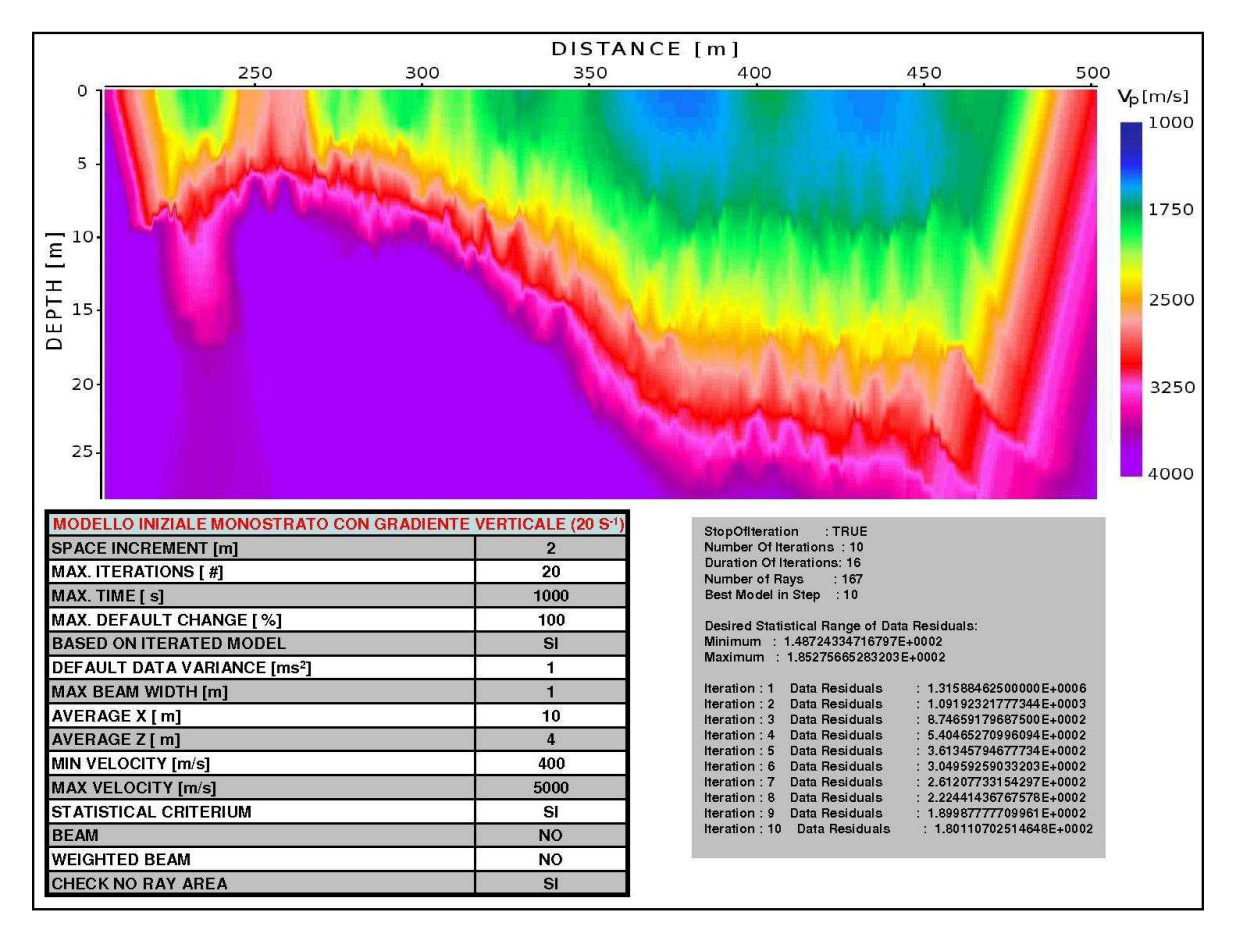

**Figura 4.4:** Modello tomografico derivato da modello monostrato con gradiente verticale di velocità (20 s<sup>-1</sup>).

Il modello ottenuto risulta simile al precedente ma non identico. Il profilo associabile all'interfaccia sismica tende, a differenza del precedente, ad appiattirsi verso le coordinate più lontane. I residui risultano compresi nel range statistico di cui sopra e il modello può essere considerato sufficientemente accurato. Nella

sottostante Fig. 4.5 il modello appena discusso è stato sovrapposto al modello ottenuto tramite l'inversione sismica; la coerenza dei due risultati è visibilmente elevata.

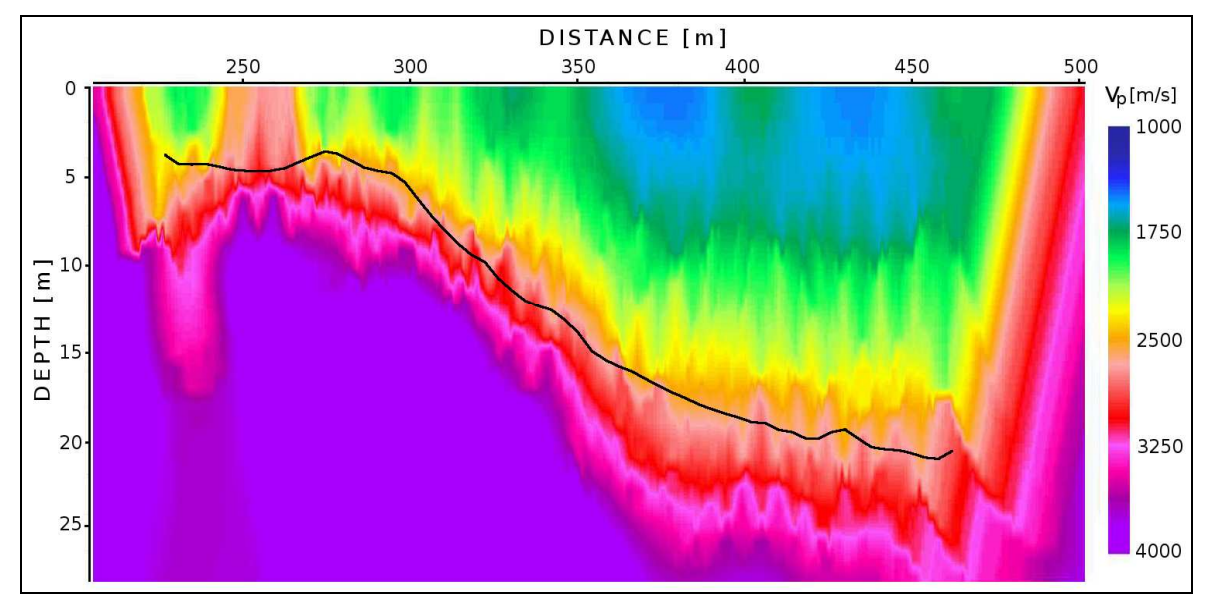

**Figura 4.5:**Sovrapposizione del modello ottenuto tramite inversione sismica.

## **4.3. Test sui dati reali**

Per l'inversione tomografica dei dati di Montevecchia si è proceduto similarmente a quanto fatto con i dati sintetici. Il primo modello ottenuto è stato ricavato partendo da un modello monostrato omogeneo selezionando da subito l'opzione check no ray area che, come spiegato precedentemente, permette all'algoritmo tomografico di ricavare automaticamente un gradiente verticale e simulare, coerentemente alla situazione reale, la rifrazione dei raggi verso la superficie. Nel testare l'efficacia della tomografia su dati reali ci si aspetta una incertezza maggiore associata alla già discussa peggiore qualità degli stessi rispetto ai dati sintetici. Nella sottostante Fig.4.6 è visibile il primo modello ottenuto.

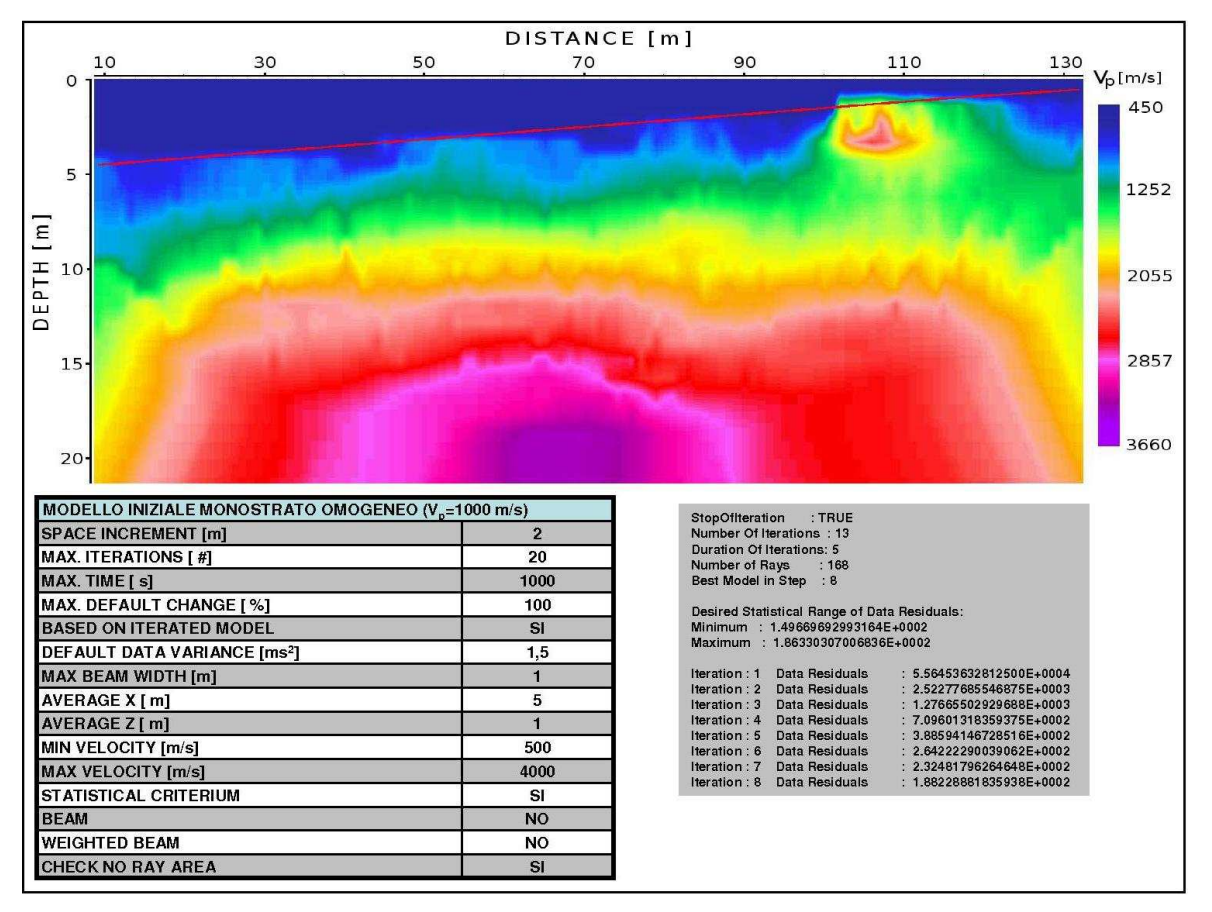

**Figura 4.6:** Primo modello tomografico derivato dai dati di Montevecchia.

Il modello ricavato mostra abbastanza chiaramente la presenza di un'interfaccia sismica disposta pressappoco parallelamente al profilo topografico ad una profondità che, tramite un opportuno ingrandimento della scala di colorazione risulta compresa tra 13 e 15 m. La velocità sismica, per le già citate peculiarità dell'inversione tomografica, varia con continuità trasversalmente al profilo che identifica l'interfaccia; volendo attribuire un valore unico ad ogni strato è possibile stimare una media dei valori attribuiti ad ogni cella del dominio ritrovando valori simili a quelli calcolati dall'inversione sismica del § 2.3. La somma dei residui, avendo ipotizzato una varianza dei dati di partenza pari a 1,5  $\text{(ms)}^2$ , e quindi leggermente superiore a quella ipotizzata per i dati sintetici, supera di poco il limite superiore del range statistico di accettabilità del risultato discusso precedentemente. Il modello è, quindi, sostanzialmente corretto e coerente al risultato ottenuto coll'inversione sismica. Tra le coordinate 100 e 110 m, è visibile una zona superficiale caratterizzata da una velocità sismica nettamente superiore alle zone circostanti. Tale anomalia potrebbe essere dovuta alla effettiva presenza di un ammasso veloce ma osservando le dromocrone inerenti a questo tratto superficiale dello stendimento (Fig. 2.15) è molto più probabile che essa sia imputabile ad un errore di picking che induce il software a sovrastimare abbondantemente la velocità sismica delle zone pertinenti. Mentre nell'inversione sismica il punto tempo-distanza (pick) in questione, proprio perché valutato come errato, è stato escluso dalla fase di assegnazione degli strati l'algoritmo tomografico considera la totalità dei punti tempo-distanza ricavati dal picking. È però possibile operare una correzione statica del singolo pick allineandolo al punto immediatamente precedente e a quello immediatamente successivo. Operata questa correzione e non alterando alcun parametro di controllo dell'algoritmo tomografico si è ottenuto il modello visibile nella seguente Fig.4.7.

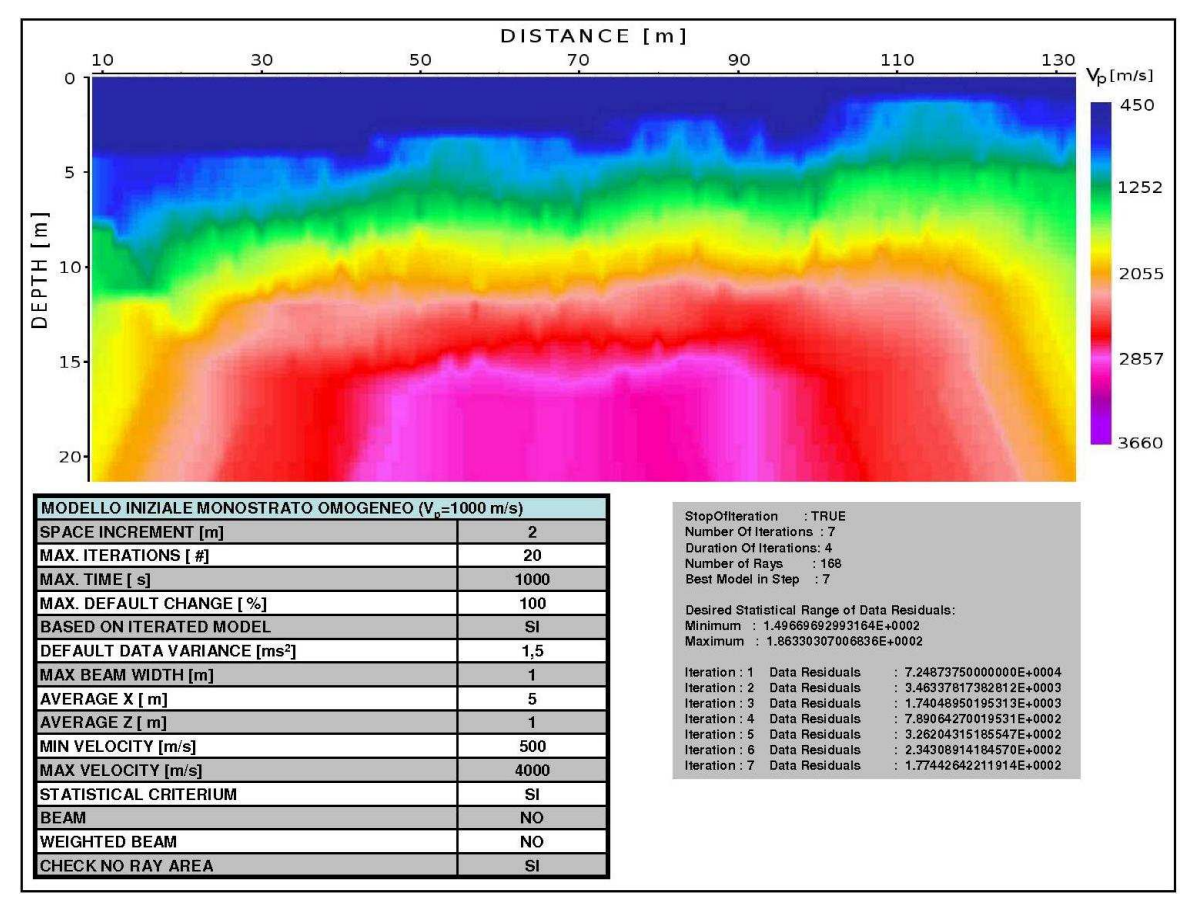

**Figura 4.7:** Modello tomografico di Montevecchia dopo la correzione statica del mispick.

L'anomalia sismica è scomparsa e le velocità si sono riallineate ai valori circostanti. La rimozione dell'errore accidentale ha comportato anche una riduzione della somma dei residui d'errore che ora rientra nel range statistico di accettabilità ed è pari a 177 ms. Ciò significa che il tempo di primo arrivo di ogni raggio simulato differisce mediamente dal corrispettivo tempo realmente registrato di 1,5 ms. Considerando che la frequenza di campionamento dei geofoni e di 1000 hz, e quindi 1 campione ogni millisecondo, la qualità dell'inversione può ritenersi pienamente soddisfacente.

Sono state eseguite ulteriori inversioni tomografiche utilizzando modelli di partenza diversi dal precedente; i risultati ottenuti, quando non peggiorativi, non si differenziano sensibilmente da quelli precedentemente ottenuti e, per questo, vengono omessi.

La sovrapposizione del modello tomografico con quello derivato dall'inversione sismica è visibile nella sequente Fig 4.8.

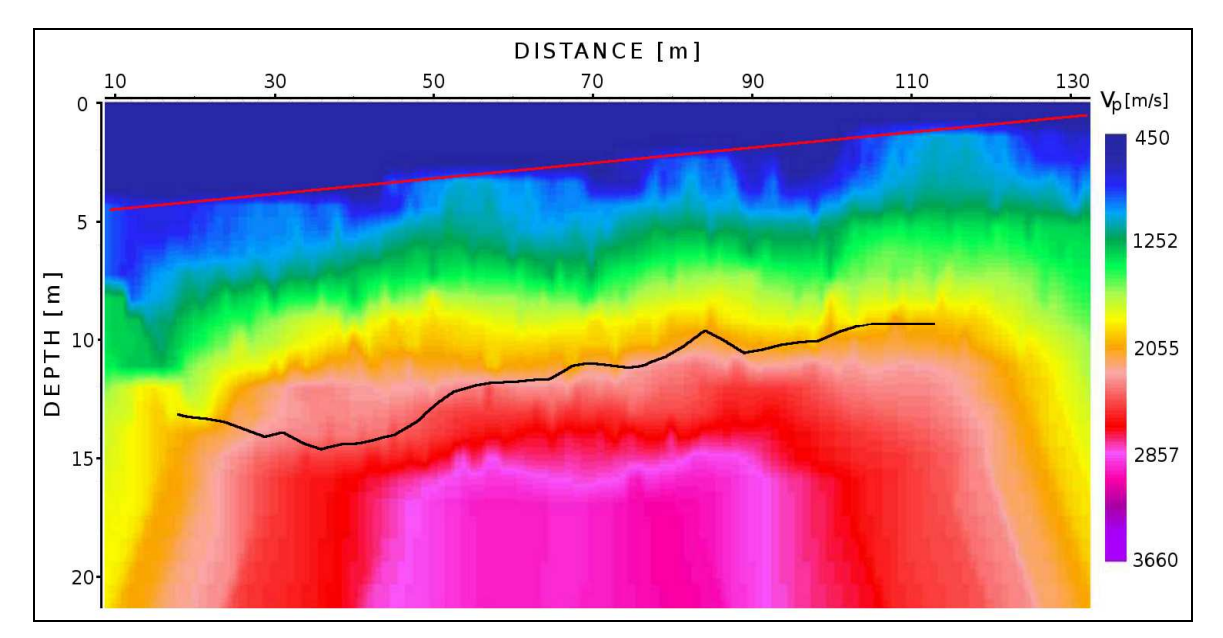

**Figura 4.8:** Sovrapposizione del modello ottenuto tramite inversione sismica.

#### **4.4. Inversione tomografica dei dati di M.te Mater**

Dopo aver effettuato le inversioni tomografiche dei dati sintetici e di Montevecchia e aver preso dimestichezza nella procedura operativa e nell'interpretazione e lettura dei risultati ottenuti si è proceduto con l'inversione tomografica dei dati del rilievo di M.te Mater. La già nota maggior rumorosità delle tracce registrate e, conseguentemente, la maggior incertezza associata alle dromocrone ottenute dalla fase di picking portano ad ipotizzare, a priori, un'accuratezza del modello tomografico inferiore rispetto ai casi illustrati precedentemente. Nella sottostante Fig 4.9 è visibile il modello tomografico ottenuto dall'utilizzo di un modello iniziale monostrato e omogeneo. Successivamente si è cercato di ottenere, modificando i parametri di controllo dell'algoritmo, il risultato che minimizzasse gli scarti.

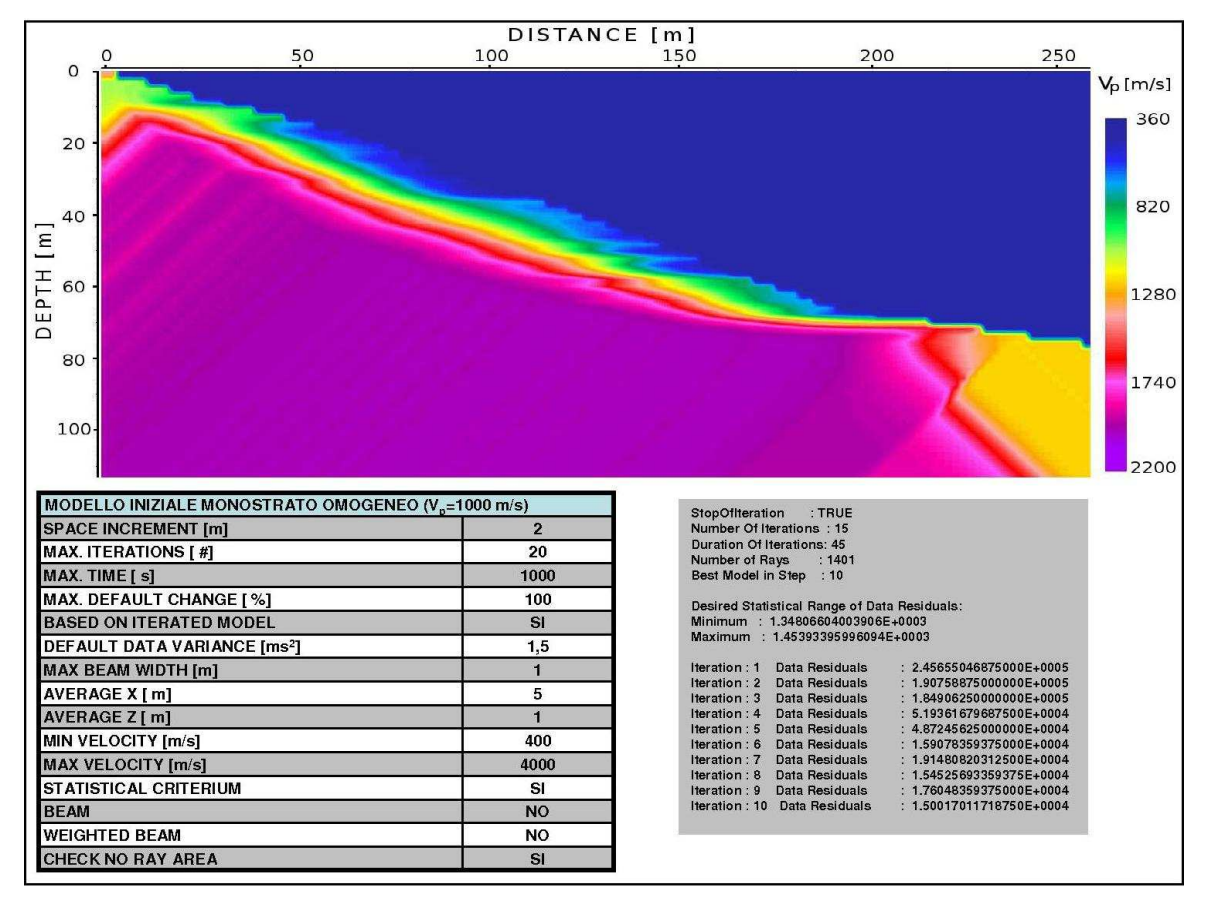

**Figura 4.9:** Primo modello tomografico derivato dai dati di Montevecchia.

L'interpretazione del modello di Fig. 4.9 porterebbe ad ipotizzare un substrato a due strati caratterizzati da una velocità di 800 m/s ca. il primo e di 2000 m/s ca. il secondo separati da un'interfaccia posta ad una profondità media di 15 m e che tende ad emergere verso valle. Alla luce di quanto ottenuto dall'inversione sismica e, soprattutto, valutando la somma degli errori residui ci si rende conto che tale modello è scarsamente rappresentativo. L'immagine mostra che l'algoritmo ha simulato i raggi sismici fino ad una profondità massima di 20 m ca.(solo all'interno di questa profondità, infatti, i valori attribuiti ad ogni cella derivano dall'inversione dei tempi di arrivo piuttosto che da una estrapolazione di valori limitrofi) mentre, per come è stato progettato il rilievo, le profondità raggiunte dalle onde registrate sono sicuramente superiori. Sono state eseguite ulteriori prove partendo dal modello monostrato a velocità costante senza però ottenere risultati migliori di quello appena discusso. Si è deciso, dunque, di provare ad utilizzare un modello di partenza con gradiente verticale di velocità in modo da facilitare la convergenza verso un modello più rappresentativo; partendo da un modello che, presumibilmente, è più vicino alla realtà è più probabile che la modellazione sia più accurata.

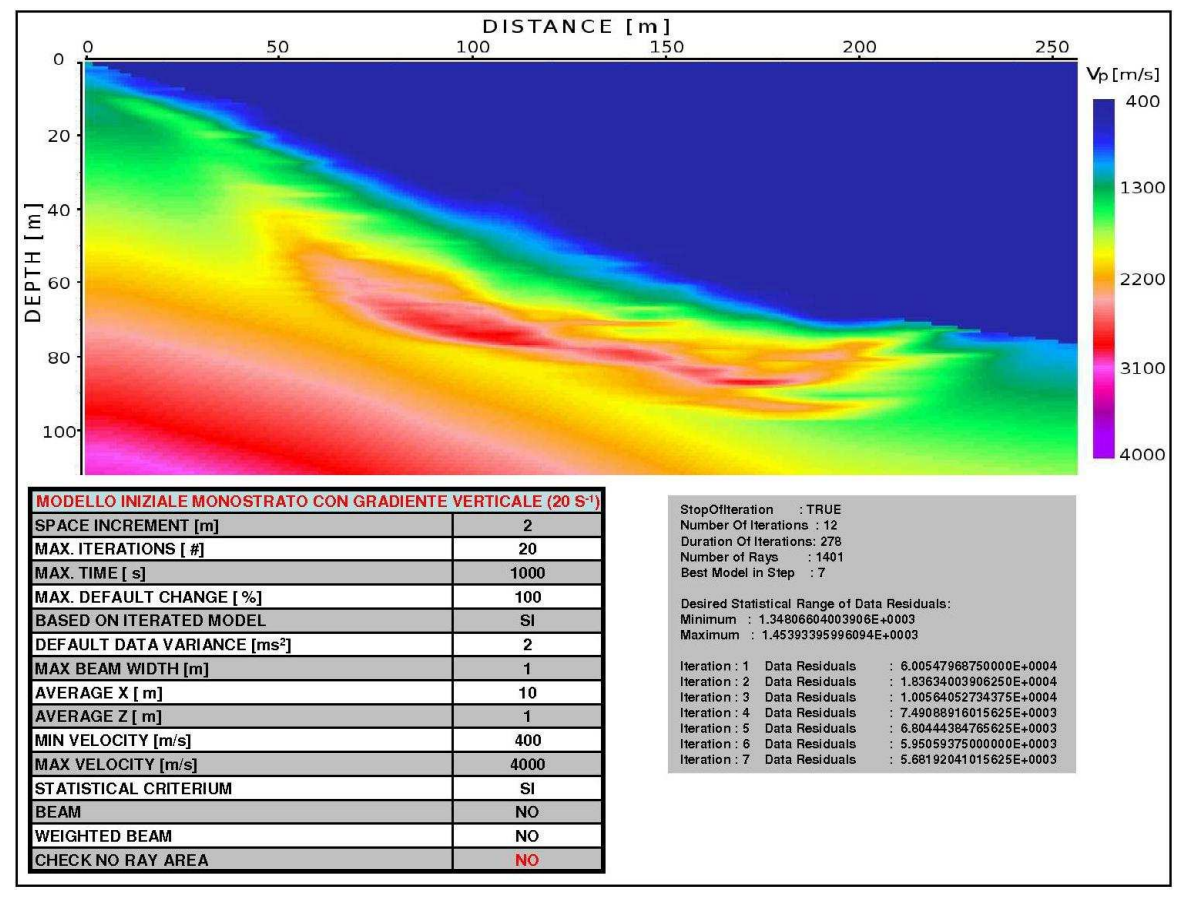

**Figura 4.10:** Modello tomografico di M.te Mater derivato da un modello iniziale monostrato con gradiente verticale (20 s<sup>-1</sup>).

La Fig 4.10 mostra che l'algoritmo è riuscito a simulare i raggi ad una profondità superiore riuscendo a modellare una zona caratterizzata da una velocità sismica relativamente elevata. È possibile identificare tre differenti zone più o meno omogenee caratterizzate da una velocità sismica media di 500 m/s la più superficiale, 1400 m/s quella intermedia e 2800 m/s la più profonda. La sovrapposizione del modello con le interfacce calcolate mediante l'inversione sismica, visibile nella sottostante Fig 4.11, mostra alcune somiglianze tra i due risultati (la presenza di uno strato superficiale a bassa velocità, il profilo dell'interfaccia più profonda che si accorda al profilo inferiore della zona più veloce modellizzata dalla tomografia, la tendenza ad emergere degli strati) ma la loro coerenza risulta, a differenza dei casi precedenti, molto più incerta. I residui d'errore sono elevati e, conseguentemente, l'incertezza associata al modello tomografico è più elevata.

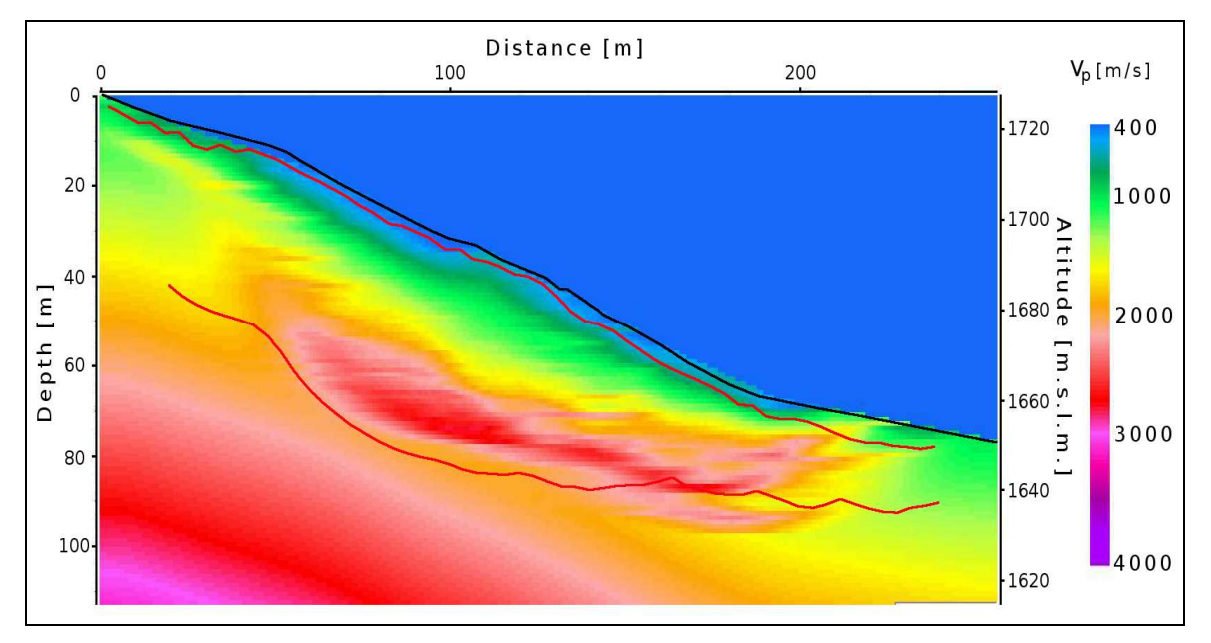

**Figura 4.11:** Sovrapposizione del modello derivato da inversione sismica.

Non disponendo di un modello di riferimento rispetto a cui valutare i risultati dell'inversione sismica e avendo ottenuto, con la tomografia, dei risultati solo parzialmente concordi si è pensato di eseguire la tomografia utilizzando come modello di partenza quello ottenuto dall'inversione sismica. Se tale modello iniziale è effettivamente verosimile, l'algoritmo tomografico non calcolerà grandi modifiche e i residui d'errore dovrebbero rientrare in un range tale da poter considerare il modello sufficientemente accurato. La sottostante Fig 4.12 mostra il risultato ottenuto.

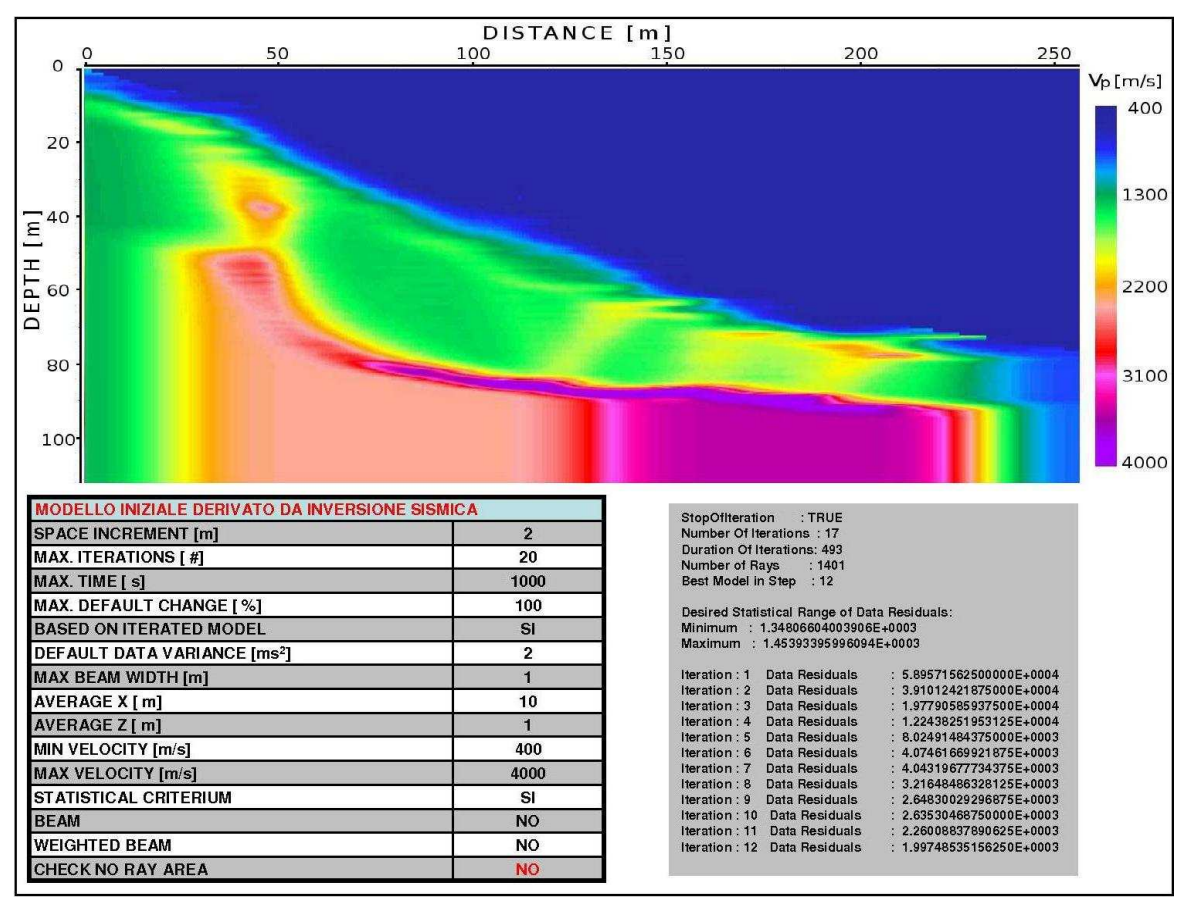

**Figura 4.12:** Modello tomografico di M.te Mater derivato dal modello ottenuto dall'inversione sismica.

L'algoritmo tomografico, simulando il transito delle onde sismiche attraverso il modello ricavato dall'inversione sismica, ha calcolato piccole modifiche locali senza però alterare significativamente il modello iniziale. La somma dei residui, è circa un quarto di quella inerente al modello di Fig. 4.10 e lo s.q.m. associato al tempo di volo di ogni raggio è di circa 2,8 ms; valore superiore a quello ottenuto nei test sui dati sintetici e di Montevecchia ma tale da poter comunque considerare il modello in questione sufficientemente affidabile.

Complessivamente, l'interpretazione tomografica dei dati sismici si è rivelata una buona metodologia di verifica a supporto dell'inversione sismica. L'aver ottenuto risultati paragonabili e coerenti utilizzando due diverse metodologie interpretative permette di considerare i risultati ottenuti affidabili.

#### **CONCLUSIONI**

Il lavoro di tesi svolto ha riguardato l'elaborazione ed interpretazione di segnali sismici, ovvero di onde di pressione generate artificialmente che si propagano da una sorgente, attraverso un mezzo, ad un dispositivo di registrazione, allo scopo di caratterizzare un movimento franoso in ambiente alpino. In particolare, sono state prese in considerazione due differenti metodologie interpretative: la sismica a rifrazione e la tomografia sismica. Entrambe sono basate sull'interpretazione del tempo di primo arrivo dell'onda e cioè il tempo minimo necessario all'onda originale (onda diretta), o all'onda derivante da questa (onda rifratta), per giungere al dispositivo rilevatore; entrambe permettono di giungere alla definizione di un modello geofisico che caratterizzi la velocità di propagazione sismica e la stratificazione del dominio d'indagine.

Il principale contesto a cui queste metodologie sono state applicate è stato l'insieme di dati rilevati a Madesimo (SO) lungo il versante di M.te Mater. Nella zona è in atto, a livello di tettonica locale e con dinamiche lente e a lungo termine, una Deformazione Gravitativa Profonda di Versante (DGPV) che si manifesta superficialmente con la presenza di elementi geomorfologici caratteristici (doppie creste, contropendenze di versante, fratture beanti, superfici di collasso immerse a franapoggio, rotture di pendio scarpate trincee naturali), mentre a livello più superficiale e con dinamiche molto più rapide, un movimento franoso.

Il rilievo eseguito è stato progettato per la caratterizzazione di quest'ultimo aspetto, più superficiale, del fenomeno di instabilità e ha interessato la porzione di versante immediatamente a monte del centro abitato. Eseguita l'interpretazione del rilievo si è giunti, alla fine, alla definizione di un modello geofisico che caratterizza la velocità e la geometria degli strati e permette di ipotizzare l'estensione della massa in movimentazione e la posizione di una probabile superficie di scivolamento, elementi, questi, fondamentali per la comprensione della dinamica del movimento franoso.

L'elaborazione dei dati è stata eseguita con un software specifico, Reflexw<sup>©</sup>, di cui interessava, pure, valutare le peculiarità funzionali e le procedure operative necessarie al suo corretto utilizzo. Per prendere dimestichezza col software e poter instaurare un confronto qualitativo con il modello ottenuto dall'elaborazione dei dati di M.te Mater, sono stati elaborati, due ulteriori set di dati: un set di dati sintetici ed il set di dati sismici rilevati a Montevecchia. Attraverso queste elaborazioni sono stati ricavati i rispettivi modelli geofisici e confrontandoli con risultati affidabili (modelli di riferimento o di controllo), già convalidati, è stato possibile verificare l'efficacia del software e valutare qualitativamente il rapporto tra la qualità dei dati di partenza e l'accuratezza relativa dei risultati (relativa perché riferita ad un modello di sintesi). A tale proposito si è visto come i modelli derivati dall'inversione sismica dei dati sintetici e di Montevecchia fossero vicini ai rispettivi modelli di controllo, sia per quanto riguarda la caratterizzazione della loro velocità sismica che per l'individuazione delle interfacce sismiche.

I dati di partenza inerenti a M.te Mater sono qualitativamente più scadenti di quelli sintetici e di Montevecchia a causa, principalmente, della maggior profondità d'indagine richiesta al rilievo (che deteriora il rapporto segnale/rumore) e, secondariamente, della maggiore complessità e disomogeneità del substrato. Ciò porta ad attribuire ai risultati ottenuti per M.te Mater un'affidabilità interpretativa e un'accuratezza inferiori a quanto ottenuto coll'inversione dei dati sintetici e di Montevecchia ma non tali da inficiarne il significatio generale.

L'utilizzo, infine, della tomografia sismica come strumento di modellazione del campo di velocità del dominio indagato, è servito come ulteriore mezzo di analisi ed interpretazione dei dati e ha fornito uno strumento di prova e verifica dei risultati ottenuti con l'inversione sismica.

## **BIBLIOGRAFIA**

G. Pasquarè (A cura di), 2001 - TETTONICA RECENTE E INSTABILITÀ DI VERSANTE NELLE ALPI CENTRALI. Fondazione Cariplo per la Ricerca Scientifica; CNR-Istituto per la Dinamica dei Processi Ambientali – Milano, 208 pp.

B. Aldighieri e G. Mazzoleni (A cura di), 2011 - LA VALCHIAVENNA: UN BACINO PILOTA PER IL CONTROLLO DELL'AMBIENTE ALPINO. Quaderni di Geodinamica Alpina e Quaternaria vol. 10 - Coordinamento scientifico di G. Sfondrini e G. Pasquarè – Milano, 257 pp.

S. Agostini, R. Laffi, E. Sciesa, 1997 – CENTRI INSTABILI DELLA PROVINCIA DI SONDRIO. Coordinamento scientifico di P. Massiotta e G. Sfondrini - CNR-Gruppo Nazionale per la difesa dalle catastrofi idrogeologiche, Progetto S.C.A.I.

T. Apuani, D. Arosio, E. De Finis, E. Stucchi, L. Zanzi, A. Ribolini, 2012 – PRELIMINARY SEISMIC SURVEY ON THE UNSTABLE SLOPE OF MADESIMO (NORTHERN ITALY). Atti del convegno SAGEEP(Symposium on the Application of Geophysics to Engineering & Environmental Problems) 2012 – Tucson Az, 8 pp.

J. M. Reynolds,  $2011 - An$  introduction to applied and environmental geophysics  $-2$ . ed.  $-$ Chichester : Wiley-Blacwell, 696 pp.

K.J. Sandmeier, 2011 - Reflexw© 6.0 user Manual. Risorsa disponibile all'indirizzo web www.sandmeier-geo.de/Download/reflexw\_manual.pdf